# B. Sc. Information Technology

# **Syllabus**

# **AFFILIATED COLLEGES**

**Program Code: 26J** 

2020 - 2021 onwards

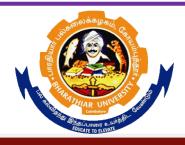

# BHARATHIAR UNIVERSITY

(A State University, Accredited with "A" Grade by NAAC, Ranked 13<sup>th</sup> among Indian Universities by MHRD-NIRF, World Ranking: Times - 801-1000, Shanghai - 901-1000, URAP - 982)

Coimbatore - 641 046, Tamil Nadu, India

| Program          | Educational Objectives (PEOs)                                                         |
|------------------|---------------------------------------------------------------------------------------|
| The <b>B. So</b> | c. Information Technology program describe accomplishments that graduates are         |
| expected         | to attain within five to seven years after graduation                                 |
|                  | To obtain in-depth knowledge of software and hardware techniques, which               |
| PEO1             | provide a compact foundation to pursue continuing education and nurture the           |
|                  | talent for innovation and research.                                                   |
| DEO2             | To Engage in the Information Technology related Profession locally and                |
| PEO2             | globally by contributing ethically to the competent and professional practices.       |
| DEO2             | To enable Graduates will be skilled in the use of modern tools for critical           |
| PEO3             | problem solving and analyzing industrial and societal requirements                    |
|                  | To train the graduates in diversified and applied areas with analysis, design and     |
| PEO4             | synthesis of data to create novel products and solutions to meet current industrial   |
|                  | and societal needs.                                                                   |
| PEO5             | To nurture talent in leadership qualities, at levels appropriate to their experience, |
| PEUS             | which addresses issues in a responsive, ethical, and innovative manner.               |

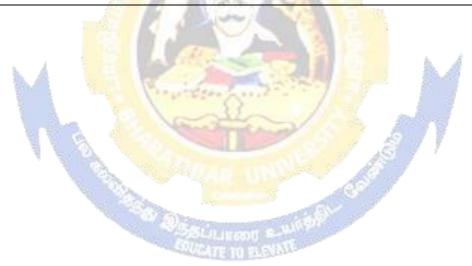

| Program   | Program Specific Outcomes (PSOs)                                                                                                    |  |  |  |  |  |  |
|-----------|----------------------------------------------------------------------------------------------------|--|--|--|--|--|--|
| After the | After the successful completion of <b>B.Sc. Information Technology</b> program, the students                                                                                                   |  |  |  |  |  |  |
| are expec | are expected to                                                                                                    |  |  |  |  |  |  |
| PSO1      | Develop an ability to communicate effectively with a range of audiences. Develop written and oral presentations of information technology solutions appropriate for a wide range of audiences. |  |  |  |  |  |  |
| PSO2      | Develop and analyze quality computer applications by applying knowledge of software engineering, algorithms, programming, databases and networking.                                            |  |  |  |  |  |  |
| PSO3      | The graduates of the Program will be prepared to achieve their career goals in the software industry or pursue higher studies and enhance their professional knowledge.                        |  |  |  |  |  |  |
| PSO4      | To identify and utilize the state-of-the-art tools and techniques in the design and development of software products and solutions.                                                            |  |  |  |  |  |  |
| PSO5      | Practical experience in shipping real world software, using recent industry standard tools and collaboration techniques will equip to secure and succeed in IT industry                        |  |  |  |  |  |  |

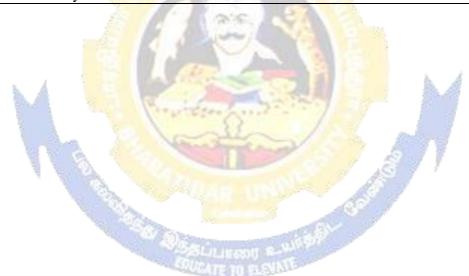

| Program  | Outcomes (POs)                                                                        |  |  |  |  |  |  |  |
|----------|---------------------------------------------------------------------------------------|--|--|--|--|--|--|--|
| On succe | ssful completion of the B.Sc. Information Technology program                          |  |  |  |  |  |  |  |
|          | Disciplinary knowledge: Capable to apply the knowledge of mathematics,                |  |  |  |  |  |  |  |
| PO1      | algorithmic principles and computing fundamentals in the modeling and design          |  |  |  |  |  |  |  |
|          | of computer based systems of varying complexity.                                      |  |  |  |  |  |  |  |
| PO2      | Scientific reasoning/ Problem analysis: Ability to critically analyze, categorizes,   |  |  |  |  |  |  |  |
| 102      | formulate and solve the problems that emerges in the field of computer science.       |  |  |  |  |  |  |  |
|          | <b>Problem solving:</b> Able to provide software solutions for complex scientific and |  |  |  |  |  |  |  |
| PO3      | business related problems or processes that meet the specified needs with             |  |  |  |  |  |  |  |
| 103      | appropriate consideration for the public health and safety and the cultural, societal |  |  |  |  |  |  |  |
|          | and environmental considerations.                                                     |  |  |  |  |  |  |  |
| PO4      | Environment and sustainability: Understand the impact of software solutions           |  |  |  |  |  |  |  |
| 101      | in environmental and societal context and strive for sustainable development.         |  |  |  |  |  |  |  |
| PO5      | Modern tool usage: Use contemporary techniques, skills and tools necessary for        |  |  |  |  |  |  |  |
|          | integrated solutions.                                                                 |  |  |  |  |  |  |  |
|          | Ethics: Function effectively with social, cultural and ethical                        |  |  |  |  |  |  |  |
| PO6      | responsibility as an individual or as a team member with positive                     |  |  |  |  |  |  |  |
|          | attitude.                                                                             |  |  |  |  |  |  |  |
| PO7      | Cooperation / Team Work: Function effectively as member or leader on                  |  |  |  |  |  |  |  |
| 107      | multidisciplinary teams to accomplish a common objective.                             |  |  |  |  |  |  |  |
|          | Communication Skills: An ability to communicate effectively with diverse              |  |  |  |  |  |  |  |
| PO8      | types of audience and also able to prepare and present technical documents to         |  |  |  |  |  |  |  |
|          | different groups.                                                                     |  |  |  |  |  |  |  |
|          | Self-directed and Life-long Learning: Graduates will recognize the need for           |  |  |  |  |  |  |  |
| PO9      | self-motivation to engage in lifelong learning to be in par with changing             |  |  |  |  |  |  |  |
|          | technology.                                                                           |  |  |  |  |  |  |  |
| PO10     | Enhance the research culture and uphold the scientific integrity and objectivity      |  |  |  |  |  |  |  |

# **BHARATHIAR UNIVERSITY: : COIMBATORE 641 046**

# B. Sc. <u>Information Technology</u> Curriculum

(For the students admitted during the academic year 2020 – 21 onwards)

| Course | THE ALL C                           |          | Н            | ours      | Max | imum N | <b>Iarks</b> |
|--------|-------------------------------------|----------|--------------|-----------|-----|--------|--------------|
| Code   | Title of the Course                 | Credits  | Theory       | Practical | CIA | ESE    | Total        |
|        | FIF                                 | RST SEMI | ESTER        |           |     | l .    |              |
|        | Language – I                        | 4        | 6            |           | 25  | 75     | 100          |
|        | English – I                         | 4        | 6            |           | 25  | 75     | 100          |
|        | Core 1: Computing                   |          |              |           |     |        |              |
|        | Fundamentals and C                  | 4        | 4            |           | 25  | 75     | 100          |
|        | Programming                         |          |              |           |     |        |              |
|        | Core 2: Digital Fundamentals        | 4        | 4            |           | 25  | 75     | 100          |
|        | and Computer Architecture           | 4        | 4            |           | 23  | 13     | 100          |
|        | Core Lab 1: Programming Lab         | 4        | 1-3          | 2         | 40  | 60     | 100          |
|        | -C                                  | 4        |              | 3         | 40  | 60     | 100          |
|        | Allied 1: Mathematical              |          | 133          | A.        |     |        |              |
|        | Structures for Computer             | 4        | 5            | 126       | 25  | 75     | 100          |
|        | Science                             |          |              |           |     |        |              |
|        | Environmental Studies #             | 2        | 2            |           | -   | 50     | 50           |
|        | Total                               | 26       | 27           | 3         | 165 | 485    | 650          |
|        | SEC                                 | OND SEM  | 1ESTER       | 100       |     |        |              |
|        | Language – II                       | 4        | 6            | 37        | 25  | 75     | 100          |
|        | English – II                        | 4        | 6            | N 200     | 25  | 75     | 100          |
|        | Core 3: C++ Programming             | 4        | 5            | 7 8 7     | 25  | 75     | 100          |
|        | Core Lab 2: Programming Lab - C++   | 4        | The State of | 4         | 40  | 60     | 100          |
|        | Core Lab 3: Internet Basics         | 2        | -40          | 2         | 20  | 30     | 50           |
|        | Allied 2: Discrete Mathematics      | 4        | 5            | - Marian  | 25  | 75     | 100          |
|        | Value Education – Human<br>Rights # | 2        | 2            |           | -   | 50     | 50           |
|        | Total                               | 24       | 24           | 6         | 160 | 440    | 600          |
|        | TH                                  | IRD SEM  | ESTER        | 1         |     |        |              |
|        | Core 4: Data Structures             | 4        | 6            |           | 25  | 75     | 100          |
|        | Core 5: Java Programming            | 4        | 6            |           | 25  | 75     | 100          |
|        | Core Lab 4: Programming Lab         | 4        |              | 5         | 25  | 75     | 100          |
|        | – Java                              | 4        |              | 3         | 23  | 13     | 100          |
|        | Allied 3: Microprocessor &          | 4        | 6            |           | 25  | 75     | 100          |
|        | ALP                                 | 4        | o o          |           | 23  | 13     | 100          |
|        | Skill based Subject 1:              |          |              |           |     |        |              |
|        | Introduction to web design &        | 3        | 5            |           | 20  | 55     | 75           |
|        | Applications                        |          |              |           |     |        |              |
|        | Tamil @/ Advanced Tamil             |          |              |           |     |        |              |
|        | (OR) Non-major elective-1           | 2        | 2            |           | _   | 50     | 50           |
|        | (Yoga for Human Excellence)#        |          |              |           | _   | 30     | 30           |
|        | / Women's Rights#                   |          |              |           |     |        |              |
|        | Total                               | 21       | 25           | 5         | 120 | 405    | 525          |

|                                                                                                    | RTH SEN        | IESTER  |      |     |      |      |
|----------------------------------------------------------------------------------------------------|----------------|---------|------|-----|------|------|
| Core 6: System Software and Operating System                                                                                                    | 4              | 6       |      | 25  | 75   | 100  |
| Core 7: Linux and Shell Programming                                                                                                    | 4              | 6       |      | 25  | 75   | 100  |
| Core Lab 5: Linux and Shell<br>Programming Lab                                                                                                    | 4              |         | 6    | 40  | 60   | 100  |
| Allied 4: Business Accounting                                                                                                    | 4              | 6       |      | 25  | 75   | 100  |
| Skill based subject 2 (lab): HTML, XML and JavaScript Lab                                                                                                    | 3              | 4       |      | 30  | 45   | 75   |
| Tamil @/ Advanced Tamil (OR) Non-major elective-II (General Awareness) #                                                                                                    | 2              | 2       |      | -   | 50   | 50   |
| Total                                                                                                    | 21             | 24      | 6    | 145 | 380  | 525  |
|                                                                                                    | TH SEM         | 1       |      | 1   | 1    |      |
| Core 8: RDBMS & Oracle                                                                                                    | 4              | 6       |      | 25  | 75   | 100  |
| Core 9: Visual Basic                                                                                                    | 4              | 6       | D.   | 25  | 75   | 100  |
| Core Lab 6: Programming Lab  – VB & Oracle                                                                                                    | 4              |         | 6    | 40  | 60   | 100  |
| Elective-I Soft Computing/ Animation Techniques / Business Intelligence                                                                                                    | 4              | 6       |      | 25  | 75   | 100  |
| Skill based Subject 3: Dot Net Programming                                                                                                    | 3              | 6       | 79-1 | 20  | 55   | 75   |
| Total                                                                                                    | 19             | 24      | 6    | 135 | 340  | 475  |
| The Control of the Control of the Co | TH SEM         | ESTER   |      | 1.2 | 1    |      |
| Core 10: Graphics & Multimedia                                                                                                    | 4              | 5       | 5    | 25  | 75   | 100  |
| Core 11: Project Work Lab %%                                                                                                    | 8              | 5       | 40°  | -   | 200  | 200  |
| Core Lab 7: Programming Lab  — Graphics & Multimedia                                                                                                    | 4              | uli par | 6    | 40  | 60   | 100  |
| Elective-II: Network Security<br>and Administration/ Mobile<br>Computing / Python<br>programming                                                                                                    | re tu e 5<br>4 | 5       |      | 25  | 75   | 100  |
| Elective-III : Internet of Things<br>(IoT)/ Component Technology/<br>E-Commerce                                                                                                    | 4              | 5       |      | 25  | 75   | 100  |
| Skill based Subject 4 (lab): Dot<br>Net Lab                                                                                                    | 3              |         | 4    | 30  | 45   | 75   |
| Extension Activities                                                                                                    | 2              |         |      | 50  | -    | 50   |
| Total                                                                                                    | 29             | 20      | 10   | 195 | 530  | 725  |
| Grand Total                                                                                                    | 140            | 144     | 36   | 920 | 2580 | 3500 |
| ONL                                                                                                    | INE CO         | URSES   |      | 1   |      |      |

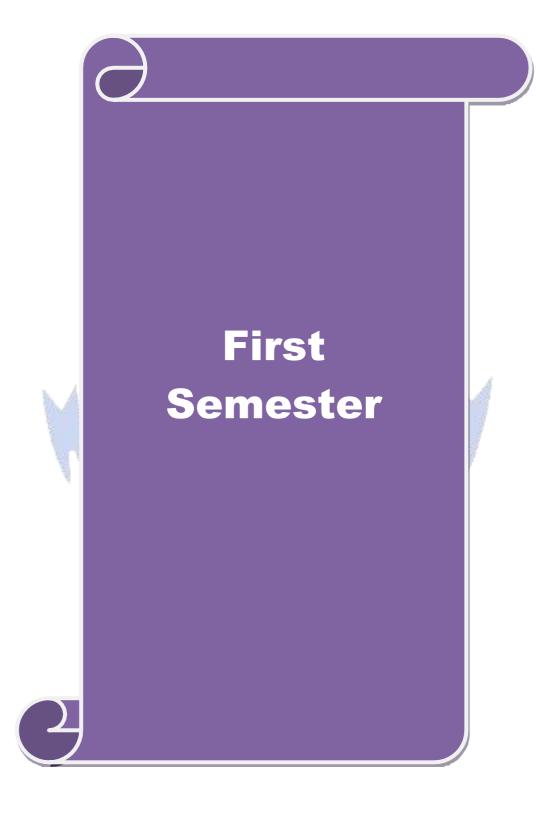

| Course code                                                                                       | 11T                                                         | TITLE OF THE COURSE                                                                                                    | L                   | T       | P           | C         |
|---------------------------------------------------------------------------------------------------|-------------------------------------------------------------|----------------------------------------------------------------------------------------------------|---------------------|---------|-------------|-----------|
| Core/Elective/St                                                                                  | upportive                                                   | PART - I TAMIL - PAPER -1                                                                                                    | 3                   |         |             | 1         |
| Pre-requisite                                                                                     | e                                                           |                                                                                                    | Syllabus<br>Version |         | 2020-<br>21 |           |
| Course Object                                                                                     |                                                             |                                                                                                    | 10 000000           | HOUSE O | e de trata  |           |
| The main objec<br>ஆளுமை (<br>தூண்டுதல்                                                            |                                                             | course are to:<br>மற்றும் மொழித்திறனை வளர்த்தவ்                                                                                                    | ) தன்னம்            | ம்பிக்  | கைன         | யத்       |
| Expected Cour                                                                                     |                                                             |                                                                                                    |                     |         |             |           |
| On the succe                                                                                      | ssful complet                                               | tion of the course, student will be able to:                                                                                                    |                     |         | 0           |           |
| 1 பதுக்கவி                                                                                        | தையின் மூ                                                   | லம் வாழ்வியல் விழுமியங்களை உணர்ந்த                                                                                                    | து கொள்ளு           | தல்.    | 0.00        | K1,<br>K2 |
| 2 சிறந்த ம                                                                                        | ற்றும் வாழு                                                 | ம் கவிஞர்களை அறிந்து கொள்ளுதல்.                                                                                                    |                     |         | 200         | K2,<br>K3 |
| 3                                                                                                 |                                                             | களின் சிறுகதையில் வெளிப்படும் சமூகச்<br>வைப் பெறுதல்                                                                                                    | சிந்தனைக            | ளை      |             | K3        |
| 4 பின்புலத்                                                                                       | தையறிதல்.                                                   | பகளான புதுக்கவிதை> சிறுகதை தோ<br>மொழியைப் பிழையின்றி<br>,மிழ் இலக்கணத்தின் இன்றியமையாமை                                                                                                    | பேச எ               | ாழுத    | 140         | K1,<br>K3 |
| )                                                                                                 |                                                             | வியலுக்குத் தேவைப்படும், ஆங்கில<br>க்கான பயிற்சி அடைதல்.                                                                                                    | க் கடிதத்           | ததை     | I           | K2,       |
|                                                                                                   |                                                             | The state of the state of the s | 75 755              |         |             | K3        |
| Kl - Remem                                                                                        |                                                             | destand; K3 - Apply; K4 - Analyze; K5 - Ev                                                                                                    | aluate: <b>K6</b> - |         |             |           |
| K1 - Remem<br>Unit:1                                                                              | ber; <b>K2</b> - Un                                         | destand; <b>K3</b> - Apply; <b>K4</b> - Analyze; <b>K5</b> - Ev<br>செய்யுள்                                                                                                    | aluate; <b>K6</b> - |         | te<br>ho    |           |
| K1 - Remem<br>Unit:1<br>1. பாரதியார்                                                              | ber; <b>K2</b> - Un                                         | destand; <b>K3</b> - Apply; <b>K4</b> - Analyze; <b>K5</b> - Ev<br>செய்யுள்<br>: எங்கள் தாய்                                                                                                    | aluate; K6 -        |         |             |           |
| K1 - Remem<br>Unit:1<br>1. பாரதியார்<br>2. பாரதிதாச                                               | ber; <b>K2</b> - Un                                         | destand; <b>K3</b> - Apply; <b>K4</b> - Analyze; <b>K5</b> - Ev<br>செய்யுள்<br>: எங்கள் தாய்<br>: தமிழின் இனிமை                                                                                                    | aluate; K6 -        |         |             |           |
| K1 - Remem<br>Unit:1<br>1. பாரதியார்<br>2. பாரதிதாச<br>3. கண்ணதா                                  | ber, <b>K2</b> - Un<br>ன்<br>சன்                            | destand; <b>K3</b> - Apply; <b>K4</b> - Analyze; <b>K5</b> - Ev<br>செய்யுள்<br>: எங்கள் தாய்<br>: தமிழின் இனிமை<br>: ஒரு கந்தல் துணியின் கதை                                                                                                    | aluate; K6 -        |         |             |           |
| K1 - Remem<br>Unit:1<br>1. பாரதியார்<br>2. பாரதிதாச<br>3. கண்ணதா                                  | ber, <b>K2</b> - Un<br>ன்<br>சன்                            | destand; <b>K3</b> - Apply; <b>K4</b> - Analyze; <b>K5</b> - Ev<br>செய்யுள்<br>: எங்கள் தாய்<br>: தமிழின் இனிமை                                                                                                    | aluate; K6 -        |         |             |           |
| K1 - Remem<br>Unit:1<br>1. பாரதியார்<br>2. பாரதிதாச<br>3. கண்ணதா                                  | ber; <b>K2</b> - Un<br>ன்<br>சன்<br>சன்                     | destand; <b>K3</b> - Apply; <b>K4</b> - Analyze; <b>K5</b> - Ev<br>செய்யுள்<br>: எங்கள் தாய்<br>: தமிழின் இனிமை<br>: ஒரு கந்தல் துணியின் கதை                                                                                                    | aluate; K6 -        |         |             |           |
| Kl - Remem Unit:1 1. பாரதியார் 2. பாரதிதாச 3. கண்ணதா 4. சிற்பி பால                                | ber; <b>K2</b> - Un<br>ன்<br>சன்<br>சன்                     | destand; K3 - Apply; K4 - Analyze; K5 - Ev<br>செய்யுள்<br>: எங்கள் தாய்<br>: தமிழின் இனிமை<br>: ஒரு கந்தல் துணியின் கதை<br>!யம் : ஓடு.ஓடு.சங்கிலி<br>: வருங்கால மனிதன் வருக!<br>: இது வித்தியமான தாலாட்டு                                                                                                    | aluate; K6 -        |         |             |           |
| Kl - Remem Unit:1 1. பாரதியார் 2. பாரதிதாச 3. கண்ணதா 4. சிற்பி பால 5. தமிழ்ஒளி                    | ber; <b>K2</b> - Un<br>ன்<br>சன்<br>சன்                     | destand; K3 - Apply; K4 - Analyze; K5 - Ev<br>செய்யுள்<br>: எங்கள் தாய்<br>: தமிழின் இனிமை<br>: ஒரு கந்தல் துணியின் கதை<br>!யம் : ஓடு.ஓடு.சங்கிலி<br>: வருங்கால மனிதன் வருக!                                                                                                    | aluate; K6 -        | 20      |             | urs       |
| K1 - Remem Unit:1 1. பாரதியார் 2. பாரதிதாச 3. கண்ணதா 4. சிற்பி பால 5. தமிழ்ஒளி 6. வைரமுத்த        | ber; <b>K2</b> - Un<br>ன்<br>சன்<br>சன்<br>லசுப்பிரமணி      | destand; K3 - Apply; K4 - Analyze; K5 - Ev<br>செய்யுள்<br>: எங்கள் தாய்<br>: தமிழின் இனிமை<br>: ஒரு கந்தல் துணியின் கதை<br>!யம் : ஓடு.ஓடு.சங்கிலி<br>: வருங்கால மனிதன் வருக!<br>: இது வித்தியமான தாலாட்டு                                                                                                    | aluate; K6 -        | 20      | ho          | urs       |
| K1 - Remem Unit:1 1. பாரதியார் 2. பாரதிதாச 3. கண்ணதா 4. சிற்பி பான 5. தமிழ்ஒளி 6. வைரமுத்த        | ber, <b>K2</b> - Un<br>ன்<br>சன்<br>சன்<br>லசுப்பிரமணி      | destand; K3 - Apply; K4 - Analyze; K5 - Ev<br>செய்யுள்<br>: எங்கள் தாய்<br>: தமிழின் இனிமை<br>: ஒரு கந்தல் துணியின் கதை<br>ியம் : ஓடு.ஓடு.சங்கிலி<br>: வருங்கால மனிதன் வருக!<br>: இது வித்தியமான தாலாட்டு<br>செய்யுள்                                                                                                    | aluate; K6 -        | 20      | ho          | urs       |
| K1 - Remem Unit:1 1. பாரதியார் 2. பாரதிதாச 3. கண்ணதா 4. சிற்பி பாவ 5. தமிழ்ஒளி 6. வைரமுத்த Unit:2 | ber, <b>K2</b> - Un<br>ன்<br>சன்<br>சன்<br>லசுப்பிரமணி<br>வ | destand; K3 - Apply; K4 - Analyze; K5 - Ev<br>செய்யுள்<br>: எங்கள் தாய்<br>: தமிழின் இனிமை<br>: ஒரு கந்தல் துணியின் கதை<br>ியம் : ஓடு.ஓடு.சங்கிலி<br>: வருங்கால மனிதன் வருக!<br>: இது வித்தியமான தாலாட்டு<br>செய்யுள்<br>: காலம் பிரசவித்த மற்றொரு காலம்                                                                                                    | aluate; K6 -        | 20      | ho          | urs       |

5. அறிவுமதி : ஹைக்கூக் கவிதைகள் 6. நாட்டுப்புறப்பாடல்கள் : தாலாட்டு, தொழிற் பாடல்கள் சிறுகதை Unit:3 20-- hours தேர்ந்தெடுக்கப்பட்ட சிறுகதைகள்- நியூ செஞ்சுரி புக் ஹவுஸ் வெளியீடு, சென்னை. அலைபேசி எண்.9047571857 Unit:4 10 - hours இலக்கிய வரலாறு புதுக்கவிதையின் தோற்றமும் வளர்ச்சியும் ஹைக்கூக் கவிதைகள் 3. பாரதி, பாரதிதாசன் இலக்கியப் பணி சிறுகதையின் தோற்றமும் வளர்ச்சியும் Unit:5 20 -- hours இலக்கணம் 1. வல்லினம் மிகுமிடம் 2. வல்லினம் மிகாவிடம் 3. தொடரில் வழுஉச் சொற்களை நீக்கி எழுதுதல் ஒருமை பன்மை மயக்கம் நீக்கி எழுதுதல் மொழிபெயர்ப்புப் பகுதி – ஆங்கிலத்திலிருந்து தமிழில் மொழிபெயர்த்தல் பொதுப்பகுதி, அலுவலகப்பகுதி Course Designed By: முனைவர் ஆர்.நிர்மலா தேவி

French 2020-21 onwards - Affiliated Colleges - Annexure No. 11A SCAA DATED: 23.09.2020

# First Semester - Paper I

Course: French 1

Course Code:

Credits: 4

Hours: 90

# Course Objectives:

To understand, speak, read and write simple, standard speech which is very slow and is carefully articulated and can recognize familiar words and very basic phrases concerning themselves, their family and immediate concrete surroundings when people speak slowly and clearly

## Course Outcomes:

| S.No | Course Outcome                               | Blooms Level |
|------|----------------------------------------------|--------------|
| CO1  | Comprehend basic vocabulary                  | K1           |
| CO2  | Understand basic syntax and grammar patterns | K2           |
| CO3  | Converse slowly in known situations          | K3           |
| CO4  | Translate small basic sentences              | K4           |

# Syllabus:

|          | Part 1 - French 1                          |  |
|----------|--------------------------------------------|--|
| Unit No. | Topics                                     |  |
| 1        | Etape 0                                    |  |
|          | Etape 1 (Lecons 1 - 3)                     |  |
| 2        | Etape 2 (Lecons 1 - 3)                     |  |
| 3        | Etape 3 - Leçons 1 - 2                     |  |
| 4        | Etape 3 – Leçon 3                          |  |
|          | Etape 4 – Leçon 1                          |  |
| 5        | Etape 4 – Leçons 2 - 3                     |  |
|          | Etapes 0 to 4, Pages 11 to 62 Page 5 of 17 |  |

French 2020-21 onwards - Affiliated Colleges - Annexure No. 11A SCAA DATED: 23.09.2020

Text Book Prescribed: Adomania 1 - Methode de français

Authors: Céline Himber, Corina Brillant, Sophie Erlich

Publisher: HACHETTE FLE

Available at: GOYAL Publishers and Distributors Pvt Ltd, New Delhi (9810322459)

Reference: Latitudes 1

Author: Yves Loiseau, Régine Merieux

Publisher: French and European Publications Inc

Available at: GOYAL publishers and distributors Pvt Ltd, New Delhi (9810322459)

SWAYAM: https://swayam.gov.in/nd2\_cec19\_lg04/preview

by Prof. Nirupama Rastogi (Retd) English and Foreign Languages University, Hyderabad

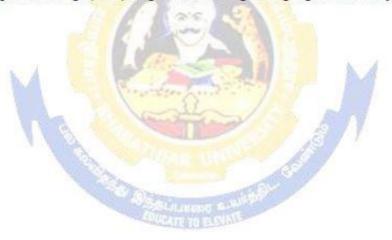

| C0           | urse code                             | 12E                                                                                                    | PART II - ENGLISH-I                                                                                                    | L             | T     | P             | C            |
|--------------|---------------------------------------|----------------------------------------------------------------------------------------------------|----------------------------------------------------------------------------------------------------|---------------|-------|---------------|--------------|
| PA           | RT II ENGL                            | ISH                                                                                                    | COMMUNICATIVE ENGLISH                                                                                                    | 4             | 4 -   |               | 4            |
| Pre          | e-requisite                           |                                                                                                    | Basic knowledge of English<br>language                                                                                                    | Synabus       |       | 2020-<br>2021 |              |
| Co           | urse Object                           | ives:                                                                                                    |                                                                                                    | P.E.          |       | \$20          |              |
| 200          | Enable the                            | 100000                                                                                                    | o communicate effectively and appropriate in d                                                                                                    | lay-today con | versa | tions         | -27          |
|              |                                       |                                                                                                    |                                                                                                    |               |       |               |              |
|              | the successi                          | STATE OF THE PARTY.                                                                                                    | etion of the course, student will be able to:                                                                                                    |               |       |               |              |
|              |                                       | ful compl                                                                                                    |                                                                                                    |               |       | K             | 1            |
| On<br>1      | To under                              | ful compl                                                                                                    | etion of the course, student will be able to:                                                                                                    |               |       | K<br>K        | 2,           |
| On<br>1      | To under                              | ful compl<br>stand basi<br>stand basi                                                                                                    | etion of the cours <mark>e, student w</mark> ill be able to:<br>ic language skills through listening and reading                                                          |               |       | K             | 2,           |
| On           | To under                              | ful complessand basis<br>stand basi<br>ce word p                                                                                                    | etion of the cour <mark>se, student will</mark> be able to:<br>ic lang <mark>uage skills through listening and re</mark> ading<br>ic English grammar and use effectively  |               |       | K             | 2,<br>3      |
| On<br>1<br>2 | To unders To unders To enhan To impro | ful complestand basistand basis<br>ce word provessible word provessible word | etion of the course, student will be able to: ic language skills through listening and reading ic English grammar and use effectively ower to speak and write effectively |               |       | K<br>K        | 2,<br>3<br>3 |

- Listening and Speaking Introducing self and others -Listening for specific information Pronunciation (without phonetic symbols) -Essentials of pronunciation - American and British pronunciation
- Reading and Writing -Reading short articles newspaper reports / fact based articles i. Skimming and scanning ii. Diction and tone iii. Identifying topic sentences Reading aloud: Reading an article/report Journal (Diary) Writing
- 3. Study Skills 1

Unit:1

- a. Using dictionaries, encyclopaedias, thesaurus
- 4. Grammar in Context: Naming and Describing Nouns & Pronouns Adjectives

Page 3 of 13

20hours

Unit:2 - 20hours

- 1. LISTENING AND SPEAKING -
- a. Listening with a Purpose -b. Effective Listening
- c. Tonal Variation d. Listening for Information e. Asking for Information f. Giving Information and Writing 1. a. Strategies of Reading: Skimming and Scanning b. Types of Reading: Extensive and Intensive Reading c. Reading a prose passage d. Reading a poem e. Reading a short story
- 2.Paragraphs: Structure and Types
- a. What is a Paragraph? b. Paragraph structure c. Topic Sentence
- d. Unity e. Coherence f. Connections between Ideas: Using Transitional words and expressions g. Types of Paragraphs
- 3. Study Skills II:

Using the Internet as a Resource a. Online search b. Know the keyword of India c. Refine your search d. Guidelines for using the Resources e. e-learning resources of Government f. Terms to know

4. Grammar in Context Involving Action-I a. Verbs b. Concord

Unit:3

Listening and Speaking -Giving and following instructions -Asking for and giving directions -Continuing discussions with connecting ideas

- Reading and writing -Reading feature articles (from newspapers and magazines) -Reading to identify point of view and perspective (opinion pieces, editorials etc.) -Descriptive writing – writing a short descriptive essay of two to three paragraphs.
- Grammar in Context:-Involving Action : Verbals Gerund, Participle, Infinitive Modals

Unit:4 - 16 hours

- 1. Listening and Speaking- a. Giving and responding toopinions
- 2. Reading and writing a. Note taking b. Narrative writing writing narrative essays of two tothree paragraphs
- 3. Grammar in Context: Tense Present Past Future

Unit:5 18 hours

- 1. Listening and Speaking
- a. Participating in a Group Discussion
- Reading and writing -

Reading diagrammatic information - interpretations maps, graphs and pie charts - Writing short essays using the

language of comparison and

contrast

3. Grammar in Context:

Voice (showing therelationship between Tense and Voice)

Page 4 of 13

| Unit:6   | Contemporary Issues                            | 2 hours      |
|----------|------------------------------------------------|--------------|
|          | Total Lecture hours                            | 75hours      |
| Text Bo  | ook(s)                                         |              |
| COMM     | UNICATIVE ENGLISH -TANSCHE                     |              |
| Defense  | nce Books                                      |              |
| Kelerei  | ICE BOOKS                                      |              |
| 1        |                                                |              |
| Related  | Online Contents [MOOC, SWAYAM, NPTEL, Wel      | bsites etc.] |
| 1 https: | //onlinecourses.nptel.ac.in/noc20 hs14/preview |              |
|          |                                                |              |
| Course   | Designed By:                                   |              |

| Course code    |                          | Con                  | nputing F<br>Pro | Fundan<br>gramn |       | and C    | L                 | Т | P            | C |
|----------------|--------------------------|----------------------|------------------|-----------------|-------|----------|-------------------|---|--------------|---|
| Core/Elective/ | Core/Elective/Supportive |                      | Core Paper: 1    |                 |       |          |                   | 0 | 0            | 4 |
| Pre-requisite  |                          | Students<br>Knowledg | should<br>ge     | have            | basic | Computer | Syllat<br>Version |   | )20-2<br>1wa |   |
| Cauras Obios   | tirroge.                 |                      |                  |                 |       |          | •                 |   |              |   |

### **Course Objectives:**

The main objectives of this course are to:

- 1. To impart knowledge about Computer fundamentals
- 2. To understand the concepts and techniques in C Programming
- 3. To equip and indulge themselves in problem solving using C

## **Expected Course Outcomes:**

On the successful completion of the course, student will be able to:

|   | the successful completion of the course, student will be usic to.                                                     |    |
|---|----------------------------------------------------------------------------------------------------|----|
| 1 | Learn about the Computer fundamentals and the Problem solving                                                         | K2 |
| 2 | Understand the basic concepts of C programming                                                                        | K2 |
| 3 | Describe the reason why different decision making and loop constructs are available for iteration in C                | К3 |
| 4 | Demonstrate the concept of User defined functions, Recursions, Scope and Lifetime of Variables, Structures and Unions | K4 |
| 5 | Develop C programs using pointers Arrays and file management                                                          | К3 |

K1 - Remember; K2 - Understand; K3 - Apply; K4 - Analyze; K5 - Evaluate; K6 - Create

# Unit:1 Fundamentals of Computers & Problem Solving in C 12 hours

Fundamentals of Computers: Introduction – History of Computers-Generations of Computers-Classification of Computers-Basic Anatomy of a Computer System-Input Devices-Processor-Output Devices-Memory Management – Types of Software- Overview of Operating System-Programming Languages-Translator Programs-Problem Solving Techniques - Overview of C.

# Unit:2 Overview of C 15 hours

Overview of C - Introduction - Character set - C tokens - keyword & Identifiers - Constants - Variables - Data types - Declaration of variables - Assigning values to variables - Defining Symbolic Constants - Arithmetic, Relational, Logical, Assignment, Conditional, Bitwise, Special, Increment and Decrement operators - Arithmetic Expressions - Evaluation of expression - precedence of arithmetic operators - Type conversion in expression - operator precedence & associativity - Mathematical functions - Reading & Writing a character - Formatted input and output.

# Unit:3 Decision Making, Looping and Arrays 15 hours

Decision Making and Branching: Introduction – if, if....else, nesting of if ...else statements- else if ladder – The switch statement, The ?: Operator – The goto Statement. Decision Making and Looping: Introduction- The while statement- the do statement – the for statement-jumps in loops. Arrays – Character Arrays and Strings

### Unit:4 User-Defined Functions, Structures and Unions 15 hours

User-Defined Functions: Introduction – Need and Elements of User-Defined Functions-Definition-Return Values and their types - Function Calls – Declarations – Category of Functions- Nesting of Functions - Recursion – Passing Arrays and Strings to Functions - The

| Scope, '        | Visibility and Lifetime of Variables- Multi file Programs. Structures a | and Unions           |
|-----------------|-------------------------------------------------------------------------|----------------------|
|                 |                                                                         |                      |
| Unit:5          | Pointers & File Management                                              | 15 hours             |
| Pointers        | : Introduction-Understanding pointers -Accessing the address of a       | variable Declaration |
|                 | alization of pointer Variable - Accessing a variable through its point  |                      |
|                 | Expressions - Pointer Increments and Scale factor- Pointers and         |                      |
|                 | - Array of pointers - Pointers as Function Arguments Functions          | returning pointers - |
| Pointers        | to Functions – Pointers and Structures. File Management in C.           |                      |
| <b>T</b> T 14 6 |                                                                         |                      |
| Unit:6          | Contemporary Issues                                                     | 3 hours              |
| Problem         | Solving through C Programming - Edureka                                 |                      |
|                 | Tradal I astronologous                                                  | 75 1                 |
|                 | Total Lecture hours                                                     | 75 hours             |
| Text Bo         | . ,                                                                     |                      |
|                 | lagurusamy: Computing Fundamentals & C Programming – Tata Morint 2008   | cGraw-Hill, Second   |
|                 | Particular State Company                                                |                      |
| Referer         | ice Books                                                               |                      |
| 1 Asl           | ook N Kamthane: Programming with ANSI and Turbo C, Pearson, 20          | 002.                 |
| 2 He            | nry Mullish & Hubert L. Cooper: The Sprit of C, Jaico, 1996.            |                      |
|                 |                                                                         |                      |
|                 | Online Contents [MOOC, SWAYAM, NPTEL, Websites etc.]                    |                      |
|                 | roduction to P <mark>rogram</mark> ming in C – NPTEL                    | A                    |
|                 | blem solving through Programming in C – SWAYAM                          | A                    |
| 3 C f           | or Everyone: Programming Fundamentals – Coursera                        | 20                   |
|                 |                                                                         | <u> </u>             |
| Course          | Designed By:                                                            | 7                    |

| Mappi | ng with | Progran | nme Out | tcomes | . F I I | Parties. |     |     |     |      |
|-------|---------|---------|---------|--------|---------|----------|-----|-----|-----|------|
| COs   | PO1     | PO2     | PO3     | PO4    | PO5     | PO6      | PO7 | PO8 | PO9 | PO10 |
| CO1   | S       | S       | S       | M      | M       | M        | S   | M   | S   | L    |
| CO3   | S       | M       | S       | M      | M       | L        | S   | L   | S   | L    |
| CO3   | S       | S       | S       | M      | M       | M        | S   | M   | S   | M    |
| CO4   | S       | S       | S       | M      | S       | M        | S   | M   | S   | M    |
| CO5   | S       | S       | S       | M      | M       | M        | S   | M   | S   | M    |
|       |         |         |         |        |         |          |     |     |     |      |

<sup>\*</sup>S-Strong; M-Medium; L-Low

| Course code     |           | Digital Fundamentals and Computer Architecture | L                   | T | P             | С |
|-----------------|-----------|------------------------------------------------|---------------------|---|---------------|---|
| Core/Elective/S | upportive | Core Paper : 2                                 | 4                   | 0 | -             | 4 |
| Pre-requisite   |           | Student should have basic computer knowledge   | Syllabus<br>Version |   | 020-2<br>nwar |   |

# **Course Objectives:**

On successful completion of this subject the students should have Knowledge on

- 1. To familiarize with different number systems and digital arithmetic & logic circuits
- 2. To understand the concepts of Combinational Logic and Sequential Circuits
- 3. To impart the knowledge of buses, I/O devices, flip flops, Memory and bus structure.
- 4. To understand the concepts of memory hierarchy and memory organization
- 5. To understand the various types of microprocessor architecture

## **Expected Course Outcomes:**

On the successful completion of the course, student will be able to:

| 011 |                                                                                   |    |
|-----|-----------------------------------------------------------------------------------|----|
| 1   | Learn the basic structure of number system methods like binary, octal and         | K3 |
|     | hexadecimal and understand the arithmetic and logical operations are performed by |    |
|     | computers.                                                                        |    |
| 2   | Define the functions to simplify the Boolean equations using logic gates.         | K1 |
| 3   | Understand various data transfer techniques in digital computer and control unit  | K2 |
|     | operations.                                                                       |    |
| 4   | Compare the functions of the memory organization                                  | K4 |
| 5   | Analyze architectures and computational designs concepts related to architecture  | K4 |
|     | organization and addressing modes                                                 |    |

K1 - Remember; K2 - Understand; K3 - Apply; K4 - Analyze; K5 - Evaluate; K6 - Create

# Unit:1 Number System and Arithmetic circuits 12 hours

Number System and Binary Codes: Decimal, Binary, Octal, Hexadecimal – Binary addition, Multiplication, Division – Floating point representation, Complements, BCD, Excess3, Gray Code. Arithmetic Circuits: Half adder, Full adder, Parallel binary adder, BCD adder, Half subtractor, Full subtractor, Parallel binary subtractor - Digital Logic: The Basic Gates – NOR, NAND, XOR Gates.

# Unit:2 Combinational Logic and Sequential Circuits 14 hours

Combinational Logic Circuits: Boolean algebra – Karnaugh map – Canonical form Construction and properties – Implementations – Don't care combinations - Product of sum, Sum of products, Simplifications. Sequential circuits: Flip-Flops: RS, D, JK, and T - Multiplexers – Demultiplexers – Decoder Encoder – Shift Registers-Counters.

# Unit:3 Input – Output Organization and Data Transfer 12 hours

Input – Output Organization: Input – output interface – I/O Bus and Interface – I/O Bus Versus Memory Bus – Isolated Versus Memory – Mapped I/O – Example of I/O Interface. Asynchronous data transfer: Strobe Control and Handshaking – Priority Interrupt: Daisy- Chaining Priority, Parallel Priority Interrupt. Direct Memory Access: DMA Controller, DMA Transfer. Input – Output Processor: CPU-IOP Communication.

| Unit:4 | Memory Organization | 10 hours |
|--------|---------------------|----------|
|        |                     |          |

Memory Organization: Memory Hierarchy – Main Memory- Associative memory: Hardware Organization, Match Logic, Read Operation, Write Operation. Cache Memory: Associative, Direct, Set-associative Mapping – Writing into Cache Initialization. Virtual Memory: Address Space and Memory Space, Address Mapping Using Pages, Associative Memory, Page Table, Page Replacement.

|     | nit:5 Case Studies                                                     | 6 hours               |
|-----|------------------------------------------------------------------------|-----------------------|
| CA  | SE STUDY: Pin out diagram, Architecture, Organization and address      | ssing modes of 80286- |
| 803 | 86-80486-Introduction to microcontrollers.                             |                       |
| •   |                                                                        |                       |
|     | nit:6 Contemporary Issues                                              | 2 hours               |
| Ex  | spert lectures, online seminars – webinars                             |                       |
|     |                                                                        |                       |
|     | Total Lecture hours                                                    | 56 hours              |
| Te  | ext Book(s)                                                            |                       |
| 1   | Digital principles and applications, Albert Paul Malvino, Donald P Lea | ch, TMH, 1996.        |
| 2   | Computer System Architecture -M. Morris Mano, PHI.                     |                       |
| 3   | Microprocessors and its Applications-Ramesh S. Goankar                 |                       |
|     |                                                                        |                       |
| Re  | eference Books                                                         |                       |
| 1   | Digital Electronics Circuits and Systems, V.K. Puri, TMH.              |                       |
| 2   | Computer Architecture, M. Carter, Schaum's outline series, TMH.        |                       |
|     |                                                                        |                       |
| Re  | elated Online Contents [MOOC, SWAYAM, NPTEL, Websites etc.]            | h. /                  |
| 1   | https://nptel.ac.in/courses/106/103/106103068/                         |                       |
| 2   | http://www.nptelvideos.in/2012/12/digital-computer-organization.htm    | <u>ll</u>             |
| 3   | http://brittunculi.com/foca/materials/FOCA-Chapters-01-07-review-h     | andout.pdf            |

| Mappi | ng with | Progran | nme Out | tcomes | 6   |     |     | 7   |     |      |
|-------|---------|---------|---------|--------|-----|-----|-----|-----|-----|------|
| COs   | PO1     | PO2     | PO3     | PO4    | PO5 | PO6 | PO7 | PO8 | PO9 | PO10 |
| CO1   | S       | S       | S       | M      | S   | M   | S   | M   | M   | L    |
| CO3   | S       | M       | S       | M      | M   | S   | M   | M   | M   | L    |
| CO3   | S       | S       | S       | M      | S   | S   | S   | M   | M   | M    |
| CO4   | S       | S       | S       | S      | S   | S   | S   | M   | S   | S    |
| CO5   | S       | S       | S       | S      | S   | S   | S   | M   | S   | S    |
|       |         |         |         |        |     |     |     |     |     |      |

<sup>\*</sup>S-Strong; M-Medium; L-Low

|                                          |             | 1                            |                                                                                                    | I              | I     | 1     |               |
|------------------------------------------|-------------|------------------------------|----------------------------------------------------------------------------------------------------|----------------|-------|-------|---------------|
| Course code                              |             |                              | Programming Lab – C                                                                                    | T              | P     | C     |               |
| Core/Elective/Supportive Core Lab: 1 0 0 |             |                              |                                                                                                    |                |       |       | 4             |
| Pre                                      | -requisite  | ,                            | Students should have basic knowledge in C programming and algorithms                                   | Sylla<br>Versi |       | _     | 0-21<br>vards |
| Cou                                      | rse Object  | tives:                       |                                                                                                    |                |       |       |               |
| The                                      | main objec  | ctives of this               | course are to:                                                                                         |                |       |       |               |
|                                          | programm    | ning                         | oncepts, Branching and Looping Statements and Stri<br>in knowledge in Arrays, functions, Structures, I |                |       | nd F  | File          |
|                                          | handling    |                              |                                                                                                    |                |       |       |               |
| Exp                                      | ected Cou   | rse Outcome                  | es:                                                                                                    |                |       |       |               |
| On                                       | the succes  | sful completi                | on of the course, student will be able to:                                                             |                |       |       |               |
| 1                                        |             |                              | rstand the logic for a given problem and to generate is Series ( <b>Program-1,2,3</b> )                | Prime          | ;     | K1    | , K2          |
| 2                                        | 11.         | -                            | print the Magic square, Sorting the data, Strings, Res ( <b>Program-4,5,6,8,10</b> )                   | lecurs         | ive   | K2    | , K3          |
| 3                                        | Remem       | ber the logic                | used in counting the vowels in a sentence (Program                                                     | <b>1-7</b> )   |       | K     | <b>K1</b>     |
| 4                                        | 11.         | nd Analyze th<br>nm-9,11,12) | ne concepts of Structures and File management                                                          |                |       | К38   | &K4           |
| K1                                       | - Rememb    | oer; <b>K2</b> - Und         | erstand; <b>K3</b> - Apply; <b>K4</b> - Analyze; <b>K5</b> - Evaluate; l                               | K6 – (         | Creat | e     |               |
|                                          |             |                              |                                                                                                    |                |       |       |               |
|                                          | grams       |                              | A 1868 - 6                                                                                             |                |       | 6 hou | ırs           |
| 1.                                       | Write a C 1 | program to fii               | nd the sum, a <mark>verag</mark> e, standard deviation for a given s                                   | et of 1        | numt  | ers.  |               |

- 2. Write a C program to generate n prime numbers.
- 3. Write a C program to generate Fibonacci series.
- 4. Write a C program to print magic square of order n where n > 3 and n is odd.
- 5. Write a C program to sort the given set of numbers in ascending order.
- 6. Write a C program to check whether the given string is a palindrome or not using pointers.
- 7. Write a C program to count the number of Vowels in the given sentence.
- 8. Write a C program to find the factorial of a given number using recursive function.
- 9. Write a C program to print the students Mark sheet assuming roll no, name, and marks in 5 subjects in a structure. Create an array of structures and print the mark sheet in the university pattern.
- 10. Write a function using pointers to add two matrices and to return the resultant matrix to the calling function.
- 11. Write a C program which receives two filenames as arguments and check whether the file contents are same or not. If same delete the second file
- 12. Write a program which takes a file as command line argument and copy it to another file. At the end of the second file write the total i) no of chars ii) no. of words and iii) no. of lines. Total Lasture hours

|    | Total Lecture nours                                             | 30 Hours           |
|----|-----------------------------------------------------------------|--------------------|
| Te | t Book(s)                                                       |                    |
| 1  | E Balagurusamy: Computing Fundamentals & C Programming – Tata M | cGraw-Hill, Second |
|    | Reprint 2008                                                    |                    |

| Re | Reference Books                                                     |  |  |  |  |  |  |
|----|---------------------------------------------------------------------|--|--|--|--|--|--|
| 1  | Ashok N Kamthane: Programming with ANSI and Turbo C, Pearson, 2002. |  |  |  |  |  |  |
| 2  | Henry Mullish & Hubert L.Cooper: The Sprit of C, Jaico, 1996.       |  |  |  |  |  |  |
| Re | elated Online Contents [MOOC, SWAYAM, NPTEL, Websites etc.]         |  |  |  |  |  |  |
| 1  | Introduction to Programming in C – NPTEL                            |  |  |  |  |  |  |
| 2  | Problem solving through Programming in C – SWAYAM                   |  |  |  |  |  |  |
| 3  | C for Everyone : Programming Fundamentals – Course                  |  |  |  |  |  |  |
|    |                                                                     |  |  |  |  |  |  |
| Co | ourse Designed By:                                                  |  |  |  |  |  |  |

| Mappi | ng with | Progran | ıme Out | comes  |     |     |     |     |     |      |
|-------|---------|---------|---------|--------|-----|-----|-----|-----|-----|------|
| Cos   | PO1     | PO2     | PO3     | PO4    | PO5 | PO6 | PO7 | PO8 | PO9 | PO10 |
| CO1   | S       | S       | S       | M      | L   | M   | S   | S   | S   | L    |
| CO3   | S       | S       | S       | M      | L   | M   | S   | S   | S   | M    |
| CO3   | S       | S       | S       | L gost | L   | M   | S   | S   | S   | L    |
| CO4   | S       | S       | S       | M      | L   | M   | S   | S   | S   | M    |

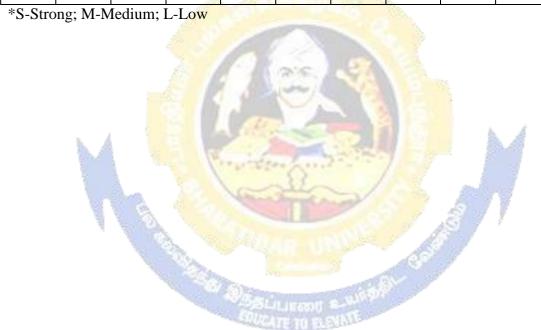

### BHARATHIAR UNIVERSITY: COIMBATORE-641

### 046B.Sc. CS/IT/CT/SS/MM/CSA &BCA

(For the students admitted from the academic year 2011-2012 and onwards)

### CBCS PATTERN

### **ALLIED SUBJECTS**

| Course         | BSc CS, IT, CT, SS, CSA, MM & B.C.A (Regular)          |
|----------------|--------------------------------------------------------|
| Effective from | 2011-2012 and Onwards                                  |
| Semester       | I                                                      |
| Subject        | Allied 1: MATHEMATICAL STRUCTURES FOR COMPUTER SCIENCE |

Subject Description: This subject deals with mathematical concepts like Matrices, Numerical analysis and Statistical methods for computer science and applications. Goal: To learn about the mathematical structures for computer based applications

Objective:On successful completion of this subject the students should have :

- Understanding the concepts of mathematics
- Learning applications of statistical and numerical methods for Computer Science.
- UNIT I: Matrices Introduction Determination Inverse of a matrix Rank of a Matrix Eigen value Problems
- UNIT II: System of Simultaneous Linear algebraic Equation Gauss elimination, Gauss Jordon, Gauss Seidal methods. The solution of Numerical Algebraic & Transcendental equation - Bisection method - Newton - Rapson method - false position method.
- UNIT III: Numerical Differentiations Newton's forward Difference Backward Difference Startling formula Numerical Integration Trapezoidal Rule & Simpson's rule Numerical solutions of ordering differential Equations Taylor series & Runge kutta method.
- UNIT IV: Measures of central tendency Mean Median and Mode Relationship among mean media and mode. Measures of dispersion – Range, quartile deviation, mean deviation and Standard deviation
- UNIT V: Regression and Correlation Types of relationship Linear regression Correlation Coefficient of correlation Regression equation of variables Discrete Probability distribution Uniform, Binomial & poision Distribution

### TEXT BOOKS:

- Engineering Mathematics Volume II Dr M.K. Venkataraman NPC (Unit I)
- Numerical Methods in science & Engineering M.K. Venkataraman NPC , Revised Edition 2005 (Unit II & III)
- Business Statistics S.P. Gupta & M.P. Gupta Sultan Chand and Sons (Unit IV & V) REFERENCE BOOKS:
- Numerical methods E. Balagurusamy Tata MC Graw Hill.
- Fundamental of Mathematical statistics S C Gupta, V. K. Kapoor Sultan Chand and Sons

# ENVIRONMENTAL STUDIES FOR UNDER GRADUATE COURSES OF ALL BRANCHES OF HIGHER EDUCATION

# **SYLLABUS**

Unit 1: Multidisciplinary nature of environmental studies

Definition, scope and importance

(2 lectures)

Need for public awareness.

### Unit 2: Natural Resources:

Renewable and non-renewable resources:

Natural resources and associated problems.

a) Forest resources: Use and over-exploitation, deforestation, case studies.

Timber extraction, mining, dams and their effects on forest and tribal people.

b) Water resources: Use and over-utilization of surface and ground water,

floods, drought, conflicts over water, dams-benefits and problems.

c) Mineral resources: Use and exploitation, environmental effects of extracting

and using mineral resources, case studies.

d) Food resources: World food problems, changes caused by agriculture and

overgrazing, effects of modern agriculture, fertilizer-pesticide problems, water

logging, salinity, case studies.

e) Energy resources: Growing energy needs, renewable and non renewable

energy sources, use of alternate energy sources. Case studies.

- f) Land resources: Land as a resource, land degradation, man induced landslides, soil erosion and desertification.
- Role of an individual in conservation of natural resources.
- Equitable use of resources for sustainable lifestyles.

• Concept of an ecosystem.

Structure and function of an ecosystem.

- Producers, consumers and decomposers.
- Energy flow in the ecosystem.
- Ecological succession.
- Food chains, food webs and ecological pyramids.
- Introduction, types, characteristic features, structure and function of the

following ecosystem:-

- a. Forest ecosystem
- b. Grassland ecosystem
- c. Desert ecosystem
- d. Aquatic ecosystems (ponds, streams, lakes, rivers, oceans, estuaries)

# *Unit 4 : Biodiversity and its conservation*

- *Introduction Definition : genetic, species and ecosystem diversity.*
- Biogeographical classification of India
- Value of biodiversity : consumptive use, productive use, social, ethical, aesthetic

and option values

- Biodiversity at global, National and local levels.
- Inida as a mega-diversity nation
- Hot-sports of biodiversity.
- Threats to biodiversity: habitat loss, poaching of wildlife, man-wildlife conflicts.
- Endangered and endemic species of India
- Conservation of biodiversity: In-situ and Ex-situ conservation of biodiversity.

### Unit 5: Environmental Pollution

# Definition

- Cause, effects and control measures of :-
- a. Air pollution
- b. Water pollution
- c. Soil pollution
- d. Marine pollution
- e. Noise pollution

- f. Thermal pollution
- g. Nuclear hazards
- Solid waste Management: Causes, effects and control measures of urban and

industrial wastes.

- Role of an individual in prevention of pollution.
- Pollution case studies.
- Diaster management : floods, earthquake, cyclone and landslides.

*Unit* 6 : Social Issues and the Environment

- From Unsustainable to Sustainable development
- *Urban problems related to energy*
- Water conservation, rain water harvesting, watershed management
- Resettlement and rahabilitation of people; its problems and concerns. Case

### Studies

- Environmental ethics: Issues and possible solutions.
- Climate change, global warming, acid rain, ozone layer depletion, nuclear

accidents and holocaust. Case Studies.

- Wasteland reclamation.
- Consumerism and waste products.
- Environment Protection Act.
- Air (Prevention and Control of Pollution) Act.
- Water (Prevention and control of Pollution) Act
- Wildlife Protection Act
- Forest Conservation Act
- Issues involved in enforcement of environmental legislation.
- Public awareness.

# *Unit 7 : Human Population and the Environment*

- Population growth, variation among nations.
- Population explosion Family Welfare Programme.
- Environment and human health.
- Human Rights.
- Value Education.
- HIV/AIDS.

- Women and Child Welfare.
- Role of Information Technology in Environment and human health.
- Case Studies.

# Unit 8: Field work

- Visit to a local area to document environmental assetsriver/ forest/grassland/hill/mountain
- Visit to a local polluted site-Urban/Rural/Industrial/Agricultural
- Study of common plants, insects, birds.
- Study of simple ecosystems-pond, river, hill slopes, etc. (Field work Equal to 5

*lecture hours)* 

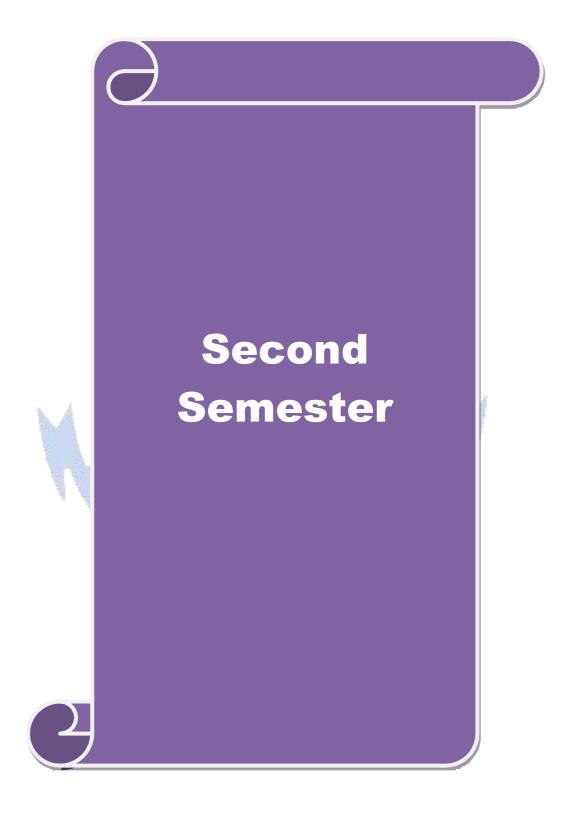

| Pre-requisite  Course Objectives: The main objectives of this course are to:  மானுட விழுமியங்களைப் போற்றி ஆன்மிகச் சிந்தனையை வளர்த்தல்  Expected Course Outcomes: On the successful completion of the course, student will be able to: 1 அற இலக்கியங்கள் வழி ஒழுக்கங்களைக் கற்றுத் தருதல் 2 பக்தியிலக்கியங்கள் வழி பக்திநெறிகளை உணர்த்துதல். 3 தமிழ் உரைநடை இலக்கியப் படைப்பாளர்களின் சிந்தனைகளை துடித்துரைத்தல். 4 பிழையின்றி எழுத இலக்கணங்களைக் கற்றுத் தருதல் 5 தமிழ் இலக்கிய வரலாற்றில் அற இலக்கியம் மற்றும் உரைநடையின் K2,K 5 தமிழ் இலக்கிய வரலாற்றில் அற இலக்கியம் மற்றும் உரைநடையின் K2,K 61 - Remember; K2 - Undestand; K3 - Apply; K4 - Analyze; K5 - Evaluate; K6 - Create  Unit: 1 இருக்குறன் − 1. இனியவை கூறல் 2. உழவு 3. குறிப்பறிதல் (காமத்துப்பால்) 2. நால்டியார் - சுற்றந்தழால் 3. நான்மணிக்கடிகை - 10 பாடல்கள் (11, 13, 29, 48, 66, 83, 85, 94, 100, 105)  Unit:2 இசம்யுள் 20 - hour 1. தமிழ் விடு தரது : முதல் 25 கண்ணிகள் 2. நாச்சியார் திருமொழி : வாரணமாயிரம் எனத் தொடங்கும் 11 பாடல்கள் 3. மாணிக்கவாசகர் : திருவம்மானை 4. சித்தர் பாடல்கள் 5. கானமேகப்புலவர் பாடல்கள் 5. கானமேகப்புலவர் பாடல்கள் 5. கானமேகப்புலவர் பாடல்கள் 5. கானமேகப்புலவர் பாடல்கள் 5. கானமேகப்புலவர் பாடல்கள் 5. கானமேகப்புலவர் பாடல்கள் 6. உரேவ. சாமிநாத ஐயர் 6. உரும் பண்பாடு 6. உரும் பண்பாடு 6. உரும் பன்பாடு 6. உரிவ. சாமிநாத ஐயர் 6. உரும் பண்பாடு 6. உரும் பன்பாடு 6. உரைந்தைடி                                                                                                    | Course code                                                    | 21T                                  | TITLE OF THE COURSE                                                             | L                                     | T        | P                                        | C   |
|----------------------------------------------------------------------------------------------------|----------------------------------------------------------------|--------------------------------------|---------------------------------------------------------------------------------|---------------------------------------|----------|------------------------------------------|-----|
| Course Objectives:  The main objectives of this course are to:  மானுட விழுமியங்களைப் போற்றி ஆன்மிகச் சிந்தனையை வளர்த்தல்  Expected Course Outcomes:  On the successful completion of the course, student will be able to:  1 அற இலக்கியங்கள் வழி ஒழுக்கங்களைக் கற்றுத் தருதல்  K1, K 2 பக்தியிலக்கியங்கள் வழி பக்திநெறிகளை உணர்த்துதல்.  4 பிழையின்றி எழுத இலக்கணங்களைக் கற்றுத் தருதல்  K1, K 5 தமிழ் இலக்கிய வரலாற்றில் அற இலக்கியம் மற்றும் உரைநடையின் k2, K 5 தமிழ் இலக்கிய வரலாற்றில் அற இலக்கியம் மற்றும் உரைநடையின் k2, K K1 - Remember; K2 - Undestand; K3 - Apply; K4 - Analyze; K5 - Evaluate; K6 - Create  Unit:1 செய்யுள் செற்றத்தழால்  2. உழவு  3. குறிப்பறிதல் (காமத்துப்பால்)  2. நால்டியார் - சுற்றந்தழால்  3. நான்மணிக்கடிகை - 10 பாடல்கள் (11, 13, 29, 48, 66, 83, 85, 94, 100, 105)  Unit:2 செய்யுள் 20 hour  1. தமிழ் விடு தாது : முதல் 25 கண்ணிகள்  2. நாச்சியார் திருமொழி : வாரணமாயிரம் எனத் தொடங்கும் 11 பாடல்கள்  3. மாணிக்கவாசகர் : திருவம்மானை  4. சித்தர் பாடல்கள்  5. கானமேகப்புலவர் பாடல்கள்  Unit:3 உரைநடை 20 hour                                                                                                    | Core/Elective/St                                               | apportive                            | PART - IJTAMIL - PAPER - II                                                     | 3                                     | -        |                                          | ,   |
| The main objectives of this course are to:  மானுட விழுமியங்களைப் போற்றி ஆன்மிகச் சிந்தனையை வளர்த்தல்  Expected Course Outcomes:  On the successful completion of the course, student will be able to:  1 அற இலக்கியங்கள் வழி ஒழுக்கங்களைக் கற்றுத் தருதல்  K1,K 2 பக்தியிலக்கியங்கள் வழி பக்திநெறிகளை உணர்த்துதல்.  K2 தமிழில் உரைநடை இலக்கியப் படைப்பாளர்களின் சிந்தனைகளை K3 எடுத்துரைந்தல்.  4 பிழையின்றி எழுத இலக்கணங்களைக் கற்றுத் தருதல்  K1,K 5 தமிழ் இலக்கிய வரலாற்றில் அற இலக்கியம் மற்றும் உரைநடையின் K2,K 5 தமிழ்ப்பணியை அறிதல்  K1 - Remember; K2 - Undestand; K3 - Apply; K4 - Analyze; K5 - Evaluate; K6 - Create  Unit:1 செய்யுள் 20 - hour  1. திருக்குறன் -  1. இனியவை கூறல்  2. உழவு  3. குறிப்பறிதல் (காமத்துப்பால்)  2. தாலடியார் - சுற்றந்தழால்  3. நான்மணிக்கடிகை - 10 பாடல்கள் (11, 13, 29, 48, 66, 83, 85, 94, 100, 105)  Unit:2 செய்யுள் 20 - hour  1. தமிழ் விடு தூது : முதல் 25 கண்ணிகள்  2. நாச்சியார் திருமொழி : வாரணமாயிரம் எனத் தொடங்கும் 11 பாடல்கள்  3. மாணிக்கவாசகர் : திருவம்மானை  4. சித்தர் பாடல்கள்  5. காளமேகப்புலவர் பாடல்கள்  Unit:3 உரைநடை 20 - hour                                                                                                    | Pre-requisite                                                  |                                      |                                                                                 | 1 1 1 1 1 1 1 1 1 1 1 1 1 1 1 1 1 1 1 | 2000     | 20 20 20 20 20 20 20 20 20 20 20 20 20 2 |     |
| Expected Course Outcomes:  On the successful completion of the course, student will be able to:  1 அற இலக்கியங்கள் வழி ஒழுக்கங்களைக் கற்றுத் தருதல் K1,K 2 பக்தியிலக்கியங்கள் வழி பக்திநெறிகளை உணர்த்துதல். K2 3 தமிழில் உரைநடை இலக்கியப் படைப்பாளர்களின் சிந்தனைகளை K3 எடுத்துரைத்தல். K1,K 5 தமிழ் இலக்கிய வரலாற்றில் அற இலக்கியம் மற்றும் உரைநடையின் K2,K 5 தமிழ்ப்பணியை அறிதல்  K1 Remember; K2 - Undestand; K3 - Apply; K4 - Analyze; K5 - Evaluate; K6 - Create Unit:1 செய்யுள் 20 - hour 1. திருக்குறன் - 1. இனியவை கூறல் 2. உழவு 3. குறிப்பறிதல் (காமத்துப்பால்) 2. நாலடியார் - சுற்றத்தழால் 3. நான்மணிக்கடிகை - 10 பாடல்கள் (11, 13, 29, 48, 66, 83, 85, 94, 100, 105) Unit:2 செய்யுள் 20 - hour 1. தமிழ் விடு தாது : முதல் 25 கண்ணிகள் 2. நாச்சியார் திருமொழி : வாரணமாயிரம் எனத் தொடங்கும் 11 பாடல்கள் 3. மாணிக்கவாசகர் : திருவம்மானை 4. சித்தர் பாடல்கள் 5. கானமேகப்புலவர் பாடல்கள் 5. கானமேகப்புலவர் பாடல்கள் 5. கானமேகப்புலவர் பாடல்கள் 6. மானிக்கவாசகர் : உரைந்தைட 20 - hour                                                                                                    |                                                                |                                      | 77                                                                              | \$0.                                  | 90       |                                          |     |
| On the successful completion of the course, student will be able to:  1 அற இலக்கியங்கள் வழி ஒழுக்கங்களைக் கற்றுத் தருதல் K1,K 2 பக்தியிலக்கியங்கள் வழி பக்திநெறிகளை உணர்த்துதல். K2 3 தமிழில் உரைநடை இலக்கியப் படைப்பாளர்களின் சிந்தனைகளை K3 எடுத்துரைத்தல். K1,K 5 தமிழ் இலக்கிய வரலாற்றில் அற இலக்கியம் மற்றும் உரைநடையின் K2,K 5 தமிழ்ப்பணியை அறிதல் K1 - Remember; K2 - Undestand; K3 - Apply; K4 - Analyze; K5 - Evaluate; K6 - Create Unit:1 செய்யுள் 20 hour 1. திருக்குறள் - 1. இனியவை கூறல் 2. உழவு 3. குறிப்பறிதல் (காமத்துப்பால்) 2. நாலடியார் - சுற்றந்தழால் 3. நான்மணிக்கடிகை - 10 பாடல்கள் (11, 13, 29, 48, 66, 83, 85, 94, 100, 105) Unit:2 செய்யுள் 20 hour 1. தமிழ் விடு தூது : முதல் 25 கண்ணிகள் 2. நாச்சியார் திருமொழி : வாரணமாயிரம் எனத் தொடங்கும் 11 பாடல்கள் 3. மாணிக்கவாசகர் : திருவம்மானை 4. சித்தர் பாடல்கள் 5. கானமேகப்புலவர் பாடல்கள் 5. கானமேகப்புலவர் பாடல்கள் Unit:3 உரைநடை 20 hour                                                                                                    |                                                                |                                      |                                                                                 | வளர்த்த <mark>ல்</mark>               |          |                                          |     |
| இற இலக்கியங்கள் வழி ஒழுக்கங்களைக் கற்றுத் தருதல்   K1.K    2   பக்தியிலக்கியங்கள் வழி பக்திநெறிகளை உணர்த்துதல்.   K2    3   தமிழில் உரைநடை இலக்கியப் படைப்பாளர்களின் சிந்தனைகளை   K3    4   பிழையின்றி எழுத இலக்கணங்களைக் கற்றுத் தருதல்   K1.K    5   தமிழ் இலக்கிய வரலாற்றில் அற இலக்கியம் மற்றும் உரைநடையின்   K2.K    5   தமிழ் பிலக்கிய வரலாற்றில் அற இலக்கியம் மற்றும் உரைநடையின்   K2.K    5   தமிழ்ப்பணியை அறிதல்   K1.R    6   கமிழ்ப்பணியை அறிதல்   K2.K    7   கரிழ்ப்பணியை அறிதல்   K2.K    8   கரிழ்ப்பணியை அறிதல்   K2.K    9   கரிழ்ப்பணியை அறிதல்   C2.E   C3.E   C4.E   C4 |                                                                |                                      |                                                                                 |                                       |          |                                          |     |
| 2 பக்தியிலக்கியங்கள் வழி பக்திநெறிகளை உணர்த்துதல்.  3 தமிழில் உரைநடை இலக்கியப் படைப்பாளர்களின் சிந்தனைகளை K3 எடுத்துரைத்தல்.  4 பிழையின்றி எழுத இலக்கணங்களைக் கற்றுத் தருதல் K1.K  5 தமிழ் இலக்கிய வரலாற்றில் அற இலக்கியம் மற்றும் உரைநடையின் K2.K  5 தமிழ்ப்பணியை அறிதல்  K1 - Remember; K2 - Undestand; K3 - Apply; K4 - Analyze; K5 - Evaluate; K6 - Create  Unit:1 செய்யுள் 20 - hour  1. திருக்குறன் -  1. இனியவை கூறல்  2. உழவு  3. குறிப்பறிதல் (காமத்துப்பால்)  2. நாலடியார் - சுற்றந்தழால்  3. நான்மணிக்கடிகை - 10 பாடல்கள் (11, 13, 29, 48, 66, 83, 85, 94, 100, 105)  Unit:2 செய்யுள் 20 hour  1. தமிழ் விடு தூது : முதல் 25 கண்ணிகள்  2. நாச்சியார் திருமொழி : வாரணமாயிரம் எனத் தொடங்கும் 11 பாடல்கள்  3. மாணிக்கவாசகர் : திருவம்மானை  4. சித்தர் பாடல்கள்  5. காளமேகப்புலவர் பாடல்கள்  Unit:3 உரைநடை 20 hour  1. கலைகள் : உ.வே. சாமிநாத ஐயர்                                                                                                    | On the succes                                                  | sful completi                        | on of the course, student will be able to:                                      |                                       | 365      |                                          |     |
| தமிழில் உரைநடை இலக்கியப் படைப்பாளர்களின் சிந்தனைகளை கடித்துரைத்தல்.  4 பிழையின்றி எழுத இலக்கணங்களைக் கற்றுத் தருதல் K1.K  5 தமிழ் இலக்கிய வரலாற்றில் அற இலக்கியம் மற்றும் உரைநடையின் K2.K  5 தமிழ்ப்பணியை அறிதல்  K1 - Remember; K2 - Undestand; K3 - Apply; K4 - Analyze; K5 - Evaluate; K6 - Create  Unit:1 செய்யுள் 20 hour  1. திருக்குறன் -  1. இனியவை கூறல்  2. உழவு  3. குறிப்பறிதல் (காமத்துப்பால்)  2. நால்டியார் - சுற்றந்தழால்  3. நான்மணிக்கடிகை - 10 பாடல்கள் (11, 13, 29, 48, 66, 83, 85, 94, 100, 105)  Unit:2 செய்யுள் 20 hour  1. தமிழ் விடு தூது : முதல் 25 கண்ணிகள்  2. நாச்சியார் திருமொழி : வாரணமாயிரம் எனத் தொடங்கும் 11 பாடல்கள்  3. மாணிக்கவாசகர் : திருவம்மானை  4. சித்தர் பாடல்கள்  5. கானமேகப்புலவர் பாடல்கள்  Unit:3 உரைநடை 20 hour                                                                                                    | 1 அற இல                                                        | க்கியங்கள் வ                         | ழி ஒழுக்கங்களைக் கற்றுத் தருதல்                                                 |                                       |          | K1,                                      | K2  |
| எடுத்துரைத்தல்.  4 பிழையின்றி எழுத இலக்கணங்களைக் கற்றுத் தருதல் K1,K.  5 தமிழ் இலக்கிய வரலாற்றில் அற இலக்கியம் மற்றும் உரைநடையின் K2,K.  5 தமிழ்ப்பணியை அறிதல்  K1 - Remember; K2 - Undestand; K3 - Apply; K4 - Analyze; K5 - Evaluate; K6 - Create  Unit:1 செய்யுள் 20 hour  1. திருக்குறள் -  1. இனியவை கூறல் 2. உழவு 3. குறிப்பறிதல் (காமத்துப்பால்) 2. நால்டியார் - சுற்றத்தழால் 3. நான்மணிக்கடிகை - 10 பாடல்கள் (11, 13, 29, 48, 66, 83, 85, 94, 100, 105)  Unit:2 செய்யுள் 20 hour  1. தமிழ் விடு தூது : முதல் 25 கண்ணிகள் 2. நாச்சியார் திருமொழி : வாரணமாயிரம் எனத் தொடங்கும் 11 பாடல்கள் 3. மாணிக்கவாசகர் : திருவம்மானை 4. சித்தர் பாடல்கள் 5. கானமேகப்புலவர் பாடல்கள் 5. கானமேகப்புலவர் பாடல்கள் 5. கானமேகப்புலவர் பாடல்கள்  Unit:3 உணரநடை 20 hour                                                                                                    | 2 பக்தியில                                                     | க்கியங்கள் வ                         | ழி பக்திநெறிகளை உணர்த்துதல்.                                                    |                                       | 00<br>20 | K                                        | 2   |
| தமிழ் இலக்கிய வரலாற்றில் அற இலக்கியம் மற்றும் உரைநடையின் K2,K தமிழ்ப்பணியை அறிதல் K1 - Remember; K2 - Undestand; K3 - Apply; K4 - Analyze; K5 - Evaluate; K6 - Create Unit:1 செய்யுள் 20 hour 1. திருக்குறள் - 1. இனியவை கூறல் 2. உழவு 3. குறிப்பறிதல் (காமத்துப்பால்) 2. நாலடியார் - சுற்றந்தழால் 3. நான்மணிக்கடிகை - 10 பாடல்கள் (11, 13, 29, 48, 66, 83, 85, 94, 100, 105) Unit:2 செய்யுள் 20 hour 1. தமிழ் விடு தூது : முதல் 25 கண்ணிகள் 2. நாச்சியார் திருமொழி : வாரணமாயிரம் எனத் தொடங்கும் 11 பாடல்கள் 3. மாணிக்கவாசகர் : திருவம்மானை 4. சித்தர் பாடல்கள் 5. கானமேகப்புலவர் பாடல்கள் Unit:3 உரைநடை 20 hour                                                                                                    | 200                                                            |                                      | லக்கியப் படைப்பாளர்களின் சிந்தனை                                                | കണ                                    |          | K                                        | 3   |
| தமிழ்ப்பணியை அறிதல் K1 - Remember; K2 - Undestand; K3 - Apply; K4 - Analyze; K5 - Evaluate; K6 - Create Unit:1 செய்யுள் 20 hour 1. திருக்குறள் - 1. இனியவை கூறல் 2. உழவு 3. குறிப்பறிதல் (காமத்துப்பால்) 2. நாலடியார் - சுற்றந்தழால் 3. நான்மணிக்கடிகை - 10 பாடல்கள் (11, 13, 29, 48, 66, 83, 85, 94, 100, 105) Unit:2 செய்யுள் 20 hour 1. தமிழ் விடு தூது : முதல் 25 கண்ணிகள் 2. நாச்சியார் திருமொழி : வாரணமாயிரம் எனத் தொடங்கும் 11 பாடல்கள் 3. மாணிக்கவாசகர் : திருவம்மானை 4. சித்தர் பாடல்கள் 5. காளமேகப்புலவர் பாடல்கள் Unit:3 உரைநடை 20 hour                                                                                                    | 4 பிழையின                                                      | எறி எழுத இ                           | லக்கணங்களைக் கற்றுத் தருதல்                                                     |                                       |          | K1,                                      | K3  |
| Unit:1 செய்யுள் 20 hour  1. திருக்குறள் -  1. இனியவை கூறல்  2. உழவு  3. குறிப்பறிதல் (காமத்துப்பால்)  2. நாலடியார் - சுற்றந்தழால்  3. நான்மணிக்கடிகை - 10 பாடல்கள் (11, 13, 29, 48, 66, 83, 85, 94, 100, 105)  Unit:2 செய்யுள் 20 hour  1. தமிழ் விடு தூது : முதல் 25 கண்ணிகள்  2. நாச்சியார் திருமொழி : வாரணமாயிரம் எனத் தொடங்கும் 11 பாடல்கள்  3. மாணிக்கவாசகர் : திருவம்மானை  4. சித்தர் பாடல்கள்  5. கானமேகப்புலவர் பாடல்கள்  Unit:3 உரைநடை 20 hour                                                                                                    |                                                                |                                      | 문가는 바다가 10차들이 보고 그렇게 하면 하나 보다 하나 하나 하는 사람들이 모든 사람들이 되었다. 그런 모든 사람들이 이 사람들이 되었다. | ரைநடையில்                             | ыт       | K2,                                      | K3  |
| 1. திருக்குறள் –  1. இனியவை கூறல் 2. உழவு 3. குறிப்பறிதல் (காமத்துப்பால்) 2. நாலடியார் – சுற்றந்தழால் 3. நான்மணிக்கடிகை - 10 பாடல்கள் (11, 13, 29, 48, 66, 83, 85, 94, 100, 105)  Unit:2 செய்யுள் 20 hour 1. தமிழ் விடு தூது : முதல் 25 கண்ணிகள் 2. நாச்சியார் திருமொழி : வாரணமாயிரம் எனத் தொடங்கும் 11 பாடல்கள் 3. மாணிக்கவாசகர் : திருவம்மானை 4. சித்தர் பாடல்கள் 5. காளமேகப்புலவர் பாடல்கள் 5. காளமேகப்புலவர் பாடல்கள்  Unit:3 உரைநடை 20 hour                                                                                                    | Kl - Remem                                                     | ber; <b>K2</b> - Und                 | estand; K3 - Apply; K4 - Analyze; K5 - Ev                                       | aluate; <b>K6</b> -                   | Create   | •                                        |     |
| 1. இனியவை கூறல்         2. உழவு         3. குறிப்பறிதல் (காமத்துப்பால்)         2. நாலடியார் – சுற்றந்தழால்         3. நான்மணிக்கடிகை - 10 பாடல்கள் (11, 13, 29, 48, 66, 83, 85, 94, 100, 105)         Unit:2       செய்யுள்       20 hour         1. தமிழ் விடு தூது : முதல் 25 கண்ணிகள்         2. நாச்சியார் திருமொழி : வாரணமாயிரம் எனத் தொடங்கும் 11 பாடல்கள்         3. மாணிக்கவாசகர் : திருவம்மானை         4. சித்தர் பாடல்கள்         5. காளமேகப்புலவர் பாடல்கள்         Unit:3       உரைநடை       20 hour         1. கலைகள்       : உ.வே. சாமிநாத ஐயர்                                                                                                    | Unit:1                                                         |                                      | செய்யுள்                                                                        |                                       | 20 -     | - ho                                     | urs |
| தமிழ் விடு தூது : முதல் 25 கண்ணிகள்     தாச்சியார் திருமொழி : வாரணமாயிரம் எனத் தொடங்கும் 11 பாடல்கள்     மாணிக்கவாசகர் : திருவம்மானை     4. சித்தர் பாடல்கள்     5. காளமேகப்புலவர் பாடல்கள்     Unit:3 உரைநடை 20 hour  1. கலைகள் : உ.வே. சாமிநாத ஐயர்                                                                                                    | 2. உழ<br>3. குறி<br>2. நாலடிய                                  | வு<br>ப்பறிதல் (கா<br>ார் – சுற்றந்த | மத்துப்பால்)<br>ழால்                                                            | 5, 94, 100, 1                         | 105)     |                                          |     |
| நாச்சியார் திருமொழி : வாரணமாயிரம் எனத் தொடங்கும் 11 பாடல்கள்     பாணிக்கவாசகர் : திருவம்மானை     சித்தர் பாடல்கள்     காளமேகப்புலவர் பாடல்கள்  Unit:3  உரைநடை 20 hour  1. கலைகள் : உ.வே. சாமிநாத ஐயர்                                                                                                    | Unit:2                                                         |                                      | செய்யுள்                                                                        |                                       | 20 -     | - ho                                     | urs |
| 1. கலைகள் : உ.வே. சாமிநாத ஐயர்                                                                                                    | <ol> <li>நாச்சிய</li> <li>மாணிக்</li> <li>சித்தர் ப</li> </ol> | ார் திருமொழ<br>கவாசகர்<br>பாடல்கள்   | ி: வாரணமாயிரம் எனத் தொடங்கும்<br>: திருவம்மானை                                  | 11 பாடல்க                             | eir      |                                          |     |
|                                                                                                    | Unit:3                                                         |                                      |                                                                                 | 37                                    |          |                                          |     |
| 2. தமிழர் பண்பாடு : டாக்டர் சோ.தா.கந்தசாமி                                                                                                    | SIGNICIONS P                                                   |                                      | உரைநடை                                                                          |                                       | 20 -     | - ho                                     | urs |
|                                                                                                    | 50.000.000.000                                                 |                                      |                                                                                 | gwi                                   | 20 -     | - ho                                     | urs |

| 3. இணையத்தமி<br>4. திருக்குறள் தெ |                                                                      | ந்தலிங்க இராமசாமி அடிகளார்         |
|-----------------------------------|----------------------------------------------------------------------|------------------------------------|
| 5. கொங்கு நாட்ட<br>Unit:4         | ார் தமிழ்ப்பணி: காப்பியப் புலவர்கள் :  முனை<br>இலக்கணம்              | ரவர் இரா.கா. மாணிக்கம்.<br>15 hour |
| 1. வினா                           | விடை வகைகள் (அறு வகை வினா, எண்                                       | வகை விடை)                          |
|                                   | விடை வகைகள் (அறு வகை வினா, எண்<br>பயர் விளக்கம் - பயன்பாடு வகைகள் 10 | வகை விடை)                          |
|                                   |                                                                      | ഖകെ ഖിഥെ)<br>15 hour               |
| 2. ஆகுமெ<br>Unit:5                | பயர் விளக்கம் - பயன்பாடு வகைகள் 10                                   | ¥                                  |
| 2. ஆகுமெ<br>Unit:5<br>1. பதிலெ    | பயர் விளக்கம் - பயன்பாடு வகைகள் 10<br>இலக்கிய வரலாறு                 | ¥                                  |

French 2020-21 onwards - Affiliated Colleges - Annexure No. 11A SCAA DATED: 23.09.2020

# Second Semester - Paper 2

Course: French 2

Course Code:

Credits: 4

Hours: 90

# Course Objectives:

To understand and use familiar everyday expressions and very basic phrases aimed at the satisfaction of needs of a concrete type

# Course Outcomes:

| S.No | Course Outcome                                    | Blooms Level |
|------|---------------------------------------------------|--------------|
| CO1  | Comprehend day to day conversations               | K1           |
| CO2  | Understand basic culture and literature of France | K2           |
| CO3  | Converse confidently in known situations          | K3           |
| CO4  | Translate small paragraphs of known context       | K4           |

# Syllabus:

| Etape 5 (Lecons 1 - 3)  Etape 6 (Lecons 1 - 3)  Etape 7 - Leçons 1 - 2 |
|------------------------------------------------------------------------|
| Etape 6 (Lecons 1 - 3)                                                 |
|                                                                        |
| Etape 7 - Leçons 1 - 2                                                 |
|                                                                        |
| Etape 7 – Leçon 3                                                      |
| Etape 8 – Leçon 1                                                      |
| Etape 8 – Leçons 2 - 3                                                 |
|                                                                        |

Page 8 of 17

French 2020-21 onwards - Affiliated Colleges - Annexure No. 11A SCAA DATED: 23.09.2020

Text Book Prescribed: Adomania 1 - Methode de français

Authors: Céline Himber, Corina Brillant, Sophie Erlich

Publisher: HACHETTE FLE

Available at: GOYAL Publishers and Distributors Pvt Ltd, New Delhi (9810322459)

Reference: Latitudes 1

Author: Yves Loiseau, Régine Merieux

Publisher: French and European Publications Inc

Available at: GOYAL publishers and distributors Pvt Ltd, New Delhi (9810322459)

SWAYAM: https://swayam.gov.in/nd2\_cec19\_1g04/preview

by Prof. Nirupama Rastogi (Retd) English and Foreign Languages University, Hyderabad

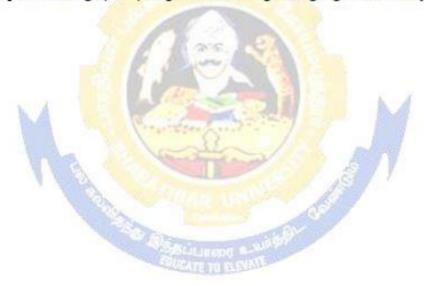

| Course code 22E   |   | PART II – ENGLISH-II          | L               | T   | P        | C   |
|-------------------|---|-------------------------------|-----------------|-----|----------|-----|
| Part II English l | П | COMMUNICATIVE ENGLISH         | 4               | 125 | 23       | 4   |
| Pre-requisite     |   | BASIC INTELLIGENCE ON WRITING | Syllal<br>Versi |     | 20<br>20 | 20- |

### Course Objectives:

The main objective of this course is to:

1. To train the students to develop the communication skills and inculcate language skills.

### Expected Course Outcomes:

On the successful completion of the course, student will be able to:

| 1 | Understand basic grammar and enrich word power and language skill                                      | K1, K2     |
|---|----------------------------------------------------------------------------------------------------|------------|
| 2 | Enhance the writing skill of the students to write flawlessly                                          | K3         |
| 3 | Write paragraphs, emails, letters, opinion pieces and dramatic scripts                                 | K4         |
| 4 | Enhance understanding various formal and informal, written and oral communications and respond to them | <b>K</b> 5 |
| 5 | Generate the own writing.                                                                              | K6         |

K1 - Remember; K2 - Understand; K3 - Apply; K4 - Analyze; K5 - Evaluate; K6 - Create

Unit:1 18hours

- 1. Listening and Speaking
- a. Listening and responding to complaints (formal situation) b. Listening to problems and offering solutions (informal)
- 2. Reading and writing
- a. Reading aloud (brief motivational anecdotes) b. Writing a paragraph on a proverbial expression/motivational
- 3. Word Power/Vocabulary
- a. Synonyms & Antonyms
- 4. Grammar in Context
- a. Adverbs b. Prepositions

| Unit:2 | 20hours |
|--------|---------|
|        |         |

- 1. Listening and Speaking
- a. Listening to famous speeches and poems b. Making short speeches- Formal: welcome speech and vote of thanks. Informal occasions- Farewell party, graduation speech
- 2. Reading and Writing
- a. Writing opinion pieces (could be on travel, food, film / book reviews or on any contemporary topic) b.

  Reading poetry b.i. Reading aloud: (Intonation and Voice Modulation) b.ii. Identifying and using figures of speech simile, metaphor, personification etc.
- 3. Word Power
- a. Idioms & Phrases

Page 6 of 13

| 4. Grammar in C                                                                                                    | ontext                                                                                                    |                     |
|----------------------------------------------------------------------------------------------------|----------------------------------------------------------------------------------------------------|---------------------|
| a. Conjunctions                                                                                                    | and Interjections                                                                                                    |                     |
|                                                                                                    |                                                                                                    |                     |
| Unit:3                                                                                                    |                                                                                                    | 18hours             |
| 1. Listening and                                                                                                    | Speaking                                                                                                    |                     |
|                                                                                                    | ed talks b. Making short presentations – Formal presentation with PPT,                                                                                                    |                     |
| 200 AVE 2010 SECTION SECTION S | ports of multiple kinds c. Interactions during and after the presentations                                                                                                    |                     |
| 2. Reading and v                                                                                                    | 100 to 100 Table to the construction of the continuous material to the continuous materials and the continuous materials and the con |                     |
| a. Writing email<br>3. Word Power                                                                                                    | s of complaint b. Reading aloud famous speeches                                                                                                    |                     |
| a. One Word Su                                                                                                    | estitution                                                                                                    |                     |
| 4. Grammar in C                                                                                                    | Car Tile                                                                                                    |                     |
| a. Sentence Patte                                                                                                    |                                                                                                    |                     |
|                                                                                                    | DOWN.                                                                                                    |                     |
| Unit:4                                                                                                    |                                                                                                    | 16hours             |
| l. Listening and                                                                                                    | Speaking                                                                                                    |                     |
| CONTRACTOR AND CONTRACTOR AND CONTRA | n a meeting: face to face and online b. Listening with courtesy and addi                                                                                                    | ng ideas and giving |
| CONTRACTOR DESCRIPTION                                                                                                    | the meeting and making concluding remarks.                                                                                                    |                     |
| <ol><li>Reading and \</li></ol>                                                                                                    | 입사 그는 구에 그런 그는 아이를 이어가는 그렇게 가면 그렇게 하는 것이 되었다. 그렇게 되었다면 그렇게 되었다.                                                                                                    |                     |
|                                                                                                    | l texts – advertisements b. Preparing first drafts of short assignments                                                                                                    |                     |
| 3. Word Power                                                                                                    |                                                                                                    |                     |
|                                                                                                    | 16                                                                                                    |                     |
| a. Denotation an                                                                                                    |                                                                                                    |                     |
| a. Denotation an<br>4. Grammar in C                                                                                                    | ontext:                                                                                                    |                     |
| a. Denotation an<br>4. Grammar in C                                                                                                    | ontext:                                                                                                    |                     |
| a. Denotation an<br>4. Grammar in C<br>a. Sentence Typ                                                                                                    | ontext:                                                                                                    | 2017-S              |
| a. Denotation an<br>4. Grammar in C                                                                                                    | ontext:                                                                                                    | 18 hours            |
| a. Denotation an<br>4. Grammar in C<br>a. Sentence Type<br>Unit:5                                                                                                    | ontext:                                                                                                    | 18 hours            |
| a. Denotation an 4. Grammar in C a. Sentence Typ  Unit:5  1. Listenin a. Informal                                                                                                    | ontext: es  g and Speaking interview for feature writing b.                                                                                                    | 18 hours            |
| a. Denotation an 4. Grammar in C a. Sentence Type Unit:5  1. Listenin a. Informal Listening a                                                                                                    | ontext:  g and Speaking interview for feature writing b. nd responding to questions at a                                                                                                    | 18 hours            |
| a. Denotation an 4. Grammar in C a. Sentence Type  Unit:5  1. Listenin a. Informal Listening a formal inte                                                                                                    | ontext:  g and Speaking interview for feature writing b. nd responding to questions at a view                                                                                                    | 18 hours            |
| a. Denotation an 4. Grammar in C a. Sentence Type  Unit:5  1. Listening a. Informal Listening a formal inte 2. Reading                                                                                                    | ontext:  g and Speaking interview for feature writing b. and responding to questions at a rview and Writing                                                                                                    | 18 hours            |
| a. Denotation an 4. Grammar in C a. Sentence Type  Unit:5  1. Listenin a. Informal Listening a formal inte 2. Reading a. Writing                                                                                                    | ontext:  g and Speaking interview for feature writing b. ind responding to questions at a rview and Writing etters of application b. Readers'                                                                                                    | 18 hours            |
| a. Denotation and 4. Grammar in Ca. Sentence Type  Unit:5  1. Listening a. Informal Listening a formal inte 2. Reading a. Writing Theatre (So                                                                                                    | ontext:  g and Speaking interview for feature writing b. and responding to questions at a rview and Writing etters of application b. Readers' ript Reading) c. Dramatizing                                                                                                    | 18 hours            |
| a. Denotation and 4. Grammar in Ca. Sentence Type  Unit:5  1. Listening a. Informal Listening a formal inte 2. Reading a. Writing Theatre (Science of the content of the content of the co | ontext:  g and Speaking interview for feature writing b. and responding to questions at a rview and Writing etters of application b. Readers' ript Reading) c. Dramatizing tuations/social issues through                                                                                                    | 18 hours            |
| a. Denotation and 4. Grammar in Ca. Sentence Type  Unit:5  1. Listening a. Informal Listening a formal inte 2. Reading a. Writing Theatre (Science of the content of the content of the co | and Speaking interview for feature writing b. nd responding to questions at a rview and Writing etters of application b. Readers' ript Reading) c. Dramatizing tuations/social issues through ng scripts and performing)                                                                                                    | 18 hours            |
| unit:5  1. Listenin a. Informal Listening a formal inte 2. Reading a. Writing Theatre (So everyday si skits. (writing)                                                                                                    | and Speaking interview for feature writing b. and responding to questions at a rview and Writing etters of application b. Readers' ript Reading) c. Dramatizing tuations/social issues through ang scripts and performing) wer                                                                                                    | 18 hours            |
| unit:5  1. Listening a formal inte 2. Reading a Writing Theatre (Seeveryday state) 3. Word Poar. Collocat                                                                                                    | and Speaking interview for feature writing b. and responding to questions at a rview and Writing etters of application b. Readers' ript Reading) c. Dramatizing tuations/social issues through ang scripts and performing) wer                                                                                                    | 18 hours            |
| unit:5  1. Listening a formal inte 2. Reading a Writing Theatre (Seeveryday stakes) 3. Word Poar Collocat 4. Gramma                                                                                                    | and Speaking interview for feature writing b. Ind responding to questions at a rview and Writing etters of application b. Readers' ript Reading) c. Dramatizing tuations/social issues through ing scripts and performing) wer on                                                                                                    | 18 hours            |
| unit:5  1. Listening a Informal Listening a formal inte 2. Reading a Writing Theatre (Seeveryday stakes). Word Poar Collocat 4. Gramma                                                                                                    | ontext:  g and Speaking interview for feature writing b. and responding to questions at a rview and Writing etters of application b. Readers' ript Reading) c. Dramatizing tuations/social issues through ang scripts and performing) wer on r in Context                                                                                                    | 18 hours            |
| unit:5  1. Listening a formal inte 2. Reading a Writing Theatre (Seeveryday stakes) 3. Word Poar Collocat 4. Gramma                                                                                                    | ontext:  g and Speaking interview for feature writing b. and responding to questions at a rview and Writing etters of application b. Readers' ript Reading) c. Dramatizing tuations/social issues through ang scripts and performing) wer on r in Context                                                                                                    | 18 hours            |
| Unit:5  1. Listening a formal inte 2. Reading a Writing Theatre (Seeveryday stakes) Skits. (writing a Collocat 4. Gramma                                                                                                    | ontext:  g and Speaking interview for feature writing b. ind responding to questions at a rview and Writing etters of application b. Readers' ript Reading) c. Dramatizing tuations/social issues through ing scripts and performing) wer on r in Context with Clauses                                                                                                    |                     |
| unit:5  1. Listening a formal inte 2. Reading a Writing Theatre (Seeveryday stakes) 3. Word Poar Collocat 4. Gramma                                                                                                    | ontext:  g and Speaking interview for feature writing b. Ind responding to questions at a rview and Writing etters of application b. Readers' ript Reading) c. Dramatizing tuations/social issues through Ing scripts and performing) wer on on in Context with Clauses  Total Lecture hours                                                                                                    |                     |
| a. Denotation an 4. Grammar in C a. Sentence Type  Unit:5  1. Listenin a. Informal Listening a formal inte 2. Reading a. Writing Theatre (So everyday so skits. (write 3. Word Po a. Collocat 4. Gramma a. Working  Text Book(s                                                                                                    | ontext:  g and Speaking interview for feature writing b. Ind responding to questions at a rview and Writing etters of application b. Readers' ript Reading) c. Dramatizing tuations/social issues through Ing scripts and performing) wer on on in Context with Clauses  Total Lecture hours                                                                                                    |                     |
| a. Denotation and 4. Grammar in Ca. Sentence Type  Unit:5  1. Listening a formal Listening a formal inte 2. Reading a. Writing Theatre (Solveryday stakets. (write 3. Word Pola. Collocat 4. Gramma a. Working  Text Book(s                                                                                                    | ontext:  g and Speaking interview for feature writing b. and responding to questions at a rview and Writing etters of application b. Readers' ript Reading) c. Dramatizing tuations/social issues through ang scripts and performing) wer on r in Context with Clauses  Total Lecture hours                                                                                                    |                     |

| Course code              | C++ PROGRAMMING                                                                                                    | L                | Т | P           | С |
|--------------------------|----------------------------------------------------------------------------------------------------|------------------|---|-------------|---|
| Core/Elective/Supportive | Core: 3                                                                                                    | 5                | 0 | 0           | 4 |
| Pre-requisite            | Before starting this course one should have a basic understanding of computer programs and computer programming language. If you know the concepts of C programming it will be much easier to understand this course | Syllat<br>Versio |   | 2020<br>Onw | - |

### **Course Objectives:**

The main objectives of this course are to:

- 1. Impart knowledge of object oriented programming concepts and implement them in C++
- 2. Enable to differentiate procedure oriented and object-oriented concepts.
- 3. Equip with the knowledge of concept of Inheritance so that learner understands the need of inheritance.
- 4. Explain the importance of data hiding in object oriented programming

# **Expected Course Outcomes:**

On the successful completion of the course, student will be able to:

|   | r                                                                                 |    |  |  |  |  |  |
|---|-----------------------------------------------------------------------------------|----|--|--|--|--|--|
| 1 | Define the different programming paradigm such as procedure oriented and object   | K1 |  |  |  |  |  |
|   | oriented programming methodology and conceptualize elements of OO                 |    |  |  |  |  |  |
|   | methodology                                                                       |    |  |  |  |  |  |
| 2 | Illustrate and model real world objects and map it into programming objects for a | K2 |  |  |  |  |  |
|   | legacy system.                                                                    |    |  |  |  |  |  |
| 3 | Identify the concepts of inheritance and its types and develop applications using | K3 |  |  |  |  |  |
|   | overloading features.                                                             |    |  |  |  |  |  |
| 4 | Discover the usage of pointers with classes                                       | K4 |  |  |  |  |  |
| 5 | Explain the usage of Files, templates and understand the importance of exception  | K5 |  |  |  |  |  |
|   | Handling                                                                          |    |  |  |  |  |  |

K1 - Remember; K2 - Understand; K3 - Apply; K4 - Analyze; K5 - Evaluate; K6 - Create

Unit:1 INTRODUCTION TO C++ 10 hours

Key concepts of Object-Oriented Programming –Advantages – Object Oriented Languages – I/O in C++ - C++ Declarations. Control Structures: - Decision Making and Statements: If.. Else, jump, goto, break, continue, Switch case statements - Loops in C++: for, while, do - functions in C++ - inline functions – Function Overloading..

### Unit:2 CLASSES AND OBJECTS 10 hours

Declaring Objects – Defining Member Functions – Static Member variables and functions – array of objects –friend functions – Overloading member functions – Bit fields and classes – Constructor and destructor with static members.

# Unit:3 OPERATOR OVERLOADING 12 hours

Overloading unary, binary operators – Overloading Friend functions – type conversion – Inheritance: Types of Inheritance – Single, Multilevel, Multiple, Hierarchal, Hybrid, Multi path inheritance – Virtual base Classes – Abstract Classes.

**POINTERS** Unit:4 13 hours Declaration – Pointer to Class, Object – this pointer – Pointers to derived classes and Base classes - Arrays - Characteristics - array of classes - Memory models - new and delete operators dynamic object – Binding, Polymorphism and Virtual Functions. Unit:5 **FILES** 13 hours File stream classes – file modes – Sequential Read / Write operations – Binary and ASCII Files – Random Access Operation – Templates – Exception Handling - String – Declaring and Initializing string objects – String Attributes – Miscellaneous functions. Unit:6 **Contemporary Issues** 2 hours Expert lectures, online seminars - webinars **Total Lecture hours** 60 hours Text Book(s) Ashok N Kamthane, Object-Oriented Programming with Ansi And Turbo C++, Pearson Education, 2003. 2 **Reference Books** E. Balagurusamy, Object-Oriented Programming with C++, TMH, 1998. Maria Litvin & Gray Litvin, C++ for you, Vikas publication, 2002. John R Hubbard, Programming with C, 2nd Edition, TMH publication, 2002. Related Online Contents [MOOC, SWAYAM, NPTEL, Websites etc.] https://www.spoken-tutorial.org https://www.tutorialspoint.com/cplusplus/index.htm 3 https://www.w3schools.com/cpp/ Course Designed By:

| Mappi | Mapping with Programme Outcomes |     |     |     |     |     |     |     |     |      |  |
|-------|---------------------------------|-----|-----|-----|-----|-----|-----|-----|-----|------|--|
| COs   | PO1                             | PO2 | PO3 | PO4 | PO5 | PO6 | PO7 | PO8 | PO9 | PO10 |  |
| CO1   | S                               | S   | S   | M   | M   | M   | M   | M   | M   | L    |  |
| CO2   | S                               | S   | S   | S   | S   | S   | S   | M   | M   | M    |  |
| CO3   | S                               | S   | S   | S   | S   | S   | S   | M   | M   | M    |  |
| CO4   | S                               | S   | S   | S   | S   | S   | S   | M   | M   | S    |  |
| CO5   | S                               | S   | S   | S   | S   | S   | S   | M   | M   | S    |  |
|       |                                 |     |     |     |     |     |     |     |     |      |  |

<sup>\*</sup>S-Strong; M-Medium; L-Low

| Course code              | PROGRAMMING LAB - C++ | L | T | P | С              |
|--------------------------|-----------------------|---|---|---|----------------|
| Core/Elective/Supportive | Core Lab : 2          | 0 | 0 | 4 | 4              |
| Pre-requisite            |                       |   |   |   | 20-21<br>vards |

# **Course Objectives:**

The main objectives of this course are to:

- 1. Impart knowledge of object oriented programming concepts and implement them in C++
- 2. Enable to differentiate procedure oriented and object-oriented concepts.
- 3. Equip with the knowledge of concept of Inheritance so that learner understands the need of inheritance.
- 4. Explain the importance of data hiding in object oriented programming

# **Expected Course Outcomes:**

On the successful completion of the course, student will be able to:

| On the successful completion of the course, student will be use to. |                                                                                                    |    |  |  |  |  |  |
|---------------------------------------------------------------------|----------------------------------------------------------------------------------------------------|----|--|--|--|--|--|
| 1                                                                   | Define the different programming paradigm such as procedure oriented and object oriented programming methodology and conceptualize elements of OO methodology | K1 |  |  |  |  |  |
| 2                                                                   | Illustrate and model real world objects and map it into programming objects for a legacy system.                                                              |    |  |  |  |  |  |
| 3                                                                   | Identify the concepts of inheritance and its types and develop applications using overloading features.                                                       |    |  |  |  |  |  |
| 4                                                                   | Discover the usage of pointers with classes                                                                                                    | K4 |  |  |  |  |  |
| 5                                                                   | Explain the usage of Files, templates and understand the importance of exception Handling                                                                     | K5 |  |  |  |  |  |

K1 - Remember; K2 - Understand; K3 - Apply; K4 - Analyze; K5 - Evaluate; K6 - Create

Programs 36 hours

- 1. Write a C++ Program to create a class to implement the data structure STACK. Write a constructor to initialize the TOP of the STACK. Write a member function PUSH() to insert an element and member function POP() to delete an element check for overflow and underflow conditions..
- 2. Write a C++ Program to create a class ARITHMETIC which consists of a FLOAT and an INTEGER variable. Write member functions ADD (), SUB(), MUL(), DIV() to perform addition, subtraction, multiplication, division respectively. Write a member function to get and display values.
- 3. Write a C++ Program to read an integer number and find the sum of all the digits until it reduces to a single digit using constructors, destructors and inline member functions.
- 4. Write a C++ Program to create a class FLOAT that contains one float data member. Overload all the four Arithmetic operators so that they operate on the object FLOAT
- 5. Write a C++ Program to create a class STRING. Write a Member Function to initialize, get and display stings. Overload the operators ++ and == to concatenate two Strings and to compare two strings respectively.
- 6. Write a C++ Program to create class, which consists of EMPLOYEE Detail like E\_Number, E\_Name, Department, Basic, Salary, Grade. Write a member function to get and display them. Derive a class PAY from the above class and write a member function to calculate DA, HRA and PF depending on the grade.
- 7. Write a C++ Program to create a class SHAPE which consists of two VIRTUAL FUNCTIONS Calculate\_Area() and Calculate\_Perimeter() to calculate area and perimeter of various figures. Derive three classes SQUARE, RECTANGLE, TRIANGE from class Shape and Calculate Area and

Perimeter of each class separately and display the result.

- 8. Write a C++ Program to create two classes each class consists of two private variables, a integer and a float variable. Write member functions to get and display them. Write a FRIEND Function common to both classes, which takes the object of above two classes as arguments and the integer and float values of both objects separately and display the result.
- 9. Write a C++ Program using Function Overloading to read two Matrices of different Data Types such as integers and floating point numbers. Find out the sum of the above two matrices separately and display the sum of these arrays individually.
- 10. Write a C++ Program to check whether the given string is a palindrome or not using Pointers
- 11. Write a C++ Program to create a File and to display the contents of that file with line numbers.
- 12. Write a C++ Program to merge two files into a single file.

### Text Book(s)

- 1 Ashok N Kamthane, Object-Oriented Programming with Ansi And Turbo C++, Pearson Education, 2003
- 2

### **Reference Books**

- 1 E. Balagurusamy, Object-Oriented Programming with C++, TMH, 1998.
- <sup>2</sup> Maria Litvin & Gray Litvin, C++ for you, Vikas publication, 2002.
- <sup>3</sup> John R Hubbard, Programming with C, 2nd Edition, TMH publication, 2002.

# Related Online Contents [MOOC, SWAYAM, NPTEL, Websites etc.]

2

4

Course Designed By:

| Mapping with Programme Outcomes |     |     |     |     |     |     |     |     |     |      |  |  |
|---------------------------------|-----|-----|-----|-----|-----|-----|-----|-----|-----|------|--|--|
| COs                             | PO1 | PO2 | PO3 | PO4 | PO5 | PO6 | PO7 | PO8 | PO9 | PO10 |  |  |
| CO1                             | S   | S   | S   | M   | M   | M   | M   | M   | M   | L    |  |  |
| CO2                             | S   | S   | S   | S   | S   | S   | S   | M   | M   | M    |  |  |
| CO3                             | S   | S   | S   | S   | S   | S   | S   | M   | M   | M    |  |  |
| CO4                             | S   | S   | S   | S   | S   | S   | S   | M   | M   | S    |  |  |
| CO5                             | S   | S   | S   | S   | S   | S   | S   | M   | M   | S    |  |  |
|                                 |     |     |     |     |     |     |     |     |     |      |  |  |

<sup>\*</sup>S-Strong; M-Medium; L-Low

| Course code              |  | Internet Basics                               | L              | T | P          | C             |
|--------------------------|--|-----------------------------------------------|----------------|---|------------|---------------|
| Core/Elective/Supportive |  | Core Lab: 3                                   | 0              | 0 | 2          | 2             |
| Pre-requisite            |  | K nowledge of WINI II IW & Linerating Systems | Sylla<br>Versi |   | 202<br>Onw | 0-21<br>vards |
| C Ohi-                   |  |                                               |                |   |            |               |

The main objectives of this course are to:

- 1. Introduce the fundamentals of Internet and the Web functions.
- 2. Impart knowledge and essential skills necessary to use the internet and its various components.
- 3. Find, evaluate, and use online information resources.
- 4. Use Google Apps for education effectively.

## **Expected Course Outcomes:**

On the successful completion of the course, student will be able to:

| 1 | Understand the fundamentals of Internet and the Web concepts              | K2  |
|---|---------------------------------------------------------------------------|-----|
| 2 | Explain the usage of internet concepts and analyze its components.        | K2  |
| 3 | Identify and apply the online information resources                       | К3  |
| 4 | Inspect and utilize the appropriate Google Apps for education effectively | К3, |
|   |                                                                           | K4  |

K1 - Remember; K2 - Understand; K3 - Apply; K4 - Analyze; K5 - Evaluate; K6 - Create

## Programs 36 hours

- 1. Create an email account in Gmail. Using the account created compose a mail to invite other college students for your college fest, enclose the invitation as attachment and send the mail to at least 50 recipients. Use CC and BCC options accordingly
- 2. Open your inbox in the Gmail account created, check the mail received from your peer from other college inviting you for his college fest, and download the invitation. Reply to the mail with a thank you note for the invite and forward the mail to other friends.
- 3. Assume that you are studying in final year of your graduation and are eagerly looking for a job. Visit any job portal and upload your resume.
- 4. Create a meeting using Google calendar and share meeting id to the attendees. Transfer the ownership to the Manager once the meeting id is generated.
- 5. Create a label and upload bulk contacts using import option in Google Contacts
- 6. Create your own Google classroom and invite all your friends through email id. Post study material in Google classroom using Google drive. Create a separate folder for every subject and upload all unit wise E-Content Materials.
- 7. Create and share a folder in Google Drive using 'share a link' option and set the permission to access that folder by your friends only.
- 8. Create one-page story in your mother tongue by using voice recognition facility of Google Docs
- 9. Create a registration form for your Department Seminar or Conference using Google Forms.
- 10. Create a question paper with multiple choice types of questions for a subject of your choice, using Google Forms.
- 11. Create a Google form with minimum 25 questions to conduct a quiz and generate a certificate after submission.

12. Create a meet using Google Calendar and record the meet using Google Meet. 13. Create a Google slides for a topic and share the same with your friends. 14. Create template for a seminar certificate using Google Slides. 15. Create a sheet to illustrate simple mathematical calculations using Google Sheets. 16. Create student's internal mark statement and share the Google sheets via link. 17. Create different types of charts for a range in CIA mark statement using Google Sheets. 18. Create a mark statement in Google Sheets and download it as PDF, .xls and .csv files Text Book(s) Ian Lamont, Google Drive & Docs in 30 Minutes, 2<sup>nd</sup> Edition. **Reference Books** Sherry Kinkoph Gunter, My Google Apps, 2014. 3 Related Online Contents [MOOC, SWAYAM, NPTEL, Websites etc.] https://www.youtube.com/watch?v=NzPNk44tdlQ https://www.youtube.com/watch?v=PKuBtQuFa-8 https://www.youtube.com/watch?v=hGER1hP58ZE

| Mappi | ng with | Progran | ıme Out         | comes | OF BSA | - Sept | 200 | 6   | y   |      |
|-------|---------|---------|-----------------|-------|--------|--------|-----|-----|-----|------|
| COs   | PO1     | PO2     | PO <sub>3</sub> | PO4   | PO5    | PO6    | PO7 | PO8 | PO9 | PO10 |
| CO1   | S       | M       | S               | S     | S      | S      | M   | M   | S   | L    |
| CO2   | S       | M       | S               | S     | S      | ₿ S    | S   | S   | S   | M    |
| CO3   | S       | S       | S               | S     | S      | S      | S   | S   | S   | S    |
| CO4   | S       | S       | S               | S     | S      | S      | S   | S   | S   | S    |

<sup>\*</sup>S-Strong; M-Medium; L-Low

Course Designed By:

| BSc CS, IT, CT, SS, CSA, MM & B.C.A (Regular) |                          |
|-----------------------------------------------|--------------------------|
| 2016-2017 and Onwards                         |                          |
| п                                             |                          |
| Allied 2: DISCRETE MATHEMATICS                |                          |
|                                               | 2016-2017 and Onwards II |

Subject Description: This subject deals with discrete structures like set theory, mathematical logic, relations, languages, graphs and trees.

Goal: To learn about the discrete structures for computer based applications.

Objective: On successful completion of this subject the students should have: -Understanding the concepts of discrete mathematics - Learning applications of discrete structures in Computer Science.

UNIT I: Set theory-Introduction-Set & its Elements-Set Description-Types of sets-Venn-Euler Diagrams- Set operations & Laws of set theory-Fundamental products-partitions of sets-minsets- Algebra of sets and Duality-Inclusion and Exclusion principle

UNIT II: Mathematical logic – Introduction- prepositional calculus –Basic logical operations- Tautologies-Contradiction-Argument-Method of proof- Predicate calculus.

UNIT III: Relations - Binary Relations - Set operation on relations-Types of Relations - Partial order relation - Equivalence relation - Composition of relations - Functions - Types of functions - Invertible functions - Composition of functions.

UNIT IV: Languages - Operations on languages - Regular Expressions and regular languages - Grammar - Types of grammars - Finite state machine - Finite - State automata

UNIT V: Graph Theory - Basic terminology - paths, cycle & Connectivity - Sub graphs - Types of graphs - Representation of graphs in computer memory - Trees - Properties of trees - Binary trees - traversing Binary trees - Computer Representation of general trees.

#### TEXT BOOKS:

 Discrete Mathematics, J.K. Sharma, 2<sup>nd</sup> edition, 2005, Macmillan India Ltd. (UNIT I TO V)

#### REFERENCE BOOKS:

- Discrete Mathematics Structures with Applications to Computer Science, J. P. Tremblay, R Manohar, McGraw Hill International Edition
- Discrete Mathematics, M. K. Venkataraman, N.Sridharan, N.Chandarasekaran, National Publishing Company, Chennai

#### BHARATHIAR UNIVERSITY: COIMBATORE 641 046.

## Value Education – Human Rights

(2 hours per week)

# (FOR THE UNDER GRADUATE STUDENTS OF AFFILIATED COLLEGES WITH EFFECT FROM 2008-2009)

# UNIT-I: Concept of Human Values, Value Education Towards Personal Development

Aim of education and value education; Evolution of value oriented education; Concept of Human values; types of values; Components of value education.

#### Personal Development:

Self analysis and introspection; sensitization towards gender equality, physically challenged, intellectually challenged. Respect to - age, experience, maturity, family members, neighbours, co-workers.

#### Character Formation Towards Positive Personality:

Truthfulness, Constructivity, Sacrifice, Sincerity, Self Control, Altruism, Tolerance, Scientific Vision.

#### UNIT - II: Value Education Towards National and Global Development

#### National and International Values:

Constitutional or national values - Democracy, socialism, secularism, equality, justice, liberty, freedom and fraternity.

Social Values - Pity and probity, self control, universal brotherhood.

Professional Values - Knowledge thirst, sincerity in profession, regularity, punctuality and faith.

Religious Values - Tolerance, wisdom, character.

Aesthetic values - Love and appreciation of literature and fine arts and respect for the same.

National Integration and international understanding.

#### UNIT - III: Impact of Global Development on Ethics and Values

Conflict of cross-cultural influences, mass media, cross-border education, materialistic values, professional challenges and compromise.

Modern Challenges of Adolescent Emotions and behavior; Sex and spirituality: Comparision and competition; positive and negative thoughts.

Adolescent Emotions, arrogance, anger, sexual instability, selfishness, defiance.

#### UNIT - IV: Theraupatic Measures

Control of the mind through

- a. Simplified physical exercise
- b. Meditation Objectives, types, effect on body, mind and soul
- c. Yoga Objectives, Types, Asanas
- d. Activities:
  - (i) Moralisation of Desires
  - (ii) Neutralisation of Anger
  - (iii)Eradication of Worries
  - (iv)Benefits of Blessings

#### UNIT; V: Human Rights

- 1. Concept of Human Rights Indian and International Perspectives
  - a. Evolution of Human Rights
  - b. Definitions under Indian and International documents
- Broad classification of Human Rights and Relevant Constitutional Provisions.
  - a. Right to Life, Liberty and Dignity
  - b. Right to Equality
  - c. Right against Exploitation
  - d. Cultural and Educational Rights
  - e. Economic Rights
  - f. Political Rights
  - g. Social Rights
- 3. Human Rights of Women and Children
  - a. Social Practice and Constitutional Safeguards
    - (i) Female Foeticide and Infanticide
    - (ii) Physical assault and harassment
    - (iii) Domestic violence
    - (iv) Conditions of Working Women
- Institutions for Implementation
  - a. Human Rights Commission
  - b. Judiciary
- 5. Violations and Redressel
  - a. Violation by State
  - b. Violation by Individuals
  - c. Nuclear Weapons and terrorism
  - d. Safeguards.

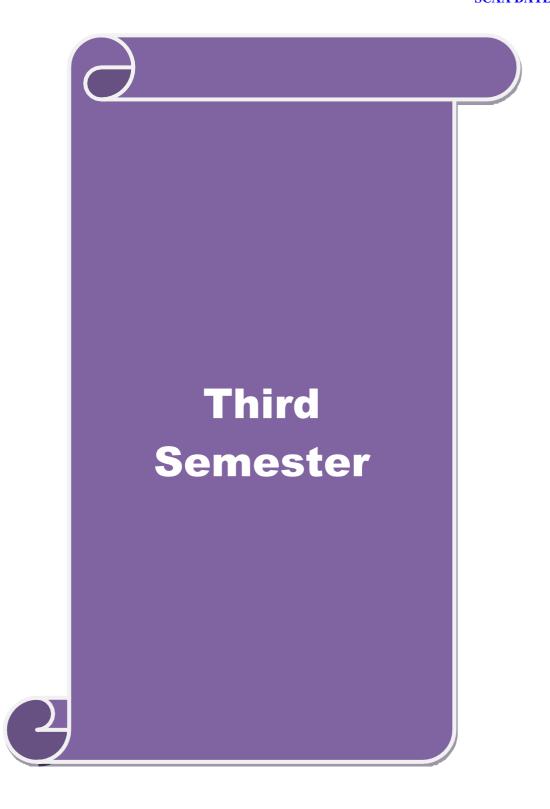

| Course code              | Data Structures                                                | L                | T | P           | C |
|--------------------------|----------------------------------------------------------------|------------------|---|-------------|---|
| Core/Elective/Supportive | Core: 4                                                        | 6                | 0 | 0           | 4 |
| Pre-requisite            | Basic understanding of Data storage, retrieval and algorithms. | Syllab<br>Versio |   | 2020<br>Onw |   |

The main objectives of this course are to:

- 1. To introduce the fundamental concept of data structures
- 2. To emphasize the importance of data structures in developing and implementing efficient algorithms.
- 3. Understand the need for Data Structures when building application
- 4. Ability to calculate and measure efficiency of code
- 5. Improve programming logic skills.

#### **Expected Course Outcomes:**

On the successful completion of the course, student will be able to:

|   | 4                                                                      |       |
|---|------------------------------------------------------------------------|-------|
| 1 | Understand the basic concepts of data structures and algorithms        | K1-K2 |
| 2 | Construct and analyze of stack and queue operations with illustrations | K2-K4 |
| 3 | Enhance the knowledge of Linked List and dynamic storage management.   | K2-K3 |
| 4 | Demonstrate the concept of trees and its applications                  | K2-K3 |
| 5 | Design and implement various sorting and searching algorithms          | K1-K4 |
|   | for applications and understand the concept of file organizations      |       |

K1 - Remember; K2 - Understand; K3 - Apply; K4 - Analyze; K5 - Evaluate; K6 - Create

## Unit:1 INTRODUCTION 15 hours

Introduction of Algorithms, Analysing Algorithms. Arrays: Sparse Matrices - Representation of Arrays. Stacks and Queues. Fundamentals - Evaluation of Expression Infix to Postfix Conversion - Multiple Stacks and Queues

Unit:2 LINKED LIST 12 hours

Linked List: Singly Linked List - Linked Stacks and Queues - Polynomial Addition- More on Linked Lists - Sparse Matrices - Doubly Linked List and Dynamic - Storage Management - Garbage Collection and Compaction.

Unit:3 TREES 15 hours

Basic Terminology - Binary Trees - Binary Tree Representations - Binary Trees-Traversal-More On Binary Trees - Threaded Binary Trees - Binary Tree. Representation of Trees - Counting Binary Trees. Graphs: Terminology and Representations-Traversals, Connected Components and Spanning Trees, Shortest Paths and Transitive Closure

Unit:4 EXTERNAL SORTING 15 hours

Storage Devices -Sorting with Disks: K-Way Merging – Sorting with Tapes Symbol Tables: Static Tree Tables - Dynamic Tree Tables - Hash Tables: Hashing Functions - Overflow Handling.

|                     |                                                                                                  |                                                                                                    | _                                  |  |  |  |  |  |
|---------------------|--------------------------------------------------------------------------------------------------|----------------------------------------------------------------------------------------------------|------------------------------------|--|--|--|--|--|
| Uı                  | nit:5                                                                                            | INTERNAL SORTING                                                                                                    | 15 hours                           |  |  |  |  |  |
| Ins                 | sertion Sort                                                                                     | t - Quick Sort - 2 Way Merge Sort - Heap Sort - Shell Sort                                                                                                    | - Sorting on Several               |  |  |  |  |  |
| Ke                  | Keys. Files: Files, Queries and Sequential organizations – Index Techniques -File Organizations. |                                                                                                    |                                    |  |  |  |  |  |
|                     |                                                                                                  |                                                                                                    |                                    |  |  |  |  |  |
|                     | nit:6                                                                                            | Contemporary Issues                                                                                                    | 3 hours                            |  |  |  |  |  |
| Ex                  | pert lecture                                                                                     | es, online seminars - webinars                                                                                                    |                                    |  |  |  |  |  |
|                     |                                                                                                  |                                                                                                    |                                    |  |  |  |  |  |
|                     |                                                                                                  | Total Lecture hours                                                                                                    | 75 hours                           |  |  |  |  |  |
| Te                  | ext Book(s)                                                                                      | •                                                                                                    |                                    |  |  |  |  |  |
| 1                   | Ellis Horo                                                                                       | witz, Sartaj Shani, Data Structures, Galgotia Publication.                                                                                                    |                                    |  |  |  |  |  |
| 2                   | Ellis Horo                                                                                       | witz, Sartaj Shani, Sanguthevar Rajasekaran, Computer Algorit                                                                                                    | thms, Galgotia                     |  |  |  |  |  |
|                     | Publicatio                                                                                       |                                                                                                    |                                    |  |  |  |  |  |
| 3                   | S.Lovelyn                                                                                        | Rose, R. Venkatesan, Data Structures, Wiley India Private Lim                                                                                                    | ited,2015, 1 <sup>st</sup> Edition |  |  |  |  |  |
|                     |                                                                                                  |                                                                                                    |                                    |  |  |  |  |  |
| Re                  | eference Bo                                                                                      | ooks                                                                                                    |                                    |  |  |  |  |  |
| 1                   |                                                                                                  | Tremblay & Paul G.Sorenson, An Introduction to Data structuraw Hill Company 2008, 2ndEdition.                                                                                                    | res with Applications              |  |  |  |  |  |
| 2                   | Samanta.I                                                                                        | O, Classic Data Structure Prentice Hall of India Pvt Ltd 2007, 9                                                                                                    | <sup>th</sup> Edition              |  |  |  |  |  |
| 3                   | Seymour Lipschutz, Data Structures McGraw Hill Publications, 2014, 1st Edition                   |                                                                                                    |                                    |  |  |  |  |  |
|                     |                                                                                                  |                                                                                                    |                                    |  |  |  |  |  |
| Re                  | elated Onli                                                                                      | ne Cont <mark>ents [MOOC, SWA</mark> YAM, NPTEL, Websites etc.]                                                                                                    | 4                                  |  |  |  |  |  |
| 1                   | <u></u>                                                                                          |                                                                                                    | A                                  |  |  |  |  |  |
| 2                   |                                                                                                  | Court for and                                                                                                    | 70                                 |  |  |  |  |  |
| 3                   |                                                                                                  | 8                                                                                                    | 3                                  |  |  |  |  |  |
|                     |                                                                                                  | A STATE OF THE PARTY OF THE PARTY OF THE PAR | 7                                  |  |  |  |  |  |
| Course Designed By: |                                                                                                  |                                                                                                    |                                    |  |  |  |  |  |

| Mappi | ng with | Progran | nme Out | comes |     | 97  | 489 | all a |     |      |
|-------|---------|---------|---------|-------|-----|-----|-----|-------|-----|------|
| COs   | PO1     | PO2     | PO3     | PO4   | PO5 | PO6 | PO7 | PO8   | PO9 | PO10 |
| CO1   | S       | S       | S       | M     | M   | M   | S   | M     | M   | M    |
| CO2   | S       | S       | S       | M     | M   | M   | M   | M     | M   | M    |
| CO3   | S       | S       | S       | M     | S   | M   | M   | M     | S   | S    |
| CO4   | S       | S       | S       | M     | S   | S   | S   | S     | M   | M    |
| CO5   | S       | S       | S       | M     | M   | S   | S   | M     | M   | S    |
|       |         |         |         |       |     |     |     |       |     |      |

<sup>\*</sup>S-Strong; M-Medium; L-Low

| Course code              | Java Programming                                                                                                    | L            | T | P           | C |
|--------------------------|----------------------------------------------------------------------------------------------------|--------------|---|-------------|---|
| Core/Elective/Supportive | Core: 5                                                                                                    | 6            | 0 | 0           | 4 |
| Pre-requisite            | The objective of the course is to train the students to acquire problem-solving skills through object oriented programming | - Williamite |   | 2020<br>Onw |   |

The main objectives of this course are to:

- 1. To expose the students with the introduction to OOPs and advantages of object oriented programming.
- 2. The concepts of OOPs make it easy to represent real world entities.
- 3. The course introduces the concepts of converting the real time problems into objects and methods and their interaction with one another to attain a solution.
- 4. Simultaneously it provides the syntax of programming language Java for solving the real world problems.

#### **Expected Course Outcomes:**

On the successful completion of the course, student will be able to:

| _ | 1                                                                              |       |
|---|--------------------------------------------------------------------------------|-------|
| 1 | The competence and the development of small to medium sized application        | K1-K2 |
|   | programs that demonstrate professionally acceptable coding                     |       |
| 2 | Demonstrate the concept of object oriented programming through Java            | K2-K4 |
| 3 | Apply the concept of Inheritance, Modularity, Concurrency, Exceptions handling | K3    |
|   | and data persistence to develop java program                                   |       |
| 4 | Develop java programs for applets and graphics programming                     | K3    |
| 5 | Understand the fundamental concepts of AWT controls, layouts and               | K1-K2 |
|   | events                                                                         |       |

K1 - Remember; K2 - Understand; K3 - Apply; K4 - Analyze; K5 - Evaluate; K6 - Create

|        | ACTION 1                        |          |
|--------|---------------------------------|----------|
| Unit:1 | FUNDAMENTALS OF OBJECT-ORIENTED | 15 hours |
|        | PROGRAMMING                     |          |

Object-Oriented Paradigm – Basic Concepts of Object-Oriented Programming – Benefits of Object-Oriented Programming –Application of Object-Oriented Programming. Java Evolution: History – Features – How Java differs from C and C++ – Java and Internet – Java and www –Web Browsers. Overview of Java: simple Java program – Structure – Java Tokens – Statements – Java Virtual Machine.

#### Unit:2 BRANCHING AND LOOPING 12 hours

Constants, Variables, Data Types - Operators and Expressions – Decision Making and Branching: if, if...else, nested if, switch, ? : Operator - Decision Making and Looping: while, do, for – Jumps in Loops - Labeled Loops – Classes, Objects and Methods.

| Unit:3 | ARRAYS AND INTERFACES | 15 hours     |
|--------|-----------------------|--------------|
| ٠, ۵,  |                       | D 1 D 44' C1 |

Arrays, Strings and Vectors – Interfaces: Multiple Inheritance – Packages: Putting Classes together – Multithreaded Programming.

| Unit:4       | ERROR HANDLING                                             | 15 hours |
|--------------|------------------------------------------------------------|----------|
| Managing Err | ors and Exceptions – Applet Programming – Graphics Program | ming.    |

| Uı | nit:5         | MANAGING INPUT / OUTPUT FILES IN JAVA                                                                                                    | 15 hours                            |
|----|---------------|----------------------------------------------------------------------------------------------------|-------------------------------------|
| Co | oncepts of S  | streams- Stream Classes – Byte Stream classes – Character str                                                                                                    | ream classes – Using                |
|    |               | Classes – File Class – I/O exceptions – Creation of files                                                                                                    | <ul><li>Reading / Writing</li></ul> |
| ch | aracters, By  | te-Handling Primitive data Types – Random Access Files.                                                                                                    |                                     |
|    |               |                                                                                                    |                                     |
|    | nit:6         | Contemporary Issues                                                                                                    | 3 hours                             |
| Ех | kpert lecture | s, online seminars - webinars                                                                                                    |                                     |
|    |               |                                                                                                    |                                     |
|    |               | Total Lecture hours                                                                                                    | 75 hours                            |
| Te | ext Book(s)   |                                                                                                    |                                     |
| 1  | Programmi     | ing with Java – A Primer - E. Balagurusamy, 5 <sup>th</sup> Edition, TMH.                                                                                                    |                                     |
| 2  | Herbert Sc    | hildt, Java: The Complete Reference, McGraw Hill Education                                                                                                    | , Oracle Press 10th                 |
|    | Edition, 20   |                                                                                                    |                                     |
| 3  | Programmi     | ng with Java – A Primer - E. Balagurusamy, 3rd Edition, TMH.                                                                                                    |                                     |
|    |               | political designation of the second second s |                                     |
| R  | eference Bo   | oks                                                                                                    |                                     |
| 1  | The Comp      | lete Reference Java 2 - Patrick Naughton & Hebert Schildt, 3rd                                                                                                    | l Edition, TMH                      |
| 2  | Programm      | ing with Java – John R. Hubbard, 2nd Edition, TMH.                                                                                                    |                                     |
|    |               | A lais 5                                                                                                    |                                     |
|    |               |                                                                                                    |                                     |
| R  | elated Onlin  | ne Cont <mark>ents [MOOC, SWAYAM, NPTEL, Websites</mark> etc.]                                                                                                    |                                     |
| 1  | www.spok      | ren-tuto <mark>rial.org</mark>                                                                                                    | 4                                   |
| 2  | www.nptel     |                                                                                                    |                                     |
| 3  | https://ww    | w.w3sch <mark>ools.in/java-tutorial/</mark>                                                                                                    | 10                                  |
|    |               | 8 1                                                                                                    | 3                                   |
| Co | ourse Design  | ned By:                                                                                                    |                                     |

| Mappi | Mapping with Programme Outcomes |     |     |     |     |     |     |     |     |      |  |  |  |
|-------|---------------------------------|-----|-----|-----|-----|-----|-----|-----|-----|------|--|--|--|
| COs   | PO1                             | PO2 | PO3 | PO4 | PO5 | PO6 | PO7 | PO8 | PO9 | PO10 |  |  |  |
| CO1   | S                               | S   | S   | M   | S   | L   | S   | M   | M   | M    |  |  |  |
| CO2   | S                               | S   | S   | M   | S   | L   | S   | M   | M   | M    |  |  |  |
| CO3   | S                               | S   | S   | M   | S   | M   | S   | S   | M   | M    |  |  |  |
| CO4   | S                               | S   | S   | M   | S   | M   | M   | S   | M   | M    |  |  |  |
| CO5   | S                               | S   | S   | M   | S   | M   | S   | S   | M   | M    |  |  |  |
|       |                                 |     |     |     |     |     |     |     |     |      |  |  |  |

<sup>\*</sup>S-Strong; M-Medium; L-Low

| Course code    |            | Programming Lab – JAVA | L              | T | P | C             |
|----------------|------------|------------------------|----------------|---|---|---------------|
| Core/Elective/ | Supportive | Core Lab: 4            | 0              | 0 | 5 | 4             |
| Pre-requisite  |            |                        | Sylla<br>Versi |   |   | 0-21<br>vards |

The main objectives of this course are to:

- 3. The main objective of JAVA Programming Lab is to provide the students a strong foundation on programming concepts and its applications through hands-on training.
- 4. To practice the Basic concepts, Branching and Looping Statements and Strings in C programming
- 5. To implement and gain knowledge in Arrays, functions, Structures, Pointers and File handling

## **Expected Course Outcomes:**

On the successful completion of the course, student will be able to:

|   | 1                                                                               |        |
|---|---------------------------------------------------------------------------------|--------|
| 1 | Understand the basic concepts of Java Programming with emphasis on ethics and   | K1, K2 |
|   | principles of profes <mark>sional coding</mark>                                 |        |
| 2 | Demonstrate the creation of objects, classes and methods and the                | K2     |
|   | concepts of constructor, methods overloading, Arrays, branching                 |        |
|   | and looping                                                                     |        |
| 3 | Create data files and Design a page using AWT controls and Mouse Events in Java | K2, K3 |
|   | programming Implement the concepts of code reusability and debugging.           |        |
| 4 | Develop applications using Strings, Interfaces and Packages and applets         | К3     |
| 5 | Construct Java programs using Multithreaded Programming and                     | К3     |
|   | Exception Handling                                                              |        |

K1 - Remember; K2 - Understand; K3 - Apply; K4 - Analyze; K5 - Evaluate; K6 - Create

Programs 36 hours

- 1. Write a Java Applications to extract a portion of a character string and print the extracted string.
- 2. Write a Java Program to implement the concept of multiple inheritance using Interfaces.
- 3. Write a Java Program to create an Exception called payout-of-bounds and throw the exception.
- 4. Write a Java Program to implement the concept of multithreading with the use of any three multiplication tables and assign three different priorities to them.
- 5. Write a Java Program to draw several shapes in the created windows.
- 6. Write a Java Program to create a frame with four text fields name, street, city and pin code with suitable tables. Also add a button called my details. When the button is clicked its corresponding values are to be appeared in the text fields.
- 7. Write a Java Program to demonstrate the Multiple Selection List-box.
- 8. Write a Java Program to create a frame with three text fields for name, age and qualification and a text field for multiple line for address
- 9. Write a Java Program to create Menu Bars and pull down menus.
- 10. Write a Java Program to create frames which respond to the mouse clicks. For each events with mouse such as mouse up, mouse down, etc., the corresponding message to be displayed.
- 11. Write a Java Program to draw circle, square, ellipse and rectangle at the mouse click

| positions.                                                                                                    |            |  |  |  |  |  |  |  |  |  |
|----------------------------------------------------------------------------------------------------|------------|--|--|--|--|--|--|--|--|--|
| 12. Write a Java Program which open an existing file and append text to that file.                                |            |  |  |  |  |  |  |  |  |  |
| Total Lecture hours 36 hour                                                                                       | rs         |  |  |  |  |  |  |  |  |  |
| Text Book(s)                                                                                                    |            |  |  |  |  |  |  |  |  |  |
| 1 Programming with Java – A Primer – E. Balagurusamy, 5 <sup>th</sup> Edition, TMH.                               |            |  |  |  |  |  |  |  |  |  |
| Herbert Schildt, Java: The Complete Reference, McGraw Hill Education, Oracle Press 10 <sup>th</sup> Edition, 2018 | , <u> </u> |  |  |  |  |  |  |  |  |  |
| 3 Programming with Java – A Primer – E. Balagurusamy, 3 <sup>rd</sup> Edition, TMH.                               |            |  |  |  |  |  |  |  |  |  |
| Reference Books                                                                                                   |            |  |  |  |  |  |  |  |  |  |
| 1 The Complete Reference Java 2 – Patrick Naughton & Hebert Schildt, 3 <sup>rd</sup> Edition, TMH                 |            |  |  |  |  |  |  |  |  |  |
| 2 Programming with Java – John R. Hubbard, 2 <sup>nd</sup> Edition, TMH.                                          |            |  |  |  |  |  |  |  |  |  |
| Related Online Contents [MOOC, SWAYAM, NPTEL, Websites etc.]                                                      |            |  |  |  |  |  |  |  |  |  |
| 1 https://www.w3resource.com/java-exercises/                                                                      |            |  |  |  |  |  |  |  |  |  |
| 2 https://www.udemy.com/introduction-to-java-programming/                                                         |            |  |  |  |  |  |  |  |  |  |
| 3                                                                                                    |            |  |  |  |  |  |  |  |  |  |
|                                                                                                    |            |  |  |  |  |  |  |  |  |  |
| Course Designed By:                                                                                               |            |  |  |  |  |  |  |  |  |  |

| Mappi | Mapping with Programme Outcomes |      |      |      |     |     |      |       |     |      |  |  |  |
|-------|---------------------------------|------|------|------|-----|-----|------|-------|-----|------|--|--|--|
| COs   | PO1                             | PO2  | PO3  | PO4  | PO5 | PO6 | PO7  | PO8   | PO9 | PO10 |  |  |  |
| CO1   | S                               | S    | S    | L    | S   | S   | S    | M     | M   | L    |  |  |  |
| CO3   | S                               | S    | S    | L    | S   | M   | S    | M     | M   | L    |  |  |  |
| CO3   | S                               | S    | S    | M    | S   | M   | S    | M     | M   | L    |  |  |  |
| CO4   | S                               | S    | S    | M    | S   | M   | S    | S     | M   | S    |  |  |  |
| CO5   | S                               | S    | S    | M    | S   | S   | S    | S     | M   | S    |  |  |  |
|       | 100                             | B.va | 3-76 | Veri | 7   | -1/ | - 10 | Andre | 8   |      |  |  |  |

<sup>\*</sup>S-Strong; M-Medium; L-Low

| Course code              | INTRODUCTION TO WEB DESIGN AND APPLICATIONS | L                | Т | P | C             |
|--------------------------|---------------------------------------------|------------------|---|---|---------------|
| Core/Elective/Supportive | Skill based Subject : 1                     | 5                | 0 | 0 | 3             |
| Pre-requisite            | Basics of web pages, server and browser     | Syllab<br>Versio |   |   | 0-21<br>vards |

The main objectives of this course are to:

- 1. To enable the students to learn about web page design using HTML and other necessary components.
- 2. To learn in news groups, mailing lists, chat rooms and MUDs for having forum discussion on any topics,
- 3. To study the World Wide Web, Telnet and FTP.

#### **Expected Course Outcomes:**

On the successful completion of the course, student will be able to:

| 1 | Understand the fundamentals of Electronic mail, web page installation and set up.     | K2    |
|---|---------------------------------------------------------------------------------------|-------|
| 2 | Understand the basics of internet, internet congestion, culture and WWW.              | K2-K3 |
| 3 | Understand the world wide web, searching in WWW, telnet and FTP.                      | K4    |
| 4 | Knowledge on basics of HTML, HTML tags, tables, frames, CSS and next generation HTML. | К3    |
| 5 | Knowledge on news groups, mailing list, chat rooms and MUDs.                          | K1-K4 |

K1 - Remember; K2 - Understand; K3 - Apply; K4 - Analyze; K5 - Evaluate; K6 - Create

## Unit:1 FUNDAMENTALS OF ELECTRONIC MAIL 15 hours

Introduction - Email: Advantages and Disadvantages - Userids, Passwords and Email addresses - Message Components - Message Composition - Mailer Features - E mail Inner Workings - Email Management - MIME Types. Browsing and Publishing: Introduction - Browser bare bones - Coast - to - Coast surfing - Hyper Text Markup Languages - Web page installation - Web page set up - HTML formatting and hyper link creation

#### Unit:2 THE INTERNET 12 hours

The internet: Introduction – internet defined – internet history – the way the internet works – internet congestion – Internet culture – Business culture and the internet – collaborative computing and the internet. World Wide Web: introduction the web defined – web browser details – web writing styles – web presentation outline, design, and management – registering web pages.

#### Unit:3 SEARCHING THE WORLD WIDE WEB 15 hours

Searching the world wide web: introduction – directories, search engines and metasearch engines – search fundamentals – search strategies – how does a search engine works. Telnet and FTP: introduction – telnet and remote login – File transfer – Computer Viruses.

Unit:4 BASIC HTML 15 hours

Basic HTML: introduction – semantic versus syntactic – based style types – headers and footers – lists – tables – debugging. Advanced HTML: introduction – frames – html forms – CGI scripts – dynamic documents – html tools – next generation html – cascading style sheets

| Unit:5                                                                                        | Unit:5 NEWS GROUPS, MAILING LISTS, CHAT ROOMS 15 ho             |                       |  |  |  |  |  |  |  |  |
|-----------------------------------------------------------------------------------------------|-----------------------------------------------------------------|-----------------------|--|--|--|--|--|--|--|--|
|                                                                                               | AND MUDs                                                        |                       |  |  |  |  |  |  |  |  |
| News groups, Mailing Lists, Chat rooms and MUDs: introduction – news groups and mailing lists |                                                                 |                       |  |  |  |  |  |  |  |  |
| history – ma                                                                                  | iling list fundamentals – newsgroups and mailing lists availa   | bility — chat-rooms — |  |  |  |  |  |  |  |  |
| MUDs. Elect                                                                                   | ronic Publishing: introduction – electronic publishing advantag | ges and disadvantages |  |  |  |  |  |  |  |  |
| <ul><li>copy right</li></ul>                                                                  | issues – project Gutenberg and on-line books – electronic jour  | rnals, magazines and  |  |  |  |  |  |  |  |  |
| news papers                                                                                   | - miscellaneous publishing issues.                              | -                     |  |  |  |  |  |  |  |  |
| •                                                                                             | •                                                               |                       |  |  |  |  |  |  |  |  |
|                                                                                               | Total Lecture hours                                             | 75 hours              |  |  |  |  |  |  |  |  |
| Text Book(s                                                                                   |                                                                 |                       |  |  |  |  |  |  |  |  |
| 1 Raymond                                                                                     | Greenlaw, Ellen Hepp, Fundamentals of the INTERNET and the V    | Vorld Wide Web,       |  |  |  |  |  |  |  |  |
| Second Ed                                                                                     | Second Edition, Tata McGraw Hill, 2005                          |                       |  |  |  |  |  |  |  |  |
| 2 Guy W. Lecky-Thompson, "Web Programming", Cengage Learning, 2008.                           |                                                                 |                       |  |  |  |  |  |  |  |  |
| 2   Ouy !!! L                                                                                 | ceky Thompson, web Frogramming, eengage Learning, 2000.         |                       |  |  |  |  |  |  |  |  |

## Reference Books

1 Chris Bates, "Web Programming: Building Internet Applications", Third Edition, Wiley India Edition, 2007

| Re | Related Online Contents [MOOC, SWAYAM, NPTEL, Websites etc.] |  |  |  |  |  |  |  |  |  |
|----|--------------------------------------------------------------|--|--|--|--|--|--|--|--|--|
| 1  |                                                              |  |  |  |  |  |  |  |  |  |
| 2  |                                                              |  |  |  |  |  |  |  |  |  |
| 3  |                                                              |  |  |  |  |  |  |  |  |  |

Course Designed By:

| Mappi | Mapping with Programme Outcomes |     |     |     |     |     |     |     |     |      |  |  |
|-------|---------------------------------|-----|-----|-----|-----|-----|-----|-----|-----|------|--|--|
| COs   | PO1                             | PO2 | PO3 | PO4 | PO5 | PO6 | PO7 | PO8 | PO9 | PO10 |  |  |
| CO1   | S                               | M   | M   | S   | M   | S   | S   | S   | S   | M    |  |  |
| CO2   | S                               | S   | S   | S   | S   | S   | S   | S   | L   | S    |  |  |
| CO3   | S                               | S   | M   | S   | S   | M   | S   | M   | S   | S    |  |  |
| CO4   | S                               | S   | S   | S   | S   | M   | S   | S   | S   | M    |  |  |
| CO5   | S                               | S   | S   | M   | S   | S   | L   | S   | S   | S    |  |  |
|       |                                 |     |     |     |     |     |     |     |     |      |  |  |

<sup>\*</sup>S-Strong; M-Medium; L-Low

## Allied Paper 3 - IT/CT: MICROPROCESSOR AND ALP

| UNIT I          | Introduction to microprocessors: Evolution of microprocessors - Single-chip Microcomputer - Embedded Microprocessors - Bit- Slice processors - Microprogramming - RISC and CISC Processors - Scalar and Superscalar Processors - Vector Processors - Array Processors - Symbolic Processors - Digital Signal Processors                                                                |
|-----------------|----------------------------------------------------------------------------------------------------|
|                 | Intel 8086 - Pin Description of Intel 8086 - Operating modes of 8086 - Register organization of 8086 - BIU and EU - Interrupts - 8086 based computer system - Addressing Modes of 8086                                                                                                    |
| UNIT II         | 8086 Instruction Set - Instruction Groups - Addressing Mode Byte - Segment<br>Register Selection - Segment Override - 8086 Instructions Assembly Language<br>Programs for 8086: Largest Number, Smallest Number in a Data Array - Numbers<br>in Ascending and Descending order - Block Move or Relocation - Block Move<br>using REP instruction - Sum of a series - Multibyte Addition |
| UNIT III        | Intel 386 and 486 Microprocessors: Intel 386 and 486 Microprocessor – 486DX Architecture – Register Organization of 486 Microprocessor – Memory Organization – Operating Modes of Intel 486 – Virtual Memory – Memory Managament Unit – Gates – Interrupts and Exceptions – Addressing Modes of 80486 – Pin Configuration                                                              |
| UNIT IV         | Input devices - Output devices - Memory and I/O addressing - 8086 Addressing and Address Decoding - Programmable I/O Ports - DMA Data Transfer. Other Microprocessors - PowerPC Microprocessors - Pentium Microprocessors - Pentium Pro microprocessor - Alpha Microprocessor - Cyrix Microprocessor - MIPS Microprocessor - AMD Microprocessor                                        |
| UNIT V          | MOTOROLA 68000, MOTOROLA 68020, MOTOROLA 68030, MOTOROLA 68040  Interfacing of A/D Converter and Applications: Introduction – Interfacing of ADC 0808 or ADC 0809 to Intel 8086 – Bipolar to Unipolar Converter – Sample and Hold Circuit, LF 398 – Microprocessor-based Measurement and Control of Physical Quantities                                                                |
| Text<br>Book(s) | Badri Ram, — Advanced Microprocessors and Interfacingl, Tata McGraw-Hill Publishing Company Limited, Fourteenth reprint, 2007                                                                                                    |
| Ref.<br>Book(s) | A.K. Ray, K.M. Bhurchandi, — Advanced Microprocessors and Peripherals I, Tata<br>McGraw-Hill Publishing Company Limited, Second Edition, 2007                                                                                                    |

## NON-MAJOR ELECTIVE CONSTITUTION OF INDIA

#### UNIT I

Making of Constitution - Constituent Assembly - Dr.Rajendra Prasath - Dr.B.R.Ambedkar - Salient features - Fundamental Rights.

## UNIT II

Union Executive - President of India - Vice-President - Prime Minister -Cabinet - Functions

#### UNIT III

Union Legislature - Rajiya Sabha - Lok Sabha - Functions and Powers

#### UNIT IV

Union Judiciary - Supreme Court - Functions - Rule of law

#### UNIT V

State - Executive - Legislature - Judiciary

#### Books for Reference:

- Agharwal.R.C. National Moment and Constitutional Development New Delhi, 1977
- 2. Chapra B.R., Constitution of India, New Delhi, 1970
- Rao B.V., Modern Indian Constitution, Hyderabad, 1975.
- 4. Nani Palkhivala Constitution of India, New Delhi, 1970
- 5. Krishna Iyer, V.R., Law and Justice, New Delhi, 2009

## பாரதியார் பல்கலைக்கழகம் : கோயமுத்தூர்

## பகுதி – IV:சிறப்புத் தமிழ் தாள் - 1 முன்றாம் பருவம்

இளங்கலை 2010-11 கல்வி ஆண்டுமுதல் சேர்வோர்க்குரியது (12-ம் வதப்பு வரை தமிழ் மொழிப்பாடம் பயின்றவர்களுக்கு)

கூறு – 1 : பாரதியார் கவிதைகள் கண்ணன் என் சேவகேன் பாரதிதாசன் - அழகின் சிரிப்பு (முழுவதும்) மீரா (கவிஞர்) – தக்கூ (புதக்கவிதை)

கூறு – 2 : பொழித் திறன்

பிழைநீக்கி எழுதுதல் - நனர வேறுபாந அநிதல்

ளன, ழன, லன வேறுபாரு அநிதல் ன, ண, ந வேறுபாரு அநிதல் குநில் நேடில் வேறுபாரு அநிதல்

கூறு - 3 : கடிதங்கள் எழுதுதல் - பாராட்டுக் கடிதம், நன்றிக்கடிதம்

அழைப்புக்கடிதம், அலுகலக கிண்ணப்பம்.

கூறு - 4 : சொற்களைத் தந்து தொடர்களை அமைக்கும் பயிற்சி அளித்தல் கல்லினம் மிகும் இடங்கள்.

கூறு - 5 : பாடந்தமுனிய வரலாறு.

## 2010-2011 கல்வியாண்டு முதல் பயில்பவர்களுக்கு பின்வரும் வினாத்தாள் அமைப்பு பின்பற்றப்பட வேண்டும்.

|           | Maximum 50 Marl                                                | ks - wherev | er applicable                         |
|-----------|----------------------------------------------------------------|-------------|---------------------------------------|
| Section A | Multiple choice questions with four options                    | 10*1=10     | 10 questions - 2 each from every unit |
| Section B | Short answer questions of either / or type<br>(like 1.a (or) b | 5*3=15      | 5 questions – 1 each from every unit  |
| Section C | Essay-type questions of either / or type<br>(like 1.a (or) b   | 5*5=25      | 5 questions – 1 each from every unit  |

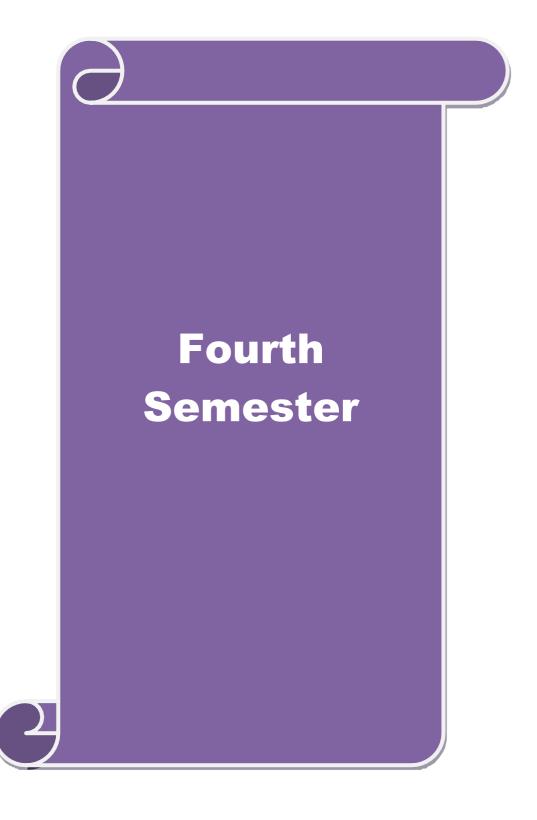

| Course code              | System Software and Operating Systems                 | L                | T | P           | C |
|--------------------------|-------------------------------------------------------|------------------|---|-------------|---|
| Core/Elective/Supportive | Core: 6                                               | 6                | 0 | 0           | 4 |
| Pre-requisite            | Students Should have the basic knowledge in computer. | Syllab<br>Versio |   | 2020<br>Onw |   |

The main objectives of this course are to:

- 1. To understand the processing of programs on a computer system to design and implementation of language processor.
- 2. To enhance the ability of program generation through expansion and gain knowledge about Code optimization using software tools.
- 3. Students will gain knowledge of basic operating system concepts.
- 4. To have an in-depth understanding of process concepts, deadlock and memory management.
- 5. To provide an exposure to scheduling algorithms, devices and information management.

#### **Expected Course Outcomes:**

On the successful completion of the course, student will be able to:

| _ | 1                                                                                        |           |
|---|------------------------------------------------------------------------------------------|-----------|
| 1 | Know the program generation and program execution activities in detail                   | K1        |
| 2 | Understand the concepts of Macro Expansions and Gain the knowledge of Editing            | K2-K3     |
|   | processes                                                                                |           |
| 3 | Remember the basic concepts of operating system                                          | K1        |
| 4 | Understand the concepts like interrupts, deadlock, memory management and file management | K2        |
|   |                                                                                          | TZ 1 TZ 4 |
| 5 | Analyze the need for scheduling algorithms and implement different algorithms            | K1-K4     |
|   | used for representation, scheduling, and allocation in DOS and UNIX operating            |           |
|   | system.                                                                                  |           |

K1 - Remember; K2 - Understand; K3 - Apply; K4 - Analyze; K5 - Evaluate; K6 - Create

#### Unit:1 INTRODUCTION TO SYSTEM SOFTWARE 12 hours

Introduction-System Software and machine architecture. Loader and Linkers: Basic Loader Functions - Machine dependent loader features - Machine independent loader features - Loader design options

#### Unit:2 MACHINE AND COMPILER 15 hours

Machine dependent compiler features - Intermediate form of the program - Machine dependent code optimization - Machine independent compiler features - Compiler design options - Division into passes - Interpreters - p-code compilers - Compiler-compilers.

Unit:3 OPERATING SYSTEM 15 hours

What is an Operating System? – Process Concepts: Definition of Process - Process States - Process States Transition – Interrupt Processing – Interrupt Classes - Storage Management: Real Storage: Real Storage Management Strategies – Contiguous versus Non-contiguous storage allocation – Single User Contiguous Storage allocation- Fixed partition multiprogramming – Variable partition multiprogramming.

| Unit:4          |           | V       | IRTUAL STO | ORAGE      |   |      |        |       | 15 hou     | urs |
|-----------------|-----------|---------|------------|------------|---|------|--------|-------|------------|-----|
| Virtual Storage | : Virtual | Storage | Management | Strategies | _ | Page | Replac | ement | Strategies | _   |

Working Sets - Demand Paging - Page Size. Processor Management: Job and Processor Scheduling: Preemptive Vs Non-preemptive scheduling – Priorities – Deadline scheduling. **DEVICE AND INFORMATION MANAGEMENT** Unit:5 15 hours Device and Information Management Disk Performance Optimization: Operation of moving head disk storage – Need for disk scheduling – Seek Optimization – File and Database Systems: File System – Functions – Organization – Allocating and freeing space – File descriptor – Access control matrix. Unit:6 **Contemporary Issues** 3 hours Expert lectures, online seminars - webinars Total Lecture hours 75 hours Text Book(s) Leland L.Beck, System Software: An Introduction to Systems Programming, Pearson, Third Edition. H.M. Deitel, Operating Systems, 2nd Edition, Perason, 2003. **Reference Books** Achy8ut S. Godbole, Operating Systems, TMH, 2002. John J. Donovan, Systems Programming, TMH, 1991. D.M. Dhamdhere, Systems Programming and Operating Systems, 2nd Revised Edition, TMH.

| Mappi | ng with | Progran | nme Out | tcomes | /= Internal | 1111111111 | S. Carlotte |     |     |      |
|-------|---------|---------|---------|--------|-------------|------------|-------------|-----|-----|------|
| COs   | PO1     | PO2     | PO3     | PO4    | PO5         | PO6        | PO7         | PO8 | PO9 | PO10 |
| CO1   | S       | M       | M       | M      | S           | M          | M           | M   | M   | L    |
| CO2   | S       | S       | S       | S      | S           | M          | M           | M   | S   | L    |
| CO3   | S       | M       | M       | M      | S           | M          | S           | S   | S   | L    |
| CO4   | S       | S       | S       | M      | S           | S          | S           | M   | M   | M    |
| CO5   | S       | S       | S       | M      | S           | S          | S           | M   | M   | M    |
|       |         |         |         |        |             |            |             |     |     |      |

Related Online Contents [MOOC, SWAYAM, NPTEL, Websites etc.]

Course Designed By:

1 2 3

<sup>\*</sup>S-Strong; M-Medium; L-Low

| Course code              | Linux and Shell Programming                                                                                         | L | T | P           | C |
|--------------------------|----------------------------------------------------------------------------------------------------|---|---|-------------|---|
| Core/Elective/Supportive | Core: 7                                                                                                    | 6 | 0 | 0           | 4 |
| Pre-requisite            | Before starting the course students should have<br>the basic knowledge about operating system and<br>C programming. |   |   | 2020<br>Onw |   |
| Course Objectives:       |                                                                                                    |   |   |             |   |

The main objectives of this course are to:

- 1. Linux is a multi-user and multi-tasking operating system and after learning the concepts of an operating system
- 2. Student will be able to write simple shell programming using Linux utilities, pipes and filters.
- 3. The file system, process management and memory management are discussed.
- 4. Various commands used by Linux shell is also discussed which makes the users to interact with each other.
- 5. Bourne shell programming is dealt in depth which can be used to develop applications.

| Ex | pected Course Outcomes:                                                                                                    |       |
|----|----------------------------------------------------------------------------------------------------|-------|
| О  | n the successful completion of the course, student will be able to:                                                          |       |
| 1  | Describe the architecture and features of Linux Operating System and distinguish it from other Operating System.             | K1    |
| 2  | Develop Linux utilities to perform File processing, Directory handling, User Management and display system configuration     | K2-K3 |
| 3  | Develop shell scripts using pipes, redirection, filters and Pipes                                                            | K2    |
| 4  | Apply and change the ownership and file permissions using advance Unix commands.                                             | К3    |
| 5  | Build Regular expression to perform pattern matching using utilities and implement shell scripts for real time applications. | K3-K6 |

K1 - Remember; K2 - Understand; K3 - Apply; K4 - Analyze; K5 - Evaluate; K6 - Create

| Unit:1          | INTRODUCTION                                                        | 12 hours |
|-----------------|---------------------------------------------------------------------|----------|
| Introduction to | LINITY Operating System: Introduction - The LINITY Operating System | tem      |

| Unit:2        | MANAGING FILES AND DIRECTORIES                                | 15 hours                          |
|---------------|---------------------------------------------------------------|-----------------------------------|
| Managing File | s and Directories: Introduction – Directory Commands in LINUX | <ul> <li>File Commands</li> </ul> |
| in LINUX.     |                                                               |                                   |

Unit:3 VI EDITOR 15 hours Creating files using the vi editor: Text editors – The vi editor. Managing Documents: Locating

files in LINUX – Standard files – Redirection – Filters – Pipes. Unit:4 **SECURING FILES** 15 hours

Securing files in LINUX: File access permissions – viewing File access permissions – Changing File access permissions. Automating Tasks using Shell Scripts: Introduction – Variables- Local and Global Shell variables - Command Substitution.

| Unit:5 | CONDITIONAL EXECUTION IN SHELL SCRIPTS | 15 hours |
|--------|----------------------------------------|----------|
|--------|----------------------------------------|----------|

Using Conditional Execution in Shell Scripts: Conditional Execution – The case...esac Construct. Managing repetitive tasks using Shell Scripts: Using Iteration in Shell Scripts – The while construct – until construct – for construct – break and continue commands – Simple Programs using Shell Scripts.

| us | ing Shell Scrip             | ets.                                                                                            |                 |
|----|-----------------------------|-------------------------------------------------------------------------------------------------|-----------------|
| U  | nit:6                       | Contemporary Issues                                                                             | 3 hours         |
| E  | xpert lectures,             | online seminars - webinars                                                                      |                 |
|    |                             |                                                                                                 |                 |
|    |                             | Total Lecture hours                                                                             | 75 hours        |
| T  | ext Book(s)                 |                                                                                                 |                 |
| 1  | Operating Sys               | stem LINUX, NIIT, PHI, 2006, Eastern Economy Edition.                                           |                 |
| 2  | N.B. Venkate 2008, 1st Edit | eswarlu, Introduction to Linux: Installation and Programming, BS ion                            | Publications,   |
|    |                             |                                                                                                 |                 |
| R  | eference Book               | s                                                                                               |                 |
| 1  |                             | sen, Linux: The Complete Reference, Sixth Edition, Tata McGraw-Fnited, New Delhi, Edition 2008. | Hill Publishing |
| 2  | 1 2                         |                                                                                                 |                 |
| 3  |                             | A MARIE AND BUT                                                                                 |                 |
| R  | elated Online               | Contents [MOOC, SWAYAM, NPTEL, Websites etc.]                                                   |                 |
| 1  | http://spoken               |                                                                                                 |                 |
| 2  |                             | tutorialspoint.com/linux/index.htm                                                              |                 |
| 3  | - 9                         | 8                                                                                               |                 |
|    | 1                           |                                                                                                 |                 |
| Co | ourse Designed              | By:                                                                                             |                 |

| Mappi | Mapping with Programme Outcomes |     |     |     |     |     |     |     |     |      |  |  |  |
|-------|---------------------------------|-----|-----|-----|-----|-----|-----|-----|-----|------|--|--|--|
| COs   | PO1                             | PO2 | PO3 | PO4 | PO5 | PO6 | PO7 | PO8 | PO9 | PO10 |  |  |  |
| CO1   | S                               | M   | M   | M   | S   | M   | M   | M   | M   | L    |  |  |  |
| CO2   | S                               | S   | S   | M   | S   | M   | M   | M   | M   | L    |  |  |  |
| CO3   | S                               | S   | S   | M   | S   | M   | S   | S   | S   | M    |  |  |  |
| CO4   | S                               | S   | S   | M   | S   | M   | S   | S   | S   | M    |  |  |  |
| CO5   | S                               | S   | S   | S   | S   | S   | S   | S   | S   | S    |  |  |  |
|       |                                 |     |     |     |     |     |     |     |     |      |  |  |  |

<sup>\*</sup>S-Strong; M-Medium; L-Low

| Course code              | ive/Supportive Core Lab: 5 Students should have the prior basic knowledge | L              | Т | P | С             |
|--------------------------|---------------------------------------------------------------------------|----------------|---|---|---------------|
| Core/Elective/Supportive | Core Lab: 5                                                               | 0              | 0 | 6 | 4             |
| Pre-requisite            | Students should have the prior basic knowledge in operating system.       | Sylla<br>Versi |   |   | 0-21<br>vards |

The main objectives of this course are to:

- 1. Describe the architecture and features of Linux Operating System
- 2. To create programs in the Linux environment using Linux utilities and commands.
- 3. Student is given an introduction of Linux shell commands and they will be able to write own shell scripts.
- 4. Shell programming is dealt in depth which can be used to develop applications.

#### **Expected Course Outcomes:**

On the successful completion of the course, student will be able to:

| 1 | Develop Linux utilities to perform File processing, Directory handling and User Management                     | K1, K2 |
|---|----------------------------------------------------------------------------------------------------|--------|
| 2 | Understand and develop shell scripts using pipes, redirection, filters, Pipes and display system configuration | K2-K3  |
| 3 | Develop simple shell scripts applicable to file access permission network administration                       | К3     |
| 4 | Apply and change the ownership and file permissions using advance Unix commands.                               | K4-K5  |
| 5 | Create shell scripts for real time applications.                                                               | K6     |

K1 - Remember; K2 - Understand; K3 - Apply; K4 - Analyze; K5 - Evaluate; K6 - Create

Programs 36 hours

- 1. Write a shell script to stimulate the file commands: rm, cp, cat, mv, cmp, wc, split, diff.
- 2. Write a shell script to show the following system configuration:
  - a. currently logged user and his log name
  - b. current shell , home directory , Operating System type , current Path setting , current working directory
  - c. show currently logged number of users, show all available shells
  - d. show CPU information like processor type, speed
  - e. show memory information
- 3. Write a Shell Script to implement the following: pipes, Redirection and tee commands.
- 4. Write a shell script for displaying current date, user name, file listing and directories by getting user choice.
- 5. Write a shell script to implement the filter commands.
- 6. Write a shell script to remove the files which has file size as zero bytes.
- 7. Write a shell script to find the sum of the individual digits of a given number.
- 8. Write a shell script to find the greatest among the given set of numbers using command line arguments.
- 9. Write a shell script for palindrome checking.
- 10. Write a shell script to print the multiplication table of the given argument using for loop.

|    |                          | Total Lecture hours                                                                                   | 36 hours           |
|----|--------------------------|----------------------------------------------------------------------------------------------------|--------------------|
| Te | ext Book(s)              |                                                                                                    |                    |
| 1  | Operating                | System LINUX, NIIT, PHI, 2006, Eastern Economy Edition.                                               |                    |
| 2  | N.B. Venk<br>2008, 1st E | cateswarlu, Introduction to Linux: Installation and Programming, dition                               | , BS Publications, |
| Re | eference Bo              | ooks                                                                                                  |                    |
| 1  |                          | Petersen, Linux: The Complete Reference, Sixth Edition, T g Company Limited, New Delhi, Edition 2008. | ata McGraw-Hill    |
|    |                          |                                                                                                    |                    |
| Re |                          | ne Contents [MOOC, SWAYAM, NPTEL, Websites etc.]                                                      |                    |
| 1  | https://w                | ww.w3resource.com/linux-exercises/                                                                    |                    |
| 2  | http://spo               | oken-tutorial.org/                                                                                    |                    |
| 3  |                          |                                                                                                    |                    |
|    |                          |                                                                                                    |                    |
| Co | ourse Desig              | ned By:                                                                                               |                    |

| Mapping with Programme Outcomes |     |       |      |     |             |     |       |     |       |      |
|---------------------------------|-----|-------|------|-----|-------------|-----|-------|-----|-------|------|
| COs                             | PO1 | PO2   | PO3  | PO4 | PO5         | PO6 | PO7   | PO8 | PO9   | PO10 |
| CO1                             | S   | S     | S    | M   | S           | M   | S     | M   | M     | M    |
| CO3                             | S   | S     | S    | M   | S           | M   | S     | S   | M     | M    |
| CO3                             | S   | S     | S    | S   | S           | S   | S     | S   | S     | S    |
| CO4                             | S   | S     | S    | S   | S           | S   | S     | S   | S     | S    |
| CO5                             | S   | S     | S    | S   | S           | S   | S     | S   | S     | S    |
|                                 | 1.4 | 1 188 | = 10 | -11 | The same of |     | 1 700 |     | 7.433 |      |

<sup>\*</sup>S-Strong; M-Medium; L-Low

| Cou | ırse code      |                                                                                             | Lab – HTML, XML, JAVASCRIPT                                                                                        | L                                      | T      | P      | C     |  |  |
|-----|----------------|---------------------------------------------------------------------------------------------|----------------------------------------------------------------------------------------------------|----------------------------------------|--------|--------|-------|--|--|
| Cor | e/Elective/    | /Supportive                                                                                 | Skill Based Subject 2 (Lab): 1                                                                                     | 0                                      | 0      | 4      | 3     |  |  |
| Pr  | e-requisite    | 2                                                                                           | Students should have basic knowledge in                                                                            | Sylla                                  |        |        | 20-21 |  |  |
|     |                |                                                                                             | XML, XML and Java script                                                                                           | Versi                                  | on     | Onv    | vards |  |  |
|     | rse Objec      | ctives of this                                                                              | 200482 082 504                                                                                                    |                                        |        |        |       |  |  |
| THE | 1. To          | enable the s                                                                                | tudents to develop web pages using HTML, java onents.                                                              | -                                      |        | d oth  | ıer   |  |  |
|     | 2. To          | study the XM                                                                                | IL, CSS and DTD to create XML based web application                                                                | itions.                                |        |        |       |  |  |
| Exp | ected Cou      | rse Outcome                                                                                 | s:                                                                                                    |                                        |        |        |       |  |  |
|     |                | •                                                                                           | on of the course, student will be able to:                                                                         |                                        |        |        |       |  |  |
| 1   |                | tand the basic<br>sign web page                                                             | es of java script, HTML and XML, programming states.                                                               | atemei                                 | nts    | K2     | -K6   |  |  |
| 2   | Unders applica |                                                                                             | ly the XML programming constructs, DTD and                                                                         | devel                                  | K2-    | -K6    |       |  |  |
| 3   | Unders         | tand the world                                                                              | d wide web, searching in WWW, telnet and FTP.                                                                      | web, searching in WWW, telnet and FTP. |        |        |       |  |  |
| 4   |                | Knowledge on basics of HTML, HTML tags, tables, frames, CSS and next generation HTML.  K2-K |                                                                                                    |                                        |        |        |       |  |  |
| K1  | - Rememb       | oer; <b>K2</b> - Und                                                                        | erstand; <b>K3</b> - Apply; <b>K4</b> - An <mark>alyze; <b>K5</b> - E</mark> valuate;                              | <b>K6</b> - (                          | Creat  | e      |       |  |  |
|     | _              | A 188                                                                                       |                                                                                                    | Á                                      |        |        |       |  |  |
| Pr  | ograms         | rice Cinenla II                                                                             | John Dagga veing stondard HTML to selike HEAD. T                                                                   | TTI E                                  |        | 6 hou  | irs   |  |  |
|     |                | - 3                                                                                         | Veb Pages using standard HTML tags like, HEAD, T                                                                   |                                        |        |        |       |  |  |
|     |                | Sign HIML W<br>PPLET, BGSC                                                                  | eb <mark>pages, which make use of INPUT,</mark> META, SCRI<br>DUND, MAP                                            | P1, F                                  | OKN    | /1,    |       |  |  |
|     |                | The second of the                                                                           | rious attributes of standard HTML elements                                                                         |                                        |        |        |       |  |  |
|     | me             |                                                                                             | 's Window and document objects and their proper<br>rt(), eval(), ParseInt () etc. methods to give the dyna<br>ages |                                        |        |        |       |  |  |
|     | 5. Wri         | iting JavaScri                                                                              | pt snippet which makes use of JavaScript's in-bulit a ike navigator, Date Array, Event, Number etc.                | s well                                 | l as ı | iser   |       |  |  |
|     |                |                                                                                             | ich does the form validation in various INPU Area, Password, Selection list etc.                                   | T ele                                  | men    | ts lil | ке    |  |  |
|     | De             | claration, Att                                                                              | web Documents which make use of XML Decl ribute Declaration                                                        | aratio                                 | n, E   | leme   | nt    |  |  |
|     | 8. Usa         | age of Internal                                                                             | DTD, External DTD, Entity Declaration.                                                                             |                                        |        |        |       |  |  |
|     |                |                                                                                             | Total Lecture hours                                                                                                |                                        | 3      | 6 hou  | ırs   |  |  |
| Te  | xt Book(s)     |                                                                                             |                                                                                                    |                                        |        |        |       |  |  |
| 1   | Web, Seco      | ond Edition,                                                                                | len Hepp, Fundamentals of the INTERNET and the Fata McGraw Hill, 2005                                              | World                                  | d Wi   | de     |       |  |  |
| Re  | ference Bo     | ooks                                                                                        |                                                                                                    |                                        |        |        |       |  |  |
| 1   | Brett Mc       | Laughlin, Jav                                                                               | a and XML, 2 <sup>nd</sup> edition, O'REILLY, 2006.                                                                |                                        |        |        |       |  |  |

Related Online Contents [MOOC, SWAYAM, NPTEL, Websites etc.]

| 1  |                    |
|----|--------------------|
| 2  |                    |
| 3  |                    |
|    |                    |
| Co | ourse Designed By: |

| Mapping with Programme Outcomes |     |     |     |     |     |     |     |     |     |      |  |
|---------------------------------|-----|-----|-----|-----|-----|-----|-----|-----|-----|------|--|
| COs                             | PO1 | PO2 | PO3 | PO4 | PO5 | PO6 | PO7 | PO8 | PO9 | PO10 |  |
| CO1                             | S   | S   | S   | S   | S   | M   | S   | M   | M   | M    |  |
| CO3                             | S   | S   | M   | S   | S   | M   | S   | S   | M   | M    |  |
| CO3                             | S   | M   | S   | M   | S   | M   | S   | S   | M   | M    |  |
| CO4                             | S   | S   | M   | M   | S   | S   | M   | M   | M   | M    |  |
|                                 |     |     |     |     |     |     |     |     |     |      |  |

<sup>\*</sup>S-Strong; M-Medium; L-Low

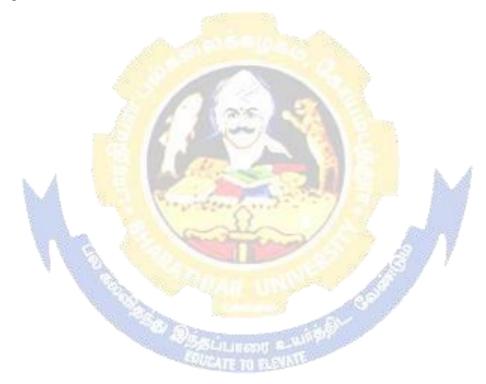

## MASTERING LAN AND TROUBLESHOOTING

SubjectDescriptionThisCoursepresentsthedetailsof LocalAreaNetworks.

GoalsToenablethestudents tolearn abouttheinternal organizationofaPC

ObjectiveOnsuccessfulcompletionofthecoursethestudentsshouldhaveunderstoodtypesoffaults andhow to solvetheproblems

UNIT I: PC- Hardware overview Introduction to computer organization-Memory-PC family-PChardware-interconnectionsbetweenBoxes-Insidetheboxes:-motherboard,daughterboards, floppy disk drive, HDD, speaker, mode switch, front panel indicators & Control-mother board logic-memory space-I/O port address-wait state-interrupts -I/O data transfer-DMAchannels-POST sequence.

UNITH:PERIPHERAL DEVICESFloppy drivecontroller-Overview-Diskformat-FDCsystem interface-FDD interface Hard Disk controller-overview-Disk Drives and interface-controller post description Hard disk card-Hard disk format. Display Adapter:-CRT display-CRT controller principle-CRT controller 6845Printercontroller:-Centronics interface-programmingsequence -Hardwareoverview-printer-sub assemblers.

UNIT III: MOTHERBOARD CIRCUITS Mother board functions-functional units and intercommunications:-Reset logic -CPU nucleus logic-DMA logic-Wait state logic-NM logic-speakerlogic-keyboard interface-SMPS.

UNIT IV: INSTALLATION AND MAINTENANCE Introduction-pre installation planning installationpractice-routinechecks-specialconfigurationmemoryupgradation-HDupgradation-DOScommand (Internalandexternal). Preventive maintenance-system usage.

UNITY:TROUBLESHOOTINGComputerfaults-natureoffaults-typesoffaultsdiagnosticprogramsandtools-faultelimination-systematictroubleshootingproceduremother board problem-serial port problems-FDC, HDC, display problems- display adapterprinterproblem -monitorproblems, HDC, FDC problems.

#### REFERENCEBOOKS:

- B.Govindarajulu, "IBM PCandClones", TataMcGrawHillCo.1995.
- RobertCBrenner, "IBMPCTroubleshootingandRepairGuide", BPBpublications.
- Winn&Rosch, "HardwareBible", TechMedia.
- RayDuncan, "DOS Programming".
- Zacker, Upgrading & Troubleshooting Networks—The Complete Reference, Tata McGraw Hill edition.
- Meyers, Introduction to PCH ardware and Trouble shooting, Tata McGraw Hilledition.

# BHARATHIAR UNIVERSITY : COIMBATORE 641 046 PART-IV GENERAL AWARENESS

FOR B.A., B.Sc., B.C.A., B.S.W., B.Com., B.B.M. and B.B.A. DEGREE EXAMINATIONS

## CONTENTS

- VERBAL APTITUDE
- 2. NUMERICAL APTITUDE
- 3. ABSTRACT REASONING
- 4. TAMIL AND OTHER LITERATURE
- 5. GENERAL SCIENCE AND TECHNOLOGY AND EDUCATION
- 6. COMPUTER SCIENCE
- 7. ECONOMICS AND COMMERCE
- 8. HISTORY AND FREEDOM STRUGGLE
- 9. SPORTS
- 10. CURRENT AFFAIRS

## பாரதியாார் பல்கலைக்கழகம் : கோயடுத்தூர் பகுதி – IV : சிறப்புத் தமிழ் தாள் - 2 நான்காம் பருவம்

## இளங்கலை 2010-11 கல்வி ஆண்டுமுதல் சேர்வோர்க்குரியது (12-ம் வகுப்பு வரை தமிழ் மொழிப்பாடம் பயின்றவர்களுக்கு)

- கூறு 1 திருக்குறன் ஒழிபியலில் முதல் 5 அதிகாரங்கள் மட்டும்
- கூறு 2 எழுத்துப்பிழை நீக்க வழிகள் பிழையும் திருத்தமும் சொற்களைச் சரியாகப் பயன்படுத்தும் பாங்கு – வினைச் சொற்கள் துணை வினைகள் (எடுத்துகாட்டுகளுடன் விளக்குதல்).
- கூறு 3 வழக்கறிதல் : மரபு வழக்கு இயல்பு வழக்கு தகுதி வழக்கு அறிதல்
- கூறு 4 படைப்பாற்றல் பயிற்சி கட்டுரைகள் எழுதுதல்

## <u>கூற – 5 : தமிழ்ச்செம்மொழி வரலாறு</u>

மொழி – விளக்கம் - மொழிக்கு நம்பங்கள் - உலகச் செம்மொழிகள் - இந்தியச் செம்மொழிகள் -செம்மொழித் தகுதிகள் - வரையறைகள் - வாழும் தமிழ்ச்செம்மொழி – தமிழின் தொன்மை – தமிழின் சிறப்புகள் - தமிழ்ச் செம்மொழி **நால்**கள்.

தமிழ்ச் செம்மொழி அறிந்தேற்பு - பரிதிமாற் கலைஞர் அவர்கள் முதல் கலைஞர் திரு. மு.கருணாநிதி அவர்கள் வரை (அறிஞர்கள் - அமைப்புகள் - நிறுவனங்கள் - இயக்கங்கள் தொடர் முயற்சிகள் -அறப்போராட்டங்கள் - உலகத் தமிழ்ச் செம்மொழி மாநாந, கோவை-2010).

#### பார்வை தூல்கள் (அலகு -5)

- கலைஞர் மு. கருனாநிதி, செம்மொழி வரலாற்றில் சில செப்பேருகள்.
- ஆய்வரங்கச் சிறப்புயலர், உலகத் தமிழ்ச் செம்மொழி மாநாரு, கோனை-2010.
- உலகத் தமிழ்ச் செய்யொழி யாநாட்டுச் சிறப்பு யலர், கோவை-2010.
- சாலினி இளந்திரையன், தமிழ்ச் செம்மொழி ஆவணம், மணிவாசகர் பதிப்பகம், சென்னை, 2005.
- கால்நவெல், "திராவிட மொழிகளின் ஒப்பிலக்கணம்", கழக வெளியீந், சென்னை.

குறிப்பு: கூறு-5க்கு உரிய பாடங்கள் பாடத்திட்டக்குழுவினால் உருவாக்கப்பட்டுள்ளது. அவை இத்துடன் இணைக்கப்பட்டுள்ளன.

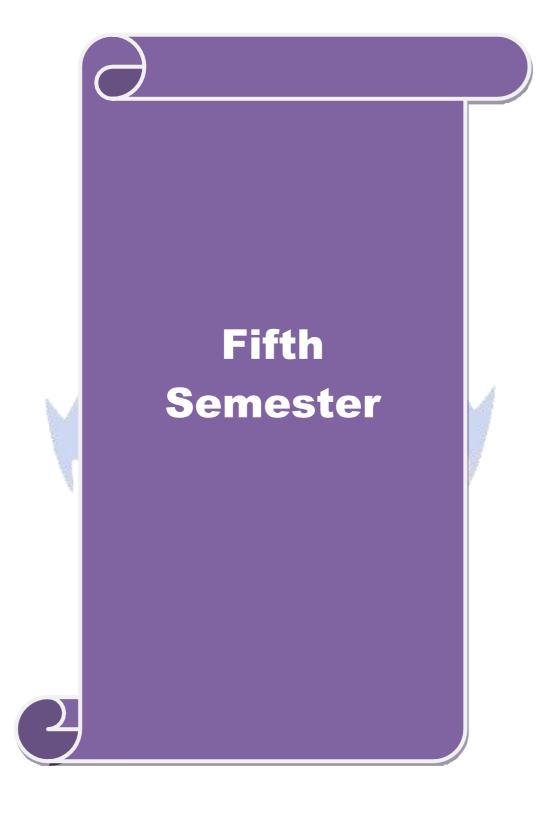

| Course code              | RDBMS & Oracle                                                  | L                | T | P          | C |
|--------------------------|-----------------------------------------------------------------|------------------|---|------------|---|
| Core/Elective/Supportive | Core: 8                                                         | 6                | 0 | 0          | 4 |
| Pre-requisite            | Basic knowledge about the data, table and database in computers | Syllab<br>Versio |   | 202<br>Onw |   |

The main objectives of this course are to:

- 1. The course describes the data, organizing the data in database, database administration.
- 2. To grasp the different issues involved in the design of a database system.
- 3. To study the physical and logical database designs and database modeling like relational, Hierarchical, network models, database security, integrity and normalization.
- 4.It also gives introduction to SQL language to retrieve the data from the database with suitable application development.
- 5. Provide strong foundation of database concepts and to introduce students to application development in DBMS.

## **Expected Course Outcomes:**

On the successful completion of the course, student will be able to:

| On | the successful completion of the course, student will be able to.                                                  |       |
|----|----------------------------------------------------------------------------------------------------|-------|
| 1  | Understand the basic concepts of Relational Data Model, Entity-<br>Relationship Model and process of Normalization | K1-K2 |
| 2  | Understand and construct database using Structured Query Language (SQL) in Oracle9i environment.                   | K1-K3 |
| 3  | Learn basics of PL/SQL and develop programs using Cursors, Exceptions, Procedures and Functions.                   | K1-K4 |
| 4  | Understand and use built-in functions and enhance the knowledge of handling multiple tables                        | K1-K3 |
| 5  | Attain a good practical skill of managing and retrieving of data using Data Manipulation Language (DML)            | K2-K4 |

K1 - Remember; K2 - Understand; K3 - Apply; K4 - Analyze; K5 - Evaluate; K6 - Create

#### Unit:1 DATABASE CONCEPTS 15 hours

Database Concepts: A Relational approach: Database — Relationships — DBMS — Relational Data Model — Integrity Rules — Theoretical Relational Languages. Database Design: Data Modeling and Normalization: Data Modeling — Dependency — Database Design — Normal forms — Dependency Diagrams — De -normalization — Another Example of Normalization.

Unit:2 ORACLE9i 15 hours

Oracle9i: Overview: Personal Databases – Client/Server Databases – Oracle9i an introduction – SQL \*Plus Environment – SQL – Logging into SQL \*Plus - SQL \*Plus Commands – Errors & Help – Alternate Text Editors - SQL \*Plus Worksheet - iSQL \*Plus. Oracle Tables: DDL: Naming Rules and conventions – Data Types – Constraints – Creating Oracle Table – Displaying Table Information – Altering an Existing Table – Dropping, Renaming, Truncating Table – Table Types – Spooling – Error codes.

## Unit:3 WORKING WITH TABLE 15 hours

Working with Table: Data Management and Retrieval: DML – adding a new Row/Record – Customized Prompts – Updating and Deleting an Existing Rows/Records – retrieving Data from Table – Arithmetic Operations – restricting Data with WHERE clause – Sorting – Revisiting

Substitution Variables – DEFINE command – CASE structure. Functions and Grouping: Built-in functions –Grouping Data. Multiple Tables: Joins and Set operations: Join – Set operations.

Unit:4PL/SQL15 hoursPL/SQL: A Programming Language: History – Fundamentals – Block Structure – Comments –

PL/SQL: A Programming Language: History – Fundamentals – Block Structure – Comments – Data Types – Other Data Types – Declaration – Assignment operation – Bind variables – Substitution Variables – Printing – Arithmetic Operators. Control Structures and Embedded SQL: Control Structures – Nested Blocks – SQ L in PL/SQL – Data Manipulation – Transaction Control statements. PL/SQL Cursors and Exceptions: Cursors – Implicit & Explicit Cursors and Attributes – Cursor FOR loops – SELECT...FOR UPDATE – WHERE CURRENT OF clause – Cursor with Parameters – Cursor Variables – Exceptions – Types of Exceptions.

Unit:5PL/SQL COMPOSITE DATA TYPES12 hoursPL/SQL CompositeData Types: Records - Tables - arrays. Named Blocks: Procedures -

PL/SQL Composite Data Types: Records – Tables – arrays. Named Blocks: Procedures – Functions – Packages – Triggers – Data Dictionary Views.

Unit:6 Contemporary Issues 3 hours
Expert lectures, online seminars - webinars

Text Book(s)

1 Database Systems using Oracle, Nilesh Shah, 2nd edition, PHI.

- 2 E-Book : Diana Lorentz, "Oracle® Database SQL Reference", ORACLE, Dec, 2005.
- 3 E-Book : Bill Pribyl, Steven Feuerstein, "Oracle PL/SQL Programming", O'Reilly Media, Inc., 6th Edition, February 2014.

#### Reference Books

- 1 Database Management Systems, Majumdar & Bhattacharya, 2007, TMH.
- 2 Database Management Systems, Gerald V. Post, 3rd edition, TMH.

#### Related Online Contents [MOOC, SWAYAM, NPTEL, Websites etc.]

- 1 http://www.digimat.in/nptel/courses/video/106105175/L01.html
- 2 https://www.tutorialspoint.com/oracle\_sql/index.htm
- 3

Course Designed By:

| Mappi | Mapping with Programme Outcomes |     |     |     |     |     |     |     |     |      |  |  |  |
|-------|---------------------------------|-----|-----|-----|-----|-----|-----|-----|-----|------|--|--|--|
| COs   | PO1                             | PO2 | PO3 | PO4 | PO5 | PO6 | PO7 | PO8 | PO9 | PO10 |  |  |  |
| CO1   | S                               | S   | S   | M   | S   | M   | M   | M   | M   | L    |  |  |  |
| CO2   | S                               | S   | S   | M   | S   | M   | M   | M   | M   | L    |  |  |  |
| CO3   | S                               | S   | S   | S   | S   | S   | S   | S   | M   | M    |  |  |  |
| CO4   | S                               | S   | S   | S   | S   | M   | S   | S   | M   | L    |  |  |  |
| CO5   | S                               | S   | S   | S   | S   | M   | S   | S   | M   | L    |  |  |  |

<sup>\*</sup>S-Strong; M-Medium; L-Low

| Core/Elective/SupportiveCore: 9600Pre-requisiteKnowledge in programming language and oopsSyllabus2020 | Course code           | Visual Basic                                        | L | T | P | C |
|----------------------------------------------------------------------------------------------------|-----------------------|-----------------------------------------------------|---|---|---|---|
| Pre-remilicite 1 5 1 5 5 5 1 1 7                                                                      | Core/Elective/Support | e Core: 9                                           | 6 | 0 | 0 | 4 |
| concept. Version Onwa                                                                                 | Pre-requisite         | Knowledge in programming language and oops concept. | • |   |   |   |

The main objectives of this course are to:

- 1. The main aim of the course is to cover visual basic programming skills required for modern software development.
- 2. To study the advantages of Controls available with visual basic.
- 3. To gain a basic understanding of database access and management using data controls.
- 4. To facilitate the learner to carry out project works using the tools available in VB and MS Access.

#### **Expected Course Outcomes:**

On the successful completion of the course, student will be able to:

|   | 4000) ATTE 1 1700 MOD.                                                             |           |
|---|------------------------------------------------------------------------------------|-----------|
| 1 | Demonstrate fundamental skills in utilizing the tools of a visual environment such | K1        |
|   | as command, menus and toolbars.                                                    |           |
| 2 | Implement SDI and MDI applications using forms, dialogs and other types of GUI     | <b>K2</b> |
|   | components.                                                                        |           |
| 3 | Understand the connectivity between VB with MS-ACCESS database.                    | K3        |
| 4 | Implement the methods and techniques to develop projects.                          | K4        |
| 5 | Attain a good practical skill of managing ODBC and Data Access Objects             | K2-K4     |

K1 - Remember; K2 - Understand; K3 - Apply; K4 - Analyze; K5 - Evaluate; K6 - Create

#### Unit:1 INTRODUCTION TO VB 15 hours

Getting Started with VB6, Programming Environment, working with Forms, Developing an application, Variables, Data types and Modules, procedures and control structures, arrays. Working with Controls: Creating and using controls, working with control arrays.

Unit:2 MENUS IN VB 15 hours

Menus, Mouse events and Dialog boxes: Mouse events, Dialog boxes, MDI and Flex grid: MDI, Using the Flex grid control.

Unit:3 ODBC AND DATA ACCESS OBJECTS 15 hours

ODBC and Data Access Objects: Data Access Options, ODBC, Remote data objects, ActiveX EXE and ActiveX DLL: Introduction, Creating an ActiveX EXE Component, Creating ActiveX DLL Component.

Unit:4 OBJECT LINKING AND EMBEDDING 15 hours

Object Linking and Embedding: OLE fundamentals, Using OLE Container Control, Using OLE Automation objects, OLE Drag and Drop, File and File System Control: File System Controls, Accessing Files.

Unit:5 CONTROLS IN VB 12 hours

Additional controls in VB: sstab control, setting properties at runtime, adding controls to tab, list control, tabstrip control, MS Flexgrid control, Why ADO, Establishing a reference, Crystal and

| Da | ata reports.                                                                               |                               |  |  |  |
|----|--------------------------------------------------------------------------------------------|-------------------------------|--|--|--|
| Uı | nit:6 Contemporary Issues                                                                  | 3 hours                       |  |  |  |
| Ех | xpert lectures, online seminars - webinars                                                 |                               |  |  |  |
|    |                                                                                            |                               |  |  |  |
|    | Total Lecture hours                                                                        | 75 hours                      |  |  |  |
| Te | ext Book(s)                                                                                |                               |  |  |  |
| 1  | Visual Basic 6.0 Programming, Content Development Group, TMH, 8th r to Unit IV)            | eprint, 2007. ( <b>Unit I</b> |  |  |  |
| 2  | Programming with Visual Basic 6.0, Mohammed Azam, Vikas Publishing Reprint, 2006. (Unit V) | House, Fourth                 |  |  |  |
| 3  |                                                                                            |                               |  |  |  |
| Re | eference Books                                                                             |                               |  |  |  |
| 1  | Gray Cornell (2003), "Visual Basic 6 from ground up" TMH, New Delhi,                       | 1st Edition,                  |  |  |  |
| 2  | Deitel and Deitel, T.R.Nieto (1998), "Visual Basic 6 - How to Program", First Edition.     | Pearson Education.            |  |  |  |
| 3  |                                                                                            |                               |  |  |  |
| Re | elated Online Contents [MOOC, SWAYAM, NPTEL, Websites etc.]                                |                               |  |  |  |
| 1  |                                                                                            |                               |  |  |  |
| 2  |                                                                                            | A                             |  |  |  |
| 3  |                                                                                            |                               |  |  |  |
|    | Canada June -                                                                              | 9                             |  |  |  |
| Co | ourse Designed By:                                                                         | 7                             |  |  |  |

| Mapping with Programme Outcomes |     |     |     |     |     |     |     |     |     |      |
|---------------------------------|-----|-----|-----|-----|-----|-----|-----|-----|-----|------|
| COs                             | PO1 | PO2 | PO3 | PO4 | PO5 | PO6 | PO7 | PO8 | PO9 | PO10 |
| CO1                             | S   | S   | S   | L   | M   | M   | M   | M   | M   | L    |
| CO2                             | S   | S   | S   | M   | M   | M   | S   | S   | M   | L    |
| CO3                             | S   | S   | S   | S   | S   | M   | S   | S   | S   | M    |
| CO4                             | S   | S   | S   | S   | S   | S   | S   | S   | S   | S    |
| CO5                             | S   | S   | S   | S   | S   | S   | S   | S   | S   | S    |
|                                 |     |     |     |     |     |     |     |     |     |      |

<sup>\*</sup>S-Strong; M-Medium; L-Low

| Course code              | Programming Lab –<br>VB & Oracle | L                   | T | P          | C             |
|--------------------------|----------------------------------|---------------------|---|------------|---------------|
| Core/Elective/Supportive | Core Lab: 6                      | 0                   | 0 | 6          | 4             |
| Pre-requisite            |                                  | Syllabus<br>Version |   | 202<br>Onv | 0-21<br>vards |

The main objectives of this course are to:

- 1. To develop applications using Graphical User Interface tools.
- 2. To understand the design concepts.
- 3. To design and build database systems and demonstrate their competence.
- 4. To create requirement analysis and specification for software applications.

#### **Expected Course Outcomes:**

On the successful completion of the course, student will be able to:

| 1 | Understand the concepts of Visual Basic.                                        | K1  |
|---|---------------------------------------------------------------------------------|-----|
| 2 | Learn the advantages of Controls in VB                                          | K2  |
| 3 | Design and develop the event- driven applications using Visual Basic framework. | К3  |
| 4 | Apply the knowledge of database methods.                                        | K4  |
| 5 | Learn basics of PL/SQL and develop programs using Cursors, Exceptions,          | К6  |
|   | Procedures and Functions                                                        | 170 |

K1 – Remember; K2 – Understand; K3 – Apply; K4 – Analyze; K5 – Evaluate; K6 – Create

Programs 36 hours

- 1. Construction of an Arithmetic Calculator (Simple).
  - 2. Writing simple programs using loops and decision-making statements.
    - a. Generate Fibonacci series.
  - b. Find the sum of N numbers.
  - 3. Write a program to create a menu and MDI Forms.
  - 4. Write a program to display files in a directory using DriveListBox, DirListBox and FileListBox control and open, edit and save text file using Rich text box control.
  - 5. Write a program to illustrate Common Dialog Control and to open, edit and save text file.
  - 6. Write a program to implement animation using timers.
  - 7. Write a simple VB program to accept a number as input and convert it into
    - a. Binary b. Octal c. Hexa-decimal
  - 8. Create a table for Employee details with Employee Number as primary key and following fields:
    - Name, Designation, Gender, Age, Date of Joining and Salary. Insert at least ten rows and perform various queries using any one Comparison, Logical, Set, Sorting and Grouping operators.
  - 9. Write a PL/SQL to update the rate field by 20% more than the current rate in inventory table which has the following fields: Prono, ProName and Rate. After updating the table a new field (Alter) called for Number of item and place for values for the new field without using PL/SQL block.

|    | <ul><li>11. Write a PL/SQL program to implement the concept "Procedures".</li><li>12. Write a VB program to manipulate the student mark list with oracle data</li></ul> | abase connectivity           |  |  |  |  |  |  |
|----|----------------------------------------------------------------------------------------------------|------------------------------|--|--|--|--|--|--|
|    | program.                                                                                                    | iouse connectivity           |  |  |  |  |  |  |
|    | Total Lecture hours                                                                                                    | 36 hours                     |  |  |  |  |  |  |
| Te | ext Book(s)                                                                                                    |                              |  |  |  |  |  |  |
| 1  | Visual Basic 6.0 Programming, Content Development Group, TMH, 8 <sup>th</sup> rep                                                                                       | orint, 2007. ( <b>Unit I</b> |  |  |  |  |  |  |
| 2  | Programming with Visual Basic 6.0, Mohammed Azam, Vikas Publishing Reprint, 2006. (Unit V)                                                                              | House, Fourth                |  |  |  |  |  |  |
| 3  | E-Book: Bill Pribyl, Steven Feuerstein, "Oracle PL/SQL Programming", O'Reilly Media, Inc. 6th Edition, February 2014.                                                   |                              |  |  |  |  |  |  |
| R  | eference Books                                                                                                    |                              |  |  |  |  |  |  |
| 1  | Gray Cornell (2003), "Visual Basic 6 from ground up" TMH, New Delhi, 1                                                                                                  | st Edition,                  |  |  |  |  |  |  |
|    | Deitel and Deitel, T.R.Nieto (1998), "Visual Basic 6 – How to Program", First Edition.                                                                                  | earson Education.            |  |  |  |  |  |  |
| 2  | elated Online Contents [MOOC, SWAYAM, NPTEL, Websites etc.]                                                                                                    |                              |  |  |  |  |  |  |
|    | rated Offine Contents [MOOC, 5 WATAM, NI TEL, Websites etc.]                                                                                                    |                              |  |  |  |  |  |  |
|    | dated Online Contents [WOOC, SWATANI, IN TEL., Websites etc.]                                                                                                    |                              |  |  |  |  |  |  |
|    | dated Online Contents [WOOC, SWATAM, IVI TEL, Websites etc.]                                                                                                    |                              |  |  |  |  |  |  |

| Mapping with Programme Outcomes |     |     |     |      |         |           |                         |     |     |      |
|---------------------------------|-----|-----|-----|------|---------|-----------|-------------------------|-----|-----|------|
| Cos                             | PO1 | PO2 | PO3 | PO4  | PO5     | PO6       | PO7                     | PO8 | PO9 | PO10 |
| CO1                             | S   | S   | S   | L    | M       | L         | S                       | M   | M   | L    |
| CO3                             | S   | S   | S   | L    | M       | M         | S                       | M   | S   | L    |
| CO3                             | S   | S   | S   | M    | S       | M         | S                       | S   | S   | M    |
| CO4                             | S   | S   | S   | M    | S       | M         | S                       | S   | M   | M    |
| CO5                             | S   | S   | S   | S    | S       | S         | S                       | S   | S   | M    |
|                                 |     |     |     | 18c. | Lincolf | -27/11/11 | Alexander of the second |     |     |      |

<sup>\*</sup>S-Strong; M-Medium; L-Low

| Course code              |        | SOFT COMPUTING                            | L                | T | P          | C             |
|--------------------------|--------|-------------------------------------------|------------------|---|------------|---------------|
| Core/Elective/Supportive |        | Elective : I                              | 6                | 0 | 0          | 4             |
| Pre-requisite            |        | Basic knowledge in computing fundamentals | Syllab<br>Versio |   | 202<br>Onw | 0-21<br>vards |
| Course Object            | tivoge |                                           |                  |   |            |               |

The main objectives of this course are to:

- 1. To enable the students to learn soft computing techniques neural networks, fuzzy logics and genetic algorithms.
- 2. To learn about hybrid models by integrating neural networks, fuzzy logic and genetic algorithms.

# **Expected Course Outcomes:**

On the successful completion of the course, student will be able to:

|   | -                                                                                                    |           |
|---|----------------------------------------------------------------------------------------------------|-----------|
| 1 | Understand the fundaments of neural networks, architecture, types of neural networks and its applications.    | <b>K2</b> |
| 2 | Knowledge in associative memory and adaptive resonance theory.                                                | K2,K3     |
| 3 | Understand the fuzzy set theory and fuzzy systems, and applications of fuzzy systems.                         | К3        |
| 4 | Knowledge in genetic algorithms, genetic modeling, convergence of genetic algorithms.                         | К3        |
| 5 | Knowledge in the integration of neural networks, fuzzy logic and genetic algorithms to develop hybrid models. | K4        |

K1 - Remember; K2 - Understand; K3 - Apply; K4 - Analyze; K5 - Evaluate; K6 - Create

## Unit:1 FUNDAMENTALS OF NEURAL NETWORKS

Fundamentals of Neural Networks: Basic Concepts of Neural Networks, Human Brain, Model of an Artificial Neuron, Neural Network Architectures, Characteristics of Neural Networks, Learning Methods, Taxonomy of Neural Network Architectures, History of Neural Network Research, Early Neural Network Architectures, Some Application Domains. Back Propagation Networks: Architecture of a Back Propagation Network, Back Propagation Learning, Illustration, Applications.

# Unit:2 ASSOCIATIVE MEMORY 10 hours

Associative Memory: Autocorrelators, Heterocorrelators, Exponential BAM, Associative Memory for Real-Coded Pattern Pairs, Applications, Recent Trends. Adaptive Resonance Theory: Introduction, ART1, ART2, Applications, Sensitives of Ordering of Data.

# Unit:3 FUZZY SET THEORY 10 hours

Fuzzy Set Theory: Fuzzy Versus Crisp, Crisp Sets, Fuzzy Sets, Crisp Relations, Fuzzy Relations. Fuzzy Systems: Crisp Logic, Predicate Logic, Fuzzy Logic, Fuzzy Rule Based Systems, Defuzzification Methods, and Applications.

## Unit:4 FUNDAMENTALS OF GENETIC ALGORITHMS 12 hours

Fundamentals of Genetic Algorithms: Genetic Algorithms: History, Basic Concepts, Creation of Offsprings, Working Principle, Encoding, Fitness Function, Reproduction. Genetic Modeling: Inheritance Operators, Cross Over, Inversion, And Deletion, Mutation Operator, Bit-Wise Operators, Bit-Wise Operators used in GA, Generational Cycle, Convergence of Genetic

10 hours

| Alg | orithms.    |                                                                                                    |              |  |  |  |  |  |  |  |
|-----|-------------|----------------------------------------------------------------------------------------------------|--------------|--|--|--|--|--|--|--|
|     |             |                                                                                                    |              |  |  |  |  |  |  |  |
| Un  | nit:5       | INTEGRATION OF NEURAL NETWORKS, FUZZY LOGIC AND GENETIC ALGORITHMS  12 hou                                                                                                    |              |  |  |  |  |  |  |  |
|     |             | Neural Networks, Fuzzy Logic and Genetic Algorithms: Hybzy Logic, and Genetic Algorithms Hybrids, Preview of Hybrid S                                                                                                    |              |  |  |  |  |  |  |  |
|     |             |                                                                                                    |              |  |  |  |  |  |  |  |
|     |             | Total Lecture hours                                                                                                    | 55 hours     |  |  |  |  |  |  |  |
| Te  | xt Book(s)  |                                                                                                    |              |  |  |  |  |  |  |  |
| 1   |             | aran, G.A. Vijayalakshmi Pai, Neural Networks, Fuzzy Logic, ans, PHI Learning, 2010.                                                                                                    | nd Genetic   |  |  |  |  |  |  |  |
|     |             |                                                                                                    |              |  |  |  |  |  |  |  |
| Re  | eference Bo | ooks                                                                                                    |              |  |  |  |  |  |  |  |
| 1   | Klir.G, Yı  | ıan B.B. Fuzzy Sets and <mark>Fuzzy Logic</mark> , Prentice Hall of India, 199                                                                                                    | 97.          |  |  |  |  |  |  |  |
| 2   | Laurance    | Fausett, Funda <mark>mentals of Neural Networks, Prent</mark> ice Hall, 1992.                                                                                                    |              |  |  |  |  |  |  |  |
| 3   | Gen, M. a   | nd R. Cheng <mark>, Genetic Alg</mark> orithm and Engi <mark>neering D</mark> esign, John                                                                                                    | Wiley, 1997. |  |  |  |  |  |  |  |
| -   |             |                                                                                                    |              |  |  |  |  |  |  |  |
|     | elated Onli | ne Content <mark>s [MOOC, SWAYAM, NPTEL, Websites</mark> etc.]                                                                                                    |              |  |  |  |  |  |  |  |
| 1   |             |                                                                                                    |              |  |  |  |  |  |  |  |
| 2   |             |                                                                                                    | A            |  |  |  |  |  |  |  |
| 3   | <u></u>     |                                                                                                    | 4            |  |  |  |  |  |  |  |
| ~   |             | The state of the state of the s | 4            |  |  |  |  |  |  |  |
| Co  | ourse Desig | ned By:                                                                                                    |              |  |  |  |  |  |  |  |

| Mappi | Mapping with Programme Outcomes |     |     |     |     |     |     |     |     |      |  |
|-------|---------------------------------|-----|-----|-----|-----|-----|-----|-----|-----|------|--|
| COs   | PO1                             | PO2 | PO3 | PO4 | PO5 | PO6 | PO7 | PO8 | PO9 | PO10 |  |
| CO1   | S                               | S   | S   | M   | S   | M   | S   | M   | M   | M    |  |
| CO2   | S                               | S   | S   | S   | S   | M   | M   | M   | M   | M    |  |
| CO3   | S                               | S   | S   | М   | S   | M   | M   | M   | M   | M    |  |
| CO4   | S                               | S   | S   | М   | S   | L   | M   | M   | L   | L    |  |
| CO5   | S                               | S   | S   | М   | S   | L   | M   | M   | L   | L    |  |
|       |                                 |     |     |     |     |     |     |     |     |      |  |

<sup>\*</sup>S-Strong; M-Medium; L-Low

| Course code              | ANIMATION TECHNIQUES                    | L                | T | P           | C             |
|--------------------------|-----------------------------------------|------------------|---|-------------|---------------|
| Core/Elective/Supportive | Elective : I                            | 6                | 0 | 0           | 4             |
| Pre-requisite            | Basic knowledge in 2D and 3D animations | Syllab<br>Versio |   | 2020<br>Onw | 0-21<br>vards |

The main objectives of this course are to:

- 1. To learn the animation and its uses, types and techniques of animation.
- 2. To enable the students to learn 3D animation in FLASH.
- 3. To understand the concept of motion in 3D animation
- 4. To make the student to create 3D animated movies.

# **Expected Course Outcomes:**

On the successful completion of the course, student will be able to:

|   | the succession compression of the course, student will be used to:                            |       |
|---|-----------------------------------------------------------------------------------------------|-------|
| 1 | Understand the basics of animation, need of animations, types of animation,                   | K2    |
|   | techniques of animation and special effects.                                                  |       |
| 2 | Understand and apply animations in flash, working with time time-line and frame               | K3    |
|   | based animations, tween-based animations and layers.                                          |       |
| 3 | Knowledge on working with time-line, frame-based and tween-based animation.                   | К3    |
| 4 | Understanding the motion caption, software to capture the motion.                             | K4    |
| 5 | Apply the animation concepts and concept development to develop or create 3D animated movies. | K4-K6 |

K1 - Remember; K2 - Understand; K3 - Apply; K4 - Analyze; K5 - Evaluate; K6 - Create

Unit:1 BASICS 15 hours

What is meant by Animation – Why we need Animation – History of Animation – Uses of Animation – Types of Animation – Principles of Animation – Some Techniques of Animation – Animation on the WEB – 3D Animation – Special Effects - Creating Animation.

# Unit:2 CREATING ANIMATION IN FLASH 15 hours

Creating Animation in Flash: Introduction to Flash Animation – Introduction to Flash – Working with the Timeline and Frame-based Animation – Working with the Timeline and Tween-based Animation – Understanding Layers - Actionscript.

Unit:3 3D ANIMATION & ITS CONCEPTS 15 hours

3D Animation & its Concepts – Types of 3D Animation – Skeleton & Kinetic 3D Animation – Texturing & Lighting of 3D Animation – 3D Camera Tracking – Applications & Software of 3D Animation.

Unit:4 MOTION CAPTION 15 hours

Motion Caption – Formats – Methods – Usages – Expression – Motion Capture Software\_s – Script Animation Usage – Different Language of Script Animation Among the Software.

Unit:5 CONCEPT DEVELOPMENT 12 hours

Concept Development –Story Developing –Audio & Video – Color Model – Device Independent Color Model – Gamma and Gamma Correction - Production Budgets - 3D Animated Movies.

| Total Lecture hours 75 hours                                                               |
|--------------------------------------------------------------------------------------------|
| Text Book(s)                                                                               |
| 1 Principles of Multimedia, Ranjan Parekh, 2007, TMH. (Unit I, Unit V)                     |
| 2 Multimedia Technologies, Ashok Banerji, Ananda Mohan Ghosh, McGraw Hill Publication      |
|                                                                                            |
|                                                                                            |
| Reference Books                                                                            |
| 1 Ze-Nian Li and Mark S.Drew, "Fundamentals of Multimedia", First Edition, Pearson         |
| Education, 2007                                                                            |
| 2 Prabhat K Andleigh, Kiran Thakrar, "Multimedia systems design", First Edition, PHI, 2007 |
|                                                                                            |
| Related Online Contents [MOOC, SWAYAM, NPTEL, Websites etc.]                               |
| 1                                                                                          |
| 2                                                                                          |
| 3                                                                                          |
|                                                                                            |
| Course Designed By:                                                                        |

| Mappi | Mapping with Programme Outcomes |      |       |      |       |     |      |     |     |      |  |
|-------|---------------------------------|------|-------|------|-------|-----|------|-----|-----|------|--|
| COs   | PO1                             | PO2  | PO3   | PO4  | PO5   | PO6 | PO7  | PO8 | PO9 | PO10 |  |
| CO1   | S                               | S    | S     | L    | S     | M   | L    | M   | S   | S    |  |
| CO2   | S                               | M    | S     | L    | S     | M   | L    | M   | Š   | S    |  |
| CO3   | S                               | S    | S     | L    | M     | M   | L    | M   | M   | S    |  |
| CO4   | S                               | S    | S     | M    | S     | M   | L    | M   | M   | S    |  |
| CO5   | S                               | S    | S     | L    | S     | M   | L    | M   | M   | S    |  |
|       | -                               | 1 10 | 1 100 | 0.80 | 15 11 | 100 | 9 A. |     |     |      |  |

<sup>\*</sup>S-Strong; M-Medium; L-Low

| Course code                     |             | 1                            | BUSINESS       | INT     | ELLIC     | GENC     | E        |        | $\mathbf{L}$    | T      | P           | C     |
|---------------------------------|-------------|------------------------------|----------------|---------|-----------|----------|----------|--------|-----------------|--------|-------------|-------|
| Core/Elective/S                 | Supportive  |                              | E              | lectiv  | e:I       |          |          |        | 6               | 0      | 0           | 4     |
| Pre-requisite                   | ;           | Basic k informati            | nowledge<br>on | in      | data,     | data     | base     | and    | Syllal<br>Versi |        | 2020<br>Onw |       |
| Course Object                   |             |                              |                |         |           |          |          |        |                 | •      |             |       |
| The main object                 |             |                              |                |         |           |          |          |        |                 |        |             |       |
|                                 |             | students to                  |                | siness  | intell    | igence   | conce    | pts, o | data wa         | reho   | uses,       | data  |
|                                 | _           | ques for CR                  |                |         |           |          | 1: 4:    | _      |                 |        |             |       |
| 4. 10                           | iearn about | text mining                  | g and web      | mının   | g and     | its app  | ncation  | ıs.    |                 |        |             |       |
| <b>Expected Cou</b>             | rse Outcon  | nes:                         |                |         |           |          |          |        |                 |        |             |       |
| On the succes                   |             |                              | course, stu    | dent v  | will be   | able t   | 0:       |        |                 |        |             |       |
|                                 |             | cs of busine                 |                |         |           |          |          | data   | wareho          | uses   | K           | 2     |
|                                 |             | KDD proce                    |                | 70      |           |          | ,        |        |                 |        |             |       |
|                                 |             | ications of                  |                | g in b  | ousines   | ss, data | a minin  | g tec  | hnique          | s for  | K           | 2,K   |
|                                 |             | nd web min                   |                |         |           | 1000     |          |        |                 |        |             |       |
|                                 |             | n <mark>ess inte</mark> lli  | gence, app     | plicati | ion in    | vario    | us dor   | nains  | and             | K      | 3           |       |
| practices. 4 Understa           |             | uladga man                   | ogament it     | ta aral | nito otuv | ro opr   | roocho   | and    | tools           | K      | 2           |       |
|                                 |             | vledge man                   |                |         |           |          |          |        |                 | •      | 1           |       |
| web analy                       |             | <mark>analy</mark> tics an   | a business     | mten    | igence    | , eCR    | vi and c | ase s  | studies         | ın     | K           | .4    |
| K1 - Rememb                     |             | nderstand: <b>K</b>          | 3 - Apply      | · K4    | - Analy   | vze: K   | 5 - Eva  | luate  | : K6 - (        |        | <br>e       |       |
| 1101110                         | A V         | 10,013,00110,                |                | ,       |           | , 20,    | y        | 8      | ,,,,,           |        |             |       |
| Unit:1                          | INTR        | <b>ODUCTIO</b>               | N TO BU        | SINE    | SS IN     | TELL     | IGEN     | CE     | 3               | -      | 15 ho       | ours  |
| Introduction to                 | business in | it <mark>elligen</mark> ce a | and busines    | ss dec  | isions    | – Data   | wareh    | ouse   | s and its       | s role | in          |       |
| Business Intell                 |             |                              |                |         |           |          |          |        |                 |        |             | re –  |
| OLAP vs. OLT                    | TP - ETL pr | ocess – Too                  | ols for Data   | War     | ehousi    | ng – D   | ata Mi   | ning   | – KDD           | Proc   | ess         |       |
| Unit:2                          |             |                              | APPLIC         | ATIC    | NIC       |          |          |        |                 |        | 15 ho       | 21110 |
| Applications of                 | f Data Mini | ng in Rucin                  |                |         |           | chniau   | es for ( | 'PM    | Text            |        |             |       |
| - Web Mining                    | r – Mining  | e-commer                     | ce data –      | Enter   | prise     | Inforn   | nation I | Mana   | ngemen          | t - E  | xecu        | tive  |
| Information Sy                  |             |                              | SUCATE TO      | 113.1   | 12.300    |          |          |        | .6              |        |             |       |
|                                 |             |                              |                |         |           |          |          |        |                 |        |             |       |
| Unit:3                          |             |                              | NESS INT       |         |           |          |          |        |                 |        | 15 h        |       |
| Business Intell                 |             |                              |                |         |           |          |          |        |                 |        |             |       |
| Operational BI                  |             |                              |                | l proje | ects vs   | . Tradi  | tional I | S pro  | ojects –        | Man    | agın        | g BI  |
| projects – Best                 | riacuces 11 | ı di Sirateg                 | , <b>y</b>     |         |           |          |          |        |                 |        |             |       |
| Unit:4                          |             | KNOWI                        | LEDGE M        | ANA     | GEM       | ENT      |          |        |                 |        | 15 ho       | ours  |
| Knowledge Ma                    | anagement - |                              |                |         |           |          | Knowle   | edge   |                 |        |             |       |
| The ten key pri                 | _           |                              |                |         |           |          |          | _      |                 |        |             |       |
| Management V                    |             | -                            | ing – KM a     | approa  | aches -   | - KM '   | Tools –  | KM     | Infrast         | ructu  | re          |       |
| <ul> <li>KM models -</li> </ul> | KM Strate   | gies                         |                |         |           |          |          |        |                 |        |             |       |

**ANALYTICS** 

Web Analytics and Business Intelligence – eCRM - Case Study: Web Trends – Boeing – EverBank

Unit:5

12 hours

| - C        | hina Easter  | n                                                                                                    |              |
|------------|--------------|----------------------------------------------------------------------------------------------------|--------------|
| Uı         | nit:6        | Contemporary Issues                                                                                             | 3 hours      |
| Ex         | pert lecture | es, online seminars - webinars                                                                                  |              |
|            |              | Total Lecture hours                                                                                             | 75 hours     |
| Te         | ext Book(s)  |                                                                                                    |              |
| 1          |              | ntelligence in the Digital Economy - Opportunities, Limitations and Risk<br>hani, Idea Group Publications, 2004 | CS,          |
| 2          | Introduction | on to Data Mining and its Applications, Sumathy, Sivanandam, Springer                                           | Verlag, 2006 |
|            |              |                                                                                                    |              |
| <b>R</b> 6 | eference Bo  | poks ge Management and Business Innovation, Yogesh Malhotra, Idea Gro                                           | up, 2001     |
|            |              | gradition (Sec.)                                                                                                |              |
| Re         | elated Onli  | ne Contents [MOOC, SWAYAM, NPTEL, Websites etc.]                                                                |              |
| 1          |              |                                                                                                    |              |
| 2          |              |                                                                                                    |              |
| 3          |              |                                                                                                    |              |
|            |              | A Page 15                                                                                                    |              |
| Co         | ourse Desig  | ned By:                                                                                                    |              |

| Mappi | Mapping with Programme Outcomes |     |            |     |     |       |              |     |     |      |  |
|-------|---------------------------------|-----|------------|-----|-----|-------|--------------|-----|-----|------|--|
| COs   | PO1                             | PO2 | PO3        | PO4 | PO5 | PO6   | PO7          | PO8 | PO9 | PO10 |  |
| CO1   | L                               | M   | M          | S   | L   | S     | S            | S   | M   | M    |  |
| CO2   | M                               | L   | L          | M   | M   | M     | S            | S   | S   | S    |  |
| CO3   | L                               | M   | S          | L   | S   | S     | L            | M   | M   | M    |  |
| CO4   | M                               | S   | M          | M   | M   | S     | M            | M   | M   | M    |  |
| CO5   | S                               | M   | S          | S   | S   | ₿ S   | M            | M   | S   | S    |  |
|       |                                 |     | A STATE OF | 0.0 |     | ा । । | A Constitute |     |     |      |  |

<sup>\*</sup>S-Strong; M-Medium; L-Low

| Cour   | rse code                                                                     | Dot Net Programming                                                                                      | L                | T      | P           | С        |  |  |
|--------|------------------------------------------------------------------------------|----------------------------------------------------------------------------------------------------|------------------|--------|-------------|----------|--|--|
| Core/  | Elective/Supportive                                                          | Skill based Subject : 3                                                                                  | 6                | 0      | 0           | 3        |  |  |
| Pre    | -requisite                                                                   | Basic knowledge in web programming and VB programming                                                    | Syllab<br>Versio |        | 2020<br>Onw |          |  |  |
| Cour   | rse Objectives:                                                              |                                                                                                    |                  |        |             |          |  |  |
|        | nain objectives of thi                                                       |                                                                                                    |                  |        |             |          |  |  |
|        |                                                                              | T framework to develop web centric applications.                                                         |                  |        |             |          |  |  |
|        |                                                                              | to learn the basics of I/O and object oriented program                                                   | mming.           |        |             |          |  |  |
| _      |                                                                              | B.NET and ASP.NET IDE                                                                                    |                  |        |             |          |  |  |
|        |                                                                              | ASP.NET controls and ADO.NET.                                                                            | <b>.</b>         |        |             |          |  |  |
|        | o. To enable the stude                                                       | ents to learn how to build and deployment of web ser                                                     | vices.           |        |             |          |  |  |
| Expe   | cted Course Outcon                                                           | nes:                                                                                                    |                  |        |             |          |  |  |
|        |                                                                              | etion of the course, student will be able to:                                                            |                  |        |             |          |  |  |
| 1      | Understand the basics of .NET framework and the object oriented programming. |                                                                                                    |                  |        |             |          |  |  |
| 2      | Understand the proce                                                         | edur <mark>es, File I/O, Error handling and</mark> Message queues                                        |                  |        | K           | 2        |  |  |
| 3      | Understand and rem                                                           | nember the components in VB.NET IDE, ADO.NE                                                              | ET and           | also   | K           | K2       |  |  |
|        | the window forms.                                                            |                                                                                                    |                  |        |             |          |  |  |
| 4      |                                                                              | I <mark>L serv</mark> er controls, Web co <mark>ntrols, Valid</mark> ation controls                      | s and            |        | K           | <b>3</b> |  |  |
|        | state management ar                                                          |                                                                                                    |                  |        |             |          |  |  |
| 5      | Knowledge on SOA services, Finding and                                       | P, building web services and deploying and publishing toonsuming web services.                           | ng web           |        | K           | 2-K4     |  |  |
| K1 -   | – Remember; <b>K2</b> – U                                                    | nderstand; <b>K3</b> – Apply; <b>K4</b> – Analyze; <b>K5</b> – Evalua                                    | te; <b>K6</b> -  | - Cre  | eate        |          |  |  |
|        | The Vi                                                                       | Continue marit                                                                                           | 29               |        |             |          |  |  |
| Uni    | t:1                                                                          | Introduction to .NET Framework                                                                           | 3                |        | 15 ho       | ours     |  |  |
|        |                                                                              | T framework- difference between VB6 and VB.                                                              |                  | ject-  | Orie        | nted     |  |  |
| progr  | amming and VB .Net                                                           | t-D <mark>ata types-Variables-Operators-Arra</mark> ys-Conditiona                                        | l logic.         |        |             |          |  |  |
|        | - 6                                                                          | With a move of the second                                                                                |                  |        |             |          |  |  |
| Uni    |                                                                              | , Object Oriented Concepts and Message Queues                                                            |                  |        | 15 ho       |          |  |  |
|        |                                                                              | <ul> <li>File IO and System objects- Error handling- Nam<br/>Iessage Queue- Programming MSMQ.</li> </ul> | espaces          | s-Cla  | sses        | and      |  |  |
|        | 1                                                                            | Entra Control                                                                                            |                  |        |             |          |  |  |
| Uni    |                                                                              | VB.NET IDE and Controls                                                                                  |                  |        | 15 ho       |          |  |  |
|        |                                                                              | nd Debugging-Customizing- Data access: ADO.Ne Forms: Controls-Specific controls- Irregular forms.        | t- Visua         | ıl stu | idio .      | .Net     |  |  |
| Uni    | t:4                                                                          | VB.NET & ASP.NET                                                                                         |                  |        | 15 ho       | ours     |  |  |
|        |                                                                              | tion to ASP .Net page framework- HTML server con                                                         | ntrols-V         | Veb    | contr       | ols-     |  |  |
| v alıd | ation controls- Event                                                        | s-CSS- State management- Tracing- Security.                                                              |                  |        |             |          |  |  |

Web Services

**Contemporary Issues** 

UNIT V: Web Services: Introduction- Infrastructure- SOAP-Building web services- Deploying and publishing web services- Finding and consuming web services

Unit:5

Unit:6

Expert lectures, online seminars – webinars

| a g e |
|-------|
|       |

12 hours

3 hours

|    |                                                                                                    | Total Lecture hours                                                                  | 75 hours       |  |  |  |  |  |
|----|----------------------------------------------------------------------------------------------------|--------------------------------------------------------------------------------------|----------------|--|--|--|--|--|
| Te | ext Book(s)                                                                                                    | ,                                                                                    |                |  |  |  |  |  |
| 1  | Bill Evjen, Jason Beres, et.al, Visual Basic .Net programming, Wiley Dreamtech India (p) Ltd. ISBN 81-265-0254-1. (Chapters: 1, 2, 3, 4, 5, 6, 7, 8, 9, 10, 12, 13, 14, 15, 16, 17, 18, 19, 21, |                                                                                      |                |  |  |  |  |  |
|    |                                                                                                    | , 27, 29, 31, 32, 33, 34, 35, 36, 38, 39, 40, 42, 43, 44, 45, 46, 47, 48, 4          |                |  |  |  |  |  |
|    |                                                                                                    |                                                                                      |                |  |  |  |  |  |
| Re | eference Bo                                                                                                    | ooks                                                                                 |                |  |  |  |  |  |
| 1  | Fergal Grimes, Microsoft .NET for programmers, Shroff Publishers & Distributors (P) Ltd. ISBN 81-7366-540-0.                                                                                    |                                                                                      |                |  |  |  |  |  |
| 2  |                                                                                                    | nai & Hoang Q.Lam, .NET Framework Essentials, Shroff Publishers of SBN 81-7366-654-7 | & Distributors |  |  |  |  |  |
| 3  |                                                                                                    |                                                                                      |                |  |  |  |  |  |
|    |                                                                                                    | 100 PA                                                                               |                |  |  |  |  |  |
| Re | elated Onli                                                                                                    | ne Contents [MOOC, SWAYAM, NPTEL, Websites etc.]                                     |                |  |  |  |  |  |
| 1  |                                                                                                    |                                                                                      |                |  |  |  |  |  |
| 2  |                                                                                                    |                                                                                      |                |  |  |  |  |  |
| 3  |                                                                                                    |                                                                                      | ·              |  |  |  |  |  |
|    |                                                                                                    | A SIE PEA                                                                            | ·              |  |  |  |  |  |
| Co | ourse Desig                                                                                                    | ned By:                                                                              |                |  |  |  |  |  |

| Mappi | Mapping with Progr <mark>amme Outcomes</mark> |     |     |      |           |           |                  |     |     |      |
|-------|-----------------------------------------------|-----|-----|------|-----------|-----------|------------------|-----|-----|------|
| Cos   | PO1                                           | PO2 | PO3 | PO4  | PO5       | PO6       | PO7              | PO8 | PO9 | PO10 |
| CO1   | M                                             | M   | S   | L    | M         | M         | M                | M   | M   | L    |
| CO2   | M                                             | S   | L   | M    | M         | S         | S                | M   | L   | L    |
| CO3   | M                                             | M   | S   | M    | S         | S         | S                | S L | S   | M    |
| CO4   | M                                             | M   | S   | S    | S         | S         | M                | S   | M   | S    |
| CO5   | S                                             | L   | S   | M    | M         | S         | S                | M   | S   | M    |
|       |                                               |     |     | 455E | Littabile | " Tillian | Same of the last |     |     |      |

<sup>\*</sup>S-Strong; M-Medium; L-Low

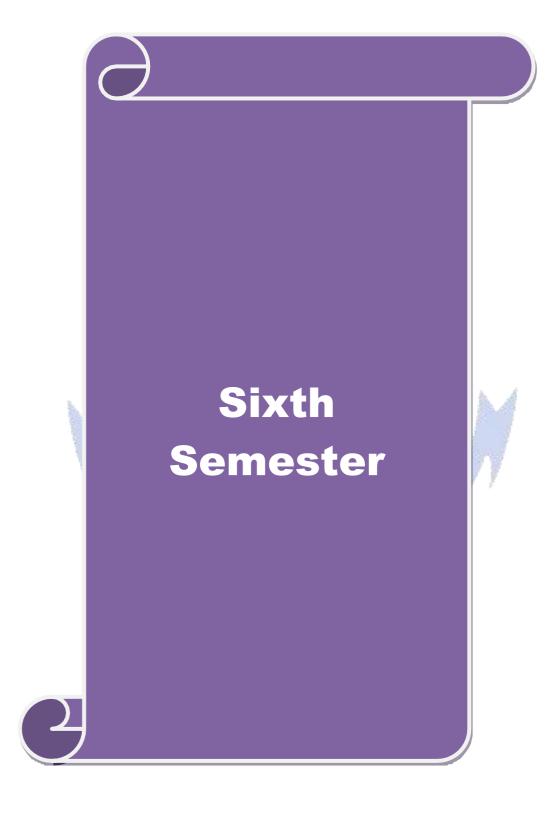

| Course code     |            | Graphics & Multimedia                                 | L                | T | P | C             |
|-----------------|------------|-------------------------------------------------------|------------------|---|---|---------------|
| Core/Elective/S | Supportive | Core : 10                                             | 5                | 0 | 0 | 4             |
| Pre-requisite   | ,          | Basic knowledge in 2D, 3D and multimedia file formats | Syllab<br>Versio |   |   | 0-21<br>/ards |
| G OI            | 4 •        |                                                       | , 01510          |   |   |               |

The main objectives of this course are to:

- 1. Design and apply two dimensional graphics and transformations.
- 2. Design and apply three dimensional graphics and transformations.
- 3. Apply Illumination, color models and clipping techniques to graphics.
- 4. Understood Different types of Multimedia File Format.

# **Expected Course Outcomes:**

On the successful completion of the course, student will be able to:

| 1 | Explain applications, principles, commonly used and techniques of computer graphics and algorithms for Line-Drawing, Circle- Generating and Ellipse-Generating. | K2 |
|---|----------------------------------------------------------------------------------------------------|----|
| 2 | Students will get the concepts of 2D and 3D, Viewing, Curves and surfaces, Hidden                                                                               | К3 |
|   | Line/surface elimination techniques                                                                                                    |    |
| 3 | Studies concepts of Multimedia Systems, Text, Audio and Video tools                                                                                             | К3 |
| 4 | Compressing audio and video using MPEG-1 and MPEG-2                                                                                                    | K4 |
| 5 | Creates Animation with special effects using algorithms                                                                                                    | K6 |

K1 - Remember; K2 - Understand; K3 - Apply; K4 - Analyze; K5 - Evaluate; K6 - Create

# Unit:1 OUTPUT PRIMITIVES 15 hours

Output Primitives: Points and Lines – Line-Drawing algorithms – Loading frame Buffer – Line function – Circle-Generating algorithms – Ellipse-generating algorithms. Attributes of Output Primitives: Line Attributes – Curve attributes – Color and Grayscale Levels – Area-fill attributes – Character Attributes.

# Unit:2 2D GEOMETRIC TRANSFORMATIONS 15 hours

2D Geometric Transformations: Basic Transformations – Matrix Representations – Composite Transformations – Other Transformations. 2D Viewing: The Viewing Pipeline – Viewing Coordinate Reference Frame – Window-to-Viewport Co-ordinate Transformation - 2D Viewing Functions – Clipping Operations.

Unit:3 TEXT 15 hours

Text: Types of Text – Unicode Standard – Font – Insertion of Text – Text compression – File formats. Image: Image Types – Seeing Color – Color Models – Basic Steps for Image Processing – Scanner – Digital Camera – Interface Standards – Specification of Digital Images – CMS – Device Independent Color Models – Image Processing software – File Formats – Image Output on Monitor and Printer.

Unit:4 AUDIO 15 hours

Audio: Introduction – Acoustics – Nature of Sound Waves – Fundamental Characteristics of Sound – Microphone – Amplifier – Loudspeaker – Audio Mixer – Digital Audio – Synthesizers – MIDI –

Basics of Staff Notation – Sound Card – Audio Transmission – Audio File formats and CODECs – Audio Recording Systems – Audio and Multimedia – Voice Recognition and Response - Audio Processing Software.

# Unit:5 VIDEO AND ANIMATION 12 hours Video: Analog Video Camera - Transmission of Video Signals - Video Signal Formats -Television Broadcasting Standards - PC Video - Video File Formats and CODECs - Video Editing – Video Editing Software. Animation: Types of Animation – Computer Assisted Animation – Creating Movement – Principles of Animation – Some Techniques of Animation – Animation on the Web – Special Effects – Rendering Algorithms. Compression: MPEG-1 Audio – MPEG-1 Video - MPEG-2 Video. Unit:6 3 hours **Contemporary Issues** Expert lectures, online seminars - webinars **Total Lecture hours** 75 hours Text Book(s) Computer Graphics, Donald Hearn, M.Pauline Baker, 2nd edition, PHI. (UNIT-I: 3.1-3.6,4.1-4.5 & UNIT-II: 5.1-5.4,6.1-6.5) Principles of Multimedia, Ranjan Parekh, 2007, TMH. (UNIT III: 4.1-4.7,5.1-5.16 UNIT-IV: 7.1-7.3,7.8-7.14,7.18-7.20,7.22,7.24,7.26-28 UNIT-V: 9.5-9.10,9.13,9.15,10.10-10.13) **Reference Books** Computer Graphics, Amarendra N Sinha, Arun D Udai, TMH. Multimedia: Making it Work, Tay Vaughan, 7th edition, TMH. Related Online Contents [MOOC, SWAYAM, NPTEL, Websites etc.] 2 3

| Mappi | Mapping with Programme Outcomes |     |     |     |     |     |     |     |     |      |
|-------|---------------------------------|-----|-----|-----|-----|-----|-----|-----|-----|------|
| COs   | PO1                             | PO2 | PO3 | PO4 | PO5 | PO6 | PO7 | PO8 | PO9 | PO10 |
| CO1   | S                               | S   | S   | M   | S   | M   | S   | S   | S   | M    |
| CO2   | S                               | S   | S   | M   | S   | M   | M   | M   | S   | M    |
| CO3   | S                               | M   | M   | M   | S   | M   | M   | M   | S   | M    |
| CO4   | S                               | S   | S   | M   | S   | M   | M   | M   | S   | M    |
| CO5   | S                               | S   | S   | M   | S   | M   | S   | S   | S   | M    |
|       |                                 |     |     |     |     |     |     |     |     |      |

<sup>\*</sup>S-Strong; M-Medium; L-Low

Course Designed By:

| Course code             | Project Work Lab                                                                                  | L                | T | P           | C             |
|-------------------------|---------------------------------------------------------------------------------------------------|------------------|---|-------------|---------------|
| Core/Elective/Supportiv | Core: 11                                                                                          | 0                | 0 | 5           | 8             |
| Pre-requisite           | Students should have the strong knowledge in any one of the programming languages in this course. | Syllab<br>Versio |   | 2020<br>Onw | 0-21<br>vards |

The main objectives of this course are to:

- 1. To understand and select the task based on their core skills.
- 2. To get the knowledge about analytical skill for solving the selected task.
- 3. To get confidence for implementing the task and solving the real time problems.
- 4. Express technical and behavioral ideas and thought in oral settings.
- 5. Prepare and conduct oral presentations

# **Expected Course Outcomes:**

On the successful completion of the course, student will be able to:

| OII | the successful completion of the course, student will be able to.                                                                                                    |       |
|-----|----------------------------------------------------------------------------------------------------|-------|
| 1   | Formulate a real world problem and develop its requirements develop a design solution for a set of requirements.                                                                | К3    |
| 2   | Test and validate the conformance of the developed prototype against the original requirements of the problem.                                                                  | K5    |
| 3   | Work as a resp <mark>onsible member and possibly a leader of a t</mark> eam in developing software solutions.                                                                   | К3    |
| 4   | Express technical ideas, strategies and methodologies in written form. Self-learn new tools, algorithms and techniques that contribute to the software solution of the project. | K1-K4 |
| 5   | Generate alternative solutions, compare them and select the optimum one.                                                                                                    | K6    |

K1 - Remember; K2 - Understand; K3 - Apply; K4 - Analyze; K5 - Evaluate; K6 - Create

# AIM OF THE PROJECT WORK

- 1. The aim of the project work is to acquire practical knowledge on the implementation of the programming concepts studied.
- 2. Each student should carry out individually one project work and it may be a work using the software packages that they have learned or the implementation of concepts from the papers studied or implementation of any innovative idea focusing on application oriented concepts.
- 3. The project work should be compulsorily done in the college only under the supervision of the department staff concerned.

# Viva Voce

- 1. Viva-Voce will be conducted at the end of the year by both Internal (Respective Guides) and External Examiners, after duly verifying the **Annexure Report** available in the College, for a total of 200 marks at the last day of the practical session.
- 2. Out of 200 marks, 160 marks for project report and 40 marks for Viva Voce.

# **Project Report Format**

# PROJECT WORK TITLE OF THE DISSERTATION

Bonafide Work Done by STUDENT NAME REG. NO.

Dissertation submitted in partial fulfillment of the requirements for the award of

<Name of the Degree>

of Bharathiar University, Coimbatore-46.

College Logo

Signature of the Guide

Signature of the HOD

Submitted for the Viva-Voce Examination held on

Internal Examiner

External Examiner

Month - Year

# **CONTENTS**

Acknowledgement

**Contents** 

**Synopsis** 

- 1. Introduction
  - 1.1 Organization Profile
  - 1.2 System Specification
  - 1.2.1 Hardware Configuration
  - 1.2.2 Software Specification
- 2. System Study
  - 2.1 Existing System

- 2.1.1 Drawbacks
- 2.2 Proposed System
  - 2.2.1 Features

# 3. System Design and Development

- 3.1 File Design
- 3.2 Input Design
- 3.3 Output Design
- 3.4 Database Design
- 3.5 System Development
  - 3.5.1 Description of Modules (Detailed explanation about the project work)
- 4. Testing and Implementation
- **5. Conclusion**

# **Bibliography**

# **Appendices**

- A. Data Flow Diagram
- B. Table Structure
- C. Sample Coding
- D. Sample Input
- E. Sample Output

Course Designed By:

| Mappi | Mapping with Progr <mark>amme Outcomes</mark> |      |     |           |         |     |                                                                                                    |       |     |      |
|-------|-----------------------------------------------|------|-----|-----------|---------|-----|----------------------------------------------------------------------------------------------------|-------|-----|------|
| COs   | PO1                                           | PO2  | PO3 | PO4       | PO5     | PO6 | PO7                                                                                                    | PO8   | PO9 | PO10 |
| CO1   |                                               | À    | 300 | 10        | J.      |     |                                                                                                    | ands. |     |      |
| CO2   | -                                             | A    | 1   |           |         | 1   | 1                                                                                                    | 3     | 7   |      |
| CO3   | A                                             | ALC: | 1   | 1.50      |         | 1   | A.                                                                                                    |       | -   |      |
| CO4   |                                               |      |     | 10 A      |         | 7   | 40                                                                                                    | 7     |     |      |
| CO5   |                                               | 1    | 1   | To Page   |         | - A | A STATE OF THE PARTY OF THE PARTY OF THE PAR |       |     |      |
|       |                                               |      | 100 | Victoria. | Lincoli |     | A land                                                                                                    |       |     |      |

<sup>\*</sup>S-Strong; M-Medium; L-Low

| Course code              | Programming Lab –<br>Graphics & Multimedia | L              | T | P | C              |
|--------------------------|--------------------------------------------|----------------|---|---|----------------|
| Core/Elective/Supportive | Core Lab: 7                                | 0              | 0 | 6 | 4              |
| Pre-requisite            | 1 and 1 ±± to do compliter graphics and    | Sylla<br>Versi |   |   | 20-21<br>vards |

The main objectives of this course are to:

- 1. To learn the basic principles of 2-dimensional computer graphics.
- 2. Provide an understanding of how to scan convert the basic geometrical primitives, how to transform the shapes to fit them as per the picture definition.
- 3. Provide an understanding of mapping from a world coordinates to device coordinates, clipping and projections.
- 4. To be able to discuss the application of computer graphics concepts in the development of computer games, information visualization and business applications.
- 5. To comprehend and analyse the fundamentals of animation, virtual reality, underlying technologies, principles and applications.

| Exp | ected Course Outcomes:                                                                               |    |
|-----|----------------------------------------------------------------------------------------------------|----|
| On  | the successful completion of the course, student will be able to:                                    |    |
| 1   | Understand the basic concepts of computer graphics.                                                  | K1 |
| 2   | Design scan conversion problems using C and C++ programming.                                         | K2 |
| 3   | Apply clipping and filling techniques for modifying an object.                                       | К3 |
| 4   | Understand the concepts of different type of geometric transformation of objects in 2D.              | K4 |
| 5   | Understand and develop the practical implementation of modeling, rendering, viewing of objects in 2D | K6 |

K1 - Remember; K2 - Understand; K3 - Apply; K4 - Analyze; K5 - Evaluate; K6 - Create

| Programs | W 60                                                                                                    | 36 hours |
|----------|----------------------------------------------------------------------------------------------------|----------|
| Graphics | -PSULITORI 8-                                                                                                    |          |
| 1 337 1  | THE STATE OF THE STATE OF THE S |          |

- 1. Write a program to rotate an image.
- 2. Write a program to drop each word of a sentence one by one from the top.
- 3. Write a program to drop a line using DDA Algorithm.
- 4. Write a program to move a car with sound effect.
- 5. Write a program to bounce a ball and move it with sound effect.
- 6. Write a program to test whether a given pixel is inside or outside or on a polygon.

# Multimedia

- 7. Create Sun Flower using Photoshop.
- 8. Animate Plane flying in the Clouds using Photoshop.
- 9. Create Plastic Surgery for the Nose using Photoshop.
- 10. Create See-through text using Photoshop.

| 101 01000    | see ansagn tem asing I necessary.                       |          |  |  |  |  |
|--------------|---------------------------------------------------------|----------|--|--|--|--|
| 11. Create   | 11. Create a Web Page using Photoshop.                  |          |  |  |  |  |
| 12. Conver   | t Black and White Photo to Color Photo using Photoshop. |          |  |  |  |  |
|              | Total Lecture hours                                     | 36 hours |  |  |  |  |
| Text Book(s) |                                                         |          |  |  |  |  |
|              |                                                         |          |  |  |  |  |

| 1                                                            |  |  |  |  |
|--------------------------------------------------------------|--|--|--|--|
| Reference Books                                              |  |  |  |  |
| 1                                                            |  |  |  |  |
| Related Online Contents [MOOC, SWAYAM, NPTEL, Websites etc.] |  |  |  |  |
| 1                                                            |  |  |  |  |
| 2                                                            |  |  |  |  |
| 3                                                            |  |  |  |  |
|                                                              |  |  |  |  |
| Course Designed By:                                          |  |  |  |  |

| Mapping with Programme Outcomes |     |     |      |      |      |     |     |     |     |      |
|---------------------------------|-----|-----|------|------|------|-----|-----|-----|-----|------|
| COs                             | PO1 | PO2 | PO3  | PO4  | PO5  | PO6 | PO7 | PO8 | PO9 | PO10 |
| CO1                             | S   | M   | M    | M    | S    | M   | L   | L   | M   | L    |
| CO3                             | S   | S   | S    | M    | M    | M   | M   | M   | M   | L    |
| CO3                             | S   | S   | S    | M    | S    | M   | M   | M   | M   | L    |
| CO4                             | S   | S   | S    | S    | S    | M   | M   | M   | M   | M    |
| CO5                             | S   | S   | S    | S    | S    | M   | S   | S   | S   | M    |
|                                 |     |     | 1000 | - 40 | 7 10 |     | - 3 |     |     |      |

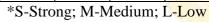

| Course code              | NETWORK SECURITY & ADMINISTRATION | L                  | T | P           | С |
|--------------------------|-----------------------------------|--------------------|---|-------------|---|
| Core/Elective/Supportive | Elective : II                     | 5                  | 0 | 0           | 4 |
| Pre-requisite            | Basics of Computer networks       | Syllabu<br>Version |   | 2020<br>Onw |   |

The main objectives of this course are to:

- 1. To enable the students to learn attacks on computers and how to handle the security issues.
- 2. To study about the digital certificate and public key infrastructure protocols.
- 3. To gain knowledge in firewalls in network securities.

# **Expected Course Outcomes:**

On the successful completion of the course, student will be able to:

| 1 | Understand the basics of attacks on computers and computer security and          | <b>K2</b> |
|---|----------------------------------------------------------------------------------|-----------|
|   | cryptography encryption and decryption.                                          |           |
| 2 | Understand cryptography algorithm types and modes: asymmetric and symmetric ke   | K2-K3     |
|   | algorithms.                                                                      |           |
| 3 | Understand the concept of digital certificate and public key infrastructure and  | К3        |
|   | internet security protocols.                                                     |           |
| 4 | Understand the user authentication and keberos, cryptography in java, .NET and   | K4        |
|   | operating system.                                                                |           |
| 5 | Knowledge in firewalls in network security, VPN and case studies in cryptography | K3-K4     |
|   | and security.                                                                    |           |

K1 - Remember; K2 - Understand; K3 - Apply; K4 - Analyze; K5 - Evaluate; K6 - Create

| Unit:1 | ATTACKS ON COMPUTERS AND COMPUTER | 15 hours |
|--------|-----------------------------------|----------|
|        | SECURITY                          |          |

Attacks on computers and computer security: Introduction –Need for security – Security approaches - principles of security –Types of attacks. Cryptography: Concepts and techniques - introduction – plain text and cipher text –substitution techniques – transposition techniques – encryption and decryption – symmetric and asymmetric key cryptography – steganograpy – key range and key size – possible types of attacks

# Unit:2 SYMMETRIC KEY ALGORITHMS AND AES 12 hours

Symmetric Key Algorithms and AES: Introduction - Algorithm Types and modes – An overview of symmetric key cryptography – Data encryption Standard (DES) – International Data Encryption Algorithm (IDEA) – RC4 – RC5 – Blowfish – Advanced Encryption Standard (AES). Asymmetric Key Algorithms: Digital Signature and RSA:. Introduction – brief history of Asymmetric Key cryptography – An Overview of Asymmetric Cryptography - The RSA algorithm – Symmetric and asymmetric cryptography together – digital signatures – Knapsack algorithm – Some other algorithms.

| Unit:3 | DIGITAL CERTIFICATE AND PUBLIC KEY | 15 hours |
|--------|------------------------------------|----------|
|        | INFRASTRUCTURE (PKI)               |          |

Digital certificate and Public Key Infrastructure (PKI): Introduction – digital certificates – private key management- the PKIX model – Public key cryptography standards – XML, PKI and Security – Creating digital certificates using JAVA. Internet Security Protocols: Introduction – basic concepts –

Secure Socket Layer – (SSL) – Transport Layer Security(TLS) – Secure Hyper Text Transfer Protocol (SHTTP) – Time Stamping Protocol (TSP) – Secure Electronic Transaction (SET) – SSL Versus SET - 3-D secure Protocol -Electronic Money - - Email security - Wireless Application Protocol (WIP) Security - Security in GSM –Security in 3G.

#### Unit:4 **USER AUTHENTICATION AND KERBEROS** 15 hours

User Authentication and Kerberos: Introduction – Authentication basics - Passwords – Authentication Tokens - Certificate based Authentication - biometric authentication - kerberos - Key distribution centre - Security handshake Pitfalls - Single sign on (SSO) Approaches. Cryptography in JAVA, .NET, and Operating System: Introduction – Cryptographic Solution using JAVA – Cryptographic Solutions using Microsoft .NET Framework - Cryptographic Toolkits - Security and Operating Systems – Database Security.

#### NETWORK SECURITY FIREWALLS AND Unit:5 15 hours VIRTUAL PRIVATE NETWORKS (VPN)

Network Security Firewalls and Virtual Private Networks (VPN): Introduction – Brief introduction to TCP/IP - Fire walls - IP security - Virtual Private networks (VPN) - Intrusion. Case Studies on Cryptography and Security: Introduction – Cryptographic Solutions a Case Study – SSO – Secure inter branch payment Transactions - DOS Attacks - IP Spoofing Attacks - Cross Site Scripting Vulnerability (CSSV) – Contract signing – secret Splitting - virtual elections – secure multiparty calculations – creating a VPN – Cookies and Privacy.

| Unit:6         | Contemporary Issues                                          | 3 hours  |
|----------------|--------------------------------------------------------------|----------|
| Expert lecture | es, onlin <mark>e semin</mark> ars – w <mark>ebina</mark> rs |          |
|                | Total Lecture hours                                          | 75 hours |

# Text Book(s)

Atul Kahate, Cryptograpy and Network Security, Second Edition, Tata McGraw-Hill Publishing, 2003

## **Reference Books**

Computer Networks, Andrew S. Tanenbaum, 4th edition, PHI.

# Related Online Contents [MOOC, SWAYAM, NPTEL, Websites etc.]

2

3

Course Designed By:

| Mappi | Mapping with Programme Outcomes |     |     |     |     |     |     |     |     |      |
|-------|---------------------------------|-----|-----|-----|-----|-----|-----|-----|-----|------|
| Cos   | PO1                             | PO2 | PO3 | PO4 | PO5 | PO6 | PO7 | PO8 | PO9 | PO10 |
| CO1   | S                               | S   | S   | M   | S   | M   | M   | M   | S   | S    |
| CO2   | S                               | M   | S   | М   | S   | L   | S   | M   | M   | M    |
| CO3   | S                               | S   | S   | М   | S   | M   | M   | M   | S   | M    |
| CO4   | S                               | M   | S   | М   | S   | M   | M   | L   | S   | S    |
| CO5   | S                               | S   | S   | М   | S   | S   | S   | S   | S   | M    |
|       |                                 |     |     |     |     |     |     |     |     |      |

<sup>\*</sup>S-Strong; M-Medium; L-Low

| Course code        | Mobile Computing                       | L       | Т   | P   | С    |
|--------------------|----------------------------------------|---------|-----|-----|------|
| Core/Elective/Supp | ive Elective : II                      | 5       | 0   | 0   | 4    |
| Dro mognicito      | Basic knowledge on mobile technologies | Syllab  | ous | 202 | 0-21 |
| Pre-requisite      | Dasic knowledge on module technologies | Version | on  | Onw | ards |

The main objectives of this course are to:

- 1. To enable the students to study on the emerging technologies in mobile computing.
- 2. To learn the basics of mobile computing and IVR application
- 3. To make the students to learn about the architecture of mobile computing
- 4. To understand the mobile technologies GPRS,CDMA and 3G

# **Expected Course Outcomes:**

On the successful completion of the course, student will be able to:

|   | 1                                                                              |           |
|---|--------------------------------------------------------------------------------|-----------|
| 1 | Understand the history of mobile computing, applications, standards and mobile | K1-K2     |
|   | computing architecture.                                                        |           |
| 2 | Understand the mobile computing techniques related to telephone, access        | <b>K2</b> |
|   | procedures, IVR applications and Voice XML.                                    |           |
| 3 | Understand and analyse the emerging technologies Bluetooth, RFID, WiMAX, etc.  | K1-K3     |
|   | also GSM.                                                                      |           |
| 4 | Knowledge on GPRS, GPRS network architecture, Data services, applications for  | <b>K4</b> |
|   | GPRS and limitations.                                                          |           |
| 5 | Knowledge on CDMA and 3G, CDMA Vs GSM, applications of 3G wireless LAN,        | K1-K4     |
|   | Architecture, Adhoc and sensor networks and security features.                 |           |

K1 - Remember; K2 - Understand; K3 - Apply; K4 - Analyze; K5 - Evaluate; K6 - Create

Unit:1 INTRODUCTION 10 hours

Introduction: Mobility of Bits and Bytes –Wireless The Beginning – Mobile Computing – Dialogue Control – Networks – Middleware and Gateways – Application and services- Developing Mobile computer Applications – security in mobile computing – Standards \_ Why is it necessary – Standard bodies. MOBILE COMPUTTING ARCHITECTURE: History of computers and Internet – Architecture for mobile computing – Three-tier architecture – Design considerations for mobile computing – Mobile computing through Internet – Making exiting applications mobile enabled

Unit:2MOBILE COMPUTING THROUGH TELEPHONY10 hoursUNIT II: MOBILE COMPUTING THROUGH TELEPHONY: Evaluation of telephony – Multiple<br/>access procedures – Mobile computing through telephone – IVR Application –Voice XML – TAPI

Unit:3 EMERGING TECHNOLOGIES 10 hours

EMERGING TECHNOLOGIES: Blue Tooth – RFID – WiMAX – Mobile IP – IPv6 – Java Card. GSM: Global System for mobile communications – GSM Architecture – GSM Entities – Call routing in GSM – PLMN Interfaces – GSM Addresses and Identifiers – Network Aspects in GSM – GSM Frequency allocations – Authentications and Security. SMS

| Unit:4      | GPRS                                                       | 12 hours             |
|-------------|------------------------------------------------------------|----------------------|
| GPRS – GPRS | and packet data network – GPRS network architecture – GPRS | S network operations |

|     |                 | s in GPRS – Application for GPRS- Limitations – Billing a Applications                                          | nd Charging. WAP:     |
|-----|-----------------|----------------------------------------------------------------------------------------------------|-----------------------|
|     |                 |                                                                                                    |                       |
| Ur  | nit:5           | CDMA and 3G                                                                                                    | 12 hours              |
| CD  | MA and 30       | G: Spread spectrum technology – Is 95 – CDMA vs GSM – V                                                         | Vireless Data – Third |
| gen | eration nety    | works – Applications on 3G WIRELESS LAN: Wireless LAN                                                           | N advantages – IEEE   |
| 802 | .11 standar     | ds - Architecture - Mobile in Wireless LAN - Deploying wi                                                       | reless LAN – Mobile   |
| adh | oc network      | s and sensor networks – Wireless LAN Security – WiFi vs 3G.                                                     |                       |
|     |                 |                                                                                                    |                       |
|     |                 | Total Lecture hours                                                                                             | 55 hours              |
| Te  | ext Book(s)     |                                                                                                    |                       |
| 1   | MOBILE          | COMPUTING, Asoke K Talukder , Roopa R Yavagal, TMH, 2                                                           | 005                   |
|     |                 |                                                                                                    |                       |
| Re  | eference Bo     | ooks                                                                                                    |                       |
| 1   | Jochen H. 2007. | Schller, "Mobile Communications", Second Edition, Pearson F                                                     | Education, New Delhi, |
| 2   |                 | rakash Agarval, <mark>Qing and An Zeng, "Introduction</mark> to Wireless a<br>Asia Pvt Ltd, <mark>2005</mark> . | nd Mobile systems",   |
| 3   |                 | mann, Loth <mark>ar Merk, Mar</mark> tin S. Nicklons and Thomas Stober, "lg", Springer, 2003.                   | Principles of Mobile  |
|     |                 |                                                                                                    |                       |
| Re  | elated Onli     | ne Cont <mark>ents [M</mark> OOC, SWAYAM, NPTE <mark>L, Websites</mark> etc.]                                   |                       |
| 1   |                 |                                                                                                    | 4                     |
| 2   | h.              |                                                                                                    | A                     |
| 3   |                 |                                                                                                    | 25                    |
|     |                 | 8                                                                                                    | 3                     |
| Co  | ourse Design    | ned By:                                                                                                    |                       |

| Mappi | ng with | Progran | nme Out | tcomes | F-11 | Part of |     | 7   |     |      |
|-------|---------|---------|---------|--------|------|---------|-----|-----|-----|------|
| COs   | PO1     | PO2     | PO3     | PO4    | PO5  | PO6     | PO7 | PO8 | PO9 | PO10 |
| CO1   | S       | S       | S       | L      | S    | M       | L   | M   | S   | S    |
| CO2   | S       | S       | S       | L      | S    | M       | L   | M   | S   | M    |
| CO3   | S       | S       | S       | L      | S    | L       | L   | M   | M   | M    |
| CO4   | S       | S       | S       | L      | S    | L       | L   | M   | M   | M    |
| CO5   | S       | S       | S       | L      | S    | M       | L   | M   | S   | M    |
|       |         |         |         |        |      |         |     |     |     |      |

<sup>\*</sup>S-Strong; M-Medium; L-Low

| Course code     |           | PYTHON Programming                          | L       | T  | P   | C    |
|-----------------|-----------|---------------------------------------------|---------|----|-----|------|
| Core/Elective/S | upportive | Elective : II                               | 5       | 0  | 0   | 4    |
| Pre-requisite   |           | Knowledge on logic of the programs and oops | Syllab  | us | 202 | 0-21 |
| rre-requisite   | ;         | concept.                                    | Version |    | Onw | ards |
| Course Object   | tivoc.    |                                             | •       |    |     |      |

The main objectives of this course are to:

- 1. To introduce the fundamentals of Python Programming.
- 2. To teach about the concept of Functions in Python.
- 3. To impart the knowledge of Lists, Tuples, Files and Directories.
- 4. To learn about dictionaries in python.
- 5. To explores the object-oriented programming, Graphical programming aspects of python with help of built in modules..

# Expected Course Outcomes: On the successful completion of the course, student will be able to: 1 Remembering the concept of operators, data types, looping statements in Python programming. 2 Understanding the concepts of Input / Output operations in file.. K2

Applying the concept of functions and exception handling

K3

Analyzing the structures of list, tuples and maintaining dictionaries

Demonstrate significant experience with python program development environment

K4-K6

K1 - Remember; K2 - Understand; K3 - Apply; K4 - Analyze; K5 - Evaluate; K6 - Create

Unit:1 BASICS OF PYTHON 10 hours

BASICS: Python - Variables - Executing Python from the Command Line - Editing Python Files - Python Reserved Words - Basic Syntax-Comments - Standard Data Types - Relational Operators - Logical Operators - Bit Wise Operators - Simple Input and Output.

# Unit:2 CONTROL STATEMENTS 10 hours

CONTROL STATEMENTS: Control Flow and Syntax - Indenting - if Statement - statements and expressions- string operations- Boolean Expressions - while Loop - break and continue - for Loop. LISTS: List-list slices - list methods - list loop - mutability - aliasing - cloning lists - list parameters. TUPLES: Tuple assignment, tuple as return value -Sets - Dictionaries

Unit:3 FUNCTIONS 10 hours

FUNCTIONS: Definition - Passing parameters to a Function - Built-in functions- Variable Number of Arguments - Scope - Type conversion-Type coercion-Passing Functions to a Function - Mapping Functions in a Dictionary - Lambda - Modules - Standard Modules - sys - math - time - dir - help Function.

Unit:4 ERROR HANDLING 12 hours

ERROR HANDLING: Run Time Errors - Exception Model - Exception Hierarchy - Handling Multiple Exceptions - Data Streams - Access Modes Writing - Data to a File Reading - Data From a File - Additional File Methods - Using Pipes as Data Streams - Handling IO Exceptions - Working with Directories.

| Unit:5 | OBJECT ORIENTED FEATURES | 12 hours |
|--------|--------------------------|----------|
| UIII.3 | ODJECT ORIENTED FEATURES | 12 Hours |

OBJECT ORIENTED FEATURES: Classes Principles of Object Orientation - Creating Classes - Instance Methods - File Organization - Special Methods - Class Variables - Inheritance - Polymorphism - Type Identification - Simple Character Matches - Special Characters - Character Classes - Quantifiers - Dot Character - Greedy Matches - Grouping - Matching at Beginning or End - Match Objects - Substituting - Splitting a String - Compiling Regular Expressions.

| Uı | nit:6                                                              | Contemporary Issues                                                                                                    | 3 hours               |  |  |  |  |  |  |
|----|--------------------------------------------------------------------|----------------------------------------------------------------------------------------------------|-----------------------|--|--|--|--|--|--|
| Ех | xpert lectur                                                       | es, online seminars - webinars                                                                                           |                       |  |  |  |  |  |  |
|    |                                                                    |                                                                                                    |                       |  |  |  |  |  |  |
|    |                                                                    | Total Lecture hours                                                                                                    | 55 hours              |  |  |  |  |  |  |
| Te | ext Book(s)                                                        |                                                                                                    |                       |  |  |  |  |  |  |
| 1  | Mark Sun                                                           | nmerfield, Programming in Python 3: A Complete introduction to                                                           | o the Python          |  |  |  |  |  |  |
|    | Language, Addison-Wesley Professional, 2009.                       |                                                                                                    |                       |  |  |  |  |  |  |
| 2  | Martin C. Brown, PYTHON: The Complete Reference, McGraw-Hill, 2001 |                                                                                                    |                       |  |  |  |  |  |  |
| 3  | _                                                                  | rusamy (2017), "Problem Solving and Python Programming", M                                                               | lcGraw-Hill, First    |  |  |  |  |  |  |
| 5  | Edition.                                                           |                                                                                                    |                       |  |  |  |  |  |  |
|    |                                                                    | A ACTO DO TO                                                                                                    |                       |  |  |  |  |  |  |
| Re | eference B                                                         | ooks                                                                                                    |                       |  |  |  |  |  |  |
| 1  | Allen B. I                                                         | Downey, "Think Python: How to Think Like a Computer Scientis                                                             | st", 2nd edition,     |  |  |  |  |  |  |
|    | Updated f                                                          | for Python 3, Shroff/O'Reilly Publishers, 2016                                                                           |                       |  |  |  |  |  |  |
| 2  |                                                                    | n Rossum an <mark>d Fre</mark> d L. Drake Jr, An Intro <mark>duction to Pyth</mark> on – Rev                             | rised and updated for |  |  |  |  |  |  |
|    | Python 3.                                                          | 2, Netwo <mark>rk Theo</mark> ry Ltd., 2011                                                                              |                       |  |  |  |  |  |  |
| 3  | Wesley J                                                           | Chun, C <mark>ore Pyt</mark> hon App <mark>licati</mark> ons Programm <mark>ing</mark> l, <mark>Prentic</mark> e Hall, 2 | 012.                  |  |  |  |  |  |  |
|    | 1                                                                  |                                                                                                    | <u> </u>              |  |  |  |  |  |  |
| Re | elated Onli                                                        | ne Contents [MOOC, SWAYAM, NPTEL, Websites etc.]                                                                         | 20                    |  |  |  |  |  |  |
| 1  |                                                                    |                                                                                                    | 7                     |  |  |  |  |  |  |
| 2  |                                                                    |                                                                                                    | 7                     |  |  |  |  |  |  |
| 3  |                                                                    | i i i i i i i i i i i i i i i i i i i                                                                                    |                       |  |  |  |  |  |  |
|    |                                                                    |                                                                                                    |                       |  |  |  |  |  |  |
| Co | ourse Desig                                                        | ned By:                                                                                                    |                       |  |  |  |  |  |  |

| Mappi | ng with | Progran | nme Out | comes | Lincolf | e Lilli | and the last |     |     |      |
|-------|---------|---------|---------|-------|---------|---------|--------------|-----|-----|------|
| COs   | PO1     | PO2     | PO3     | PO4   | PO5     | PO6     | PO7          | PO8 | PO9 | PO10 |
| CO1   | S       | S       | S       | L     | S       | M       | L            | M   | S   | S    |
| CO2   | S       | S       | S       | L     | S       | M       | L            | M   | S   | S    |
| CO3   | S       | S       | S       | L     | S       | M       | L            | M   | S   | S    |
| CO4   | S       | S       | S       | L     | S       | M       | L            | M   | S   | S    |
| CO5   | S       | S       | S       | L     | S       | M       | L            | M   | S   | S    |
|       |         |         |         |       |         |         |              |     |     |      |

<sup>\*</sup>S-Strong; M-Medium; L-Low

| Course code                                                               | Internet of Things (IoT)                                                                    | ${f L}$          | T | P           | C |  |  |  |  |  |
|---------------------------------------------------------------------------|---------------------------------------------------------------------------------------------|------------------|---|-------------|---|--|--|--|--|--|
| Core/Elective/Supportive                                                  | Elective : III                                                                              | 5 0              |   | 0           | 4 |  |  |  |  |  |
| Pre-requisite                                                             | Students should have the basic understanding of logical circuits and hardware architecture. | Syllah<br>Versio |   | 2020<br>Onw |   |  |  |  |  |  |
| Course Objectives:                                                        |                                                                                             |                  |   |             |   |  |  |  |  |  |
| The main objectives of the                                                | is course are to:                                                                           |                  |   |             |   |  |  |  |  |  |
| <ol> <li>To learn the conc</li> </ol>                                     | epts of IoT and its protocols.                                                              |                  |   |             |   |  |  |  |  |  |
| 2. To learn how to a                                                      | analysis the data in IoT.                                                                   |                  |   |             |   |  |  |  |  |  |
| 3. To develop IoT infrastructure for popular applications.                |                                                                                             |                  |   |             |   |  |  |  |  |  |
| 4. To report about the IoT privacy, security and vulnerabilities solution |                                                                                             |                  |   |             |   |  |  |  |  |  |

On the successful completion of the course, student will be able to:

| 1 | To understand the fundamentals of Internet of Things.                         | K1        |
|---|-------------------------------------------------------------------------------|-----------|
| 2 | To know the basics of communication protocols and the designing principles of | I/2       |
|   | Web connectivity.                                                             | <b>K2</b> |
| 3 | To gain the knowledge of Internet connectivity principles                     | K2-K3     |
| 4 | Designing and develop smart city in IoT                                       | K2-K3     |
| 5 | Analyzing and evaluate the data received through sensors in IOT.              | K4-K5     |

K1 - Remember; K2 - Understand; K3 - Apply; K4 - Analyze; K5 - Evaluate; K6 - Create

# Unit:1 INTRODUCTION 15 hours

Introduction - Definition & characteristics of IoT - physical design of IoT - logical design of IoT - IoT enabling Technologies - IoT levels & Deployment templates. Domain specific Iots: Home Automation - cities - Environment - Energy - retail - logistics - Agriculture - Industry i Health and life style.

Unit:2 IOT and M2M 12 hours

IoT and M2M - Deference between Iot and M2M - SDN and NFV for lot - IoT systems management - SNMP - YANG - NETOPEER

Unit:3 IOT SPECIFICATION 15 hours

IoT platforms design Methodology - purpose and specification - process specification - Domain model specification - Information model specification - Service specification - IoT level specification - functional view specification - operational view specification - Device and component Integrators - Application Development.

# Unit:4 LOGICAL DESIGN USING PYTHON 15 hours

Logical design using python - Installing python - type conversions - control flow - functions - modules - File handling - classes. IoT physical devices and End points, building blocks of IoT device - Raspberry Pi - Linux on Raspberry Pi - Raspberry Pi interfaces.

Unit:5 IOT AND CLOUD COMPUTING 15 hours

IoT physical servers & cloud computing - WAMP - Xively cloud for IoT - python Web application frame work - Amazon web services for IoT.

| T I. | nit:6         | Contomposawy Isayos                                                                                                    | 3 hours       |
|------|---------------|----------------------------------------------------------------------------------------------------|---------------|
|      |               | Contemporary Issues es, online seminars – webinars                                                                                                    | 3 Hours       |
| LiA  | xpert recture | s, onme semmars – weomars                                                                                                    |               |
|      |               | Total Lecture hours                                                                                                    | 75 hours      |
| T    | ver4 Daale(a) |                                                                                                    | 75 Hours      |
| 16   | ext Book(s)   |                                                                                                    | - 4: - 44:    |
| 1    |               | Things - A hands on Approach Authors: Arshdeep Bahga, Vijay M Universities press.                                                                                                    | adisetti      |
|      |               |                                                                                                    |               |
|      |               |                                                                                                    |               |
|      |               |                                                                                                    |               |
| Re   | eference Bo   | ooks                                                                                                    |               |
| 1    |               | Things - Srinivasa K.G., Siddesh G.M. Hanumantha Raju R. Publis<br>India pvt. Ltd (2018)                                                                                                    | sher: Cengage |
|      |               |                                                                                                    |               |
|      |               | A ACCIONATION OF THE PARTY OF THE PARTY OF T |               |
|      |               |                                                                                                    |               |
| Re   | elated Onli   | ne Contents [MOOC, SWAYAM, NPTEL, Websites etc.]                                                                                                    |               |
| 1    |               | A Sec 18                                                                                                    |               |
| 2    |               |                                                                                                    |               |
| 3    |               |                                                                                                    |               |
|      |               |                                                                                                    |               |
| Co   | ourse Desig   | ned By:                                                                                                    |               |
|      |               | (nowided from the said                                                                                                    |               |

| Mappi | ng with | Progran | ıme Out | comes | ملا |     | 12 1 | and to | el l |      |
|-------|---------|---------|---------|-------|-----|-----|------|--------|------|------|
| Cos   | PO1     | PO2     | PO3     | PO4   | PO5 | PO6 | PO7  | PO8    | PO9  | PO10 |
| CO1   | M       | M       | S       | M     | S   | L   | L    | M      | S    | S    |
| CO2   | S       | S       | S       | M     | S   | M   | M    | yL     | S    | M    |
| CO3   | S       | S       | S       | L     | M   | L   | M    | M      | S    | S    |
| CO4   | M       | M       | S       | M     | S   | M   | L    | L      | S    | S    |
| CO5   | S       | S       | S       | L     | S   | LA  | M    | M      | S    | M    |
|       |         |         |         |       |     |     |      |        |      |      |

<sup>\*</sup>S-Strong; M-Medium; L-Low

| Course code                                                                                                    | COMPONENT TECHNOLOGY                                                                                                    | L                   | T        | P           | $\mathbf{C}$ |
|----------------------------------------------------------------------------------------------------|----------------------------------------------------------------------------------------------------|---------------------|----------|-------------|--------------|
| Core/Elective/Supportive                                                                                                    | Elective : III                                                                                                    | 5                   | 0        | 0           | 4            |
| Pre-requisite                                                                                                    | Basics of information system and distributed system                                                                                                    | Syllal<br>Versi     |          | 2020<br>Onw |              |
| Course Objectives:                                                                                                    |                                                                                                    |                     | •        |             |              |
| process.                                                                                                    | e CORBA architecture and services, CCRBA and Co                                                                                                    |                     |          |             |              |
| Ermostad Course Outcom                                                                                                    |                                                                                                    |                     |          |             |              |
|                                                                                                    |                                                                                                    |                     |          |             |              |
|                                                                                                    | etion of the course, student will be able to:                                                                                                    |                     |          |             |              |
| On the successful comple                                                                                                    |                                                                                                    |                     |          | K           | 2            |
| On the successful completed understand the basic Understand the lateral understand the lateral understand the lateral understand understand under understand understand understa | etion of the course, student will be able to:                                                                                                    | servi               | ces,     | K           |              |
| On the successful completed Understand the basic Understand the lainformation, task, sy                                                                                                    | etion of the course, student will be able to: es of information system, overview of CORBA. enguage mapping, OLE integration, CCRBA                                                                                                    |                     | ,        |             | 3            |
| On the successful comple  1 Understand the basic  2 Understand the la   information, task, sy  3 Knowledge on facil   technologies.                                                                                                    | etion of the course, student will be able to: es of information system, overview of CORBA. enguage mapping, OLE integration, CCRBA estem management and infrastructure services. etities and domains, OMG process and relationship etities and domains, of the course of the course of the | with ot             | her      | K           | 73           |
| On the successful completed Understand the basic Understand the last information, task, sy 3 Knowledge on facilitechnologies.  4 Understand the COR design using softwar                                                                                                    | etion of the course, student will be able to: es of information system, overview of CORBA. anguage mapping, OLE integration, CCRBA stem management and infrastructure services. ities and domains, OMG process and relationship  EBA migration process, software architecture and appearchitect II. em and objective standard based profile, business of                                                                                                    | with ot             | her      | K           | 3            |
| <ol> <li>Understand the basic</li> <li>Understand the lainformation, task, sy</li> <li>Knowledge on facilitechnologies.</li> <li>Understand the COR design using softwar</li> <li>Knowledge on problem process and interface</li> </ol>                                                                                                    | etion of the course, student will be able to: es of information system, overview of CORBA. anguage mapping, OLE integration, CCRBA stem management and infrastructure services. ities and domains, OMG process and relationship  EBA migration process, software architecture and appearchitect II. em and objective standard based profile, business of                                                                                                    | with ot<br>plicatio | her<br>n | K K K       | 3            |

Information system - Analyzing the Scenario challenges - CORBA overview - Concepts - Overview of CORBA IDL - IDL Tutorial Conversion of 00 design to IDL - IDL Guidelines - Overview of CORBA and Standard Object model - Architecture - Clients & Object Implementation interface and implementation.

Unit:2 Management Services 15 hours

Language mapping - Portability and interoperability - OLE integration - CCRBA services 
Information Management Services - Took Management System Management Infrastructure of

Language mapping - Portability and interoperability - OLE integration - CCRBA services - Information Management Services - Task Management - System Management - Infrastructure of Services.

| Unit:3         | Facilitie        | s, Domain |           | _          | wit | th other   |     | 15 hour |         |   |  |  |
|----------------|------------------|-----------|-----------|------------|-----|------------|-----|---------|---------|---|--|--|
|                |                  |           | Γechnolog | ies        |     |            |     |         |         |   |  |  |
| Facilities and |                  |           | Vertical  | facilities | -   | Leveraging | the | OMG     | Process | - |  |  |
| Relationship w | ith other techno | ologies.  |           |            |     |            |     |         |         |   |  |  |
|                |                  |           |           |            |     |            |     |         |         |   |  |  |

| Unit:4                   | Software Architecture                                       | 15 hours             |
|--------------------------|-------------------------------------------------------------|----------------------|
| The CORBA : Architect ii | migration process - software Architecture - Applications De | esign using software |
|                          |                                                             |                      |

| Unit:5 | Migration Case Studies | 12 hours |
|--------|------------------------|----------|
|        |                        |          |

| Migrat  | tion case studies - Problem and Objective standard based Profile - Project | context - Business |
|---------|----------------------------------------------------------------------------|--------------------|
| objects | s and Process - Interface migration.                                       |                    |
|         |                                                                            |                    |
| Unit:   | 6 Contemporary Issues                                                      | 3 hours            |
| Expe    | rt lectures, online seminars – webinars                                    |                    |
|         |                                                                            |                    |
|         | Total Lecture hours                                                        | 75 hours           |
| Text    | Book(s)                                                                    |                    |
| 1 In    | side CORBA — Distributed Object Standards and Applications Thomas.         | J. owtray, William |
| A       | . Roh. Addison Wesley 1999.                                                | -                  |
| 2       |                                                                            |                    |
|         |                                                                            |                    |
|         |                                                                            |                    |
| Refe    | rence Books                                                                |                    |
| 1       |                                                                            |                    |
| 2       | A SERVICE OF STREET                                                        |                    |
| 3       |                                                                            |                    |
|         |                                                                            |                    |
| Relat   | ted Online Contents [MOOC, SWAYAM, NPTEL, Websites etc.]                   |                    |
| 1       |                                                                            |                    |
|         | E I W CA E E                                                               |                    |
| Cour    | se Designed By:                                                            |                    |

| Mappi | Mapping with Programme Outcomes |     |     |     |     |     |     |     |     |      |  |  |
|-------|---------------------------------|-----|-----|-----|-----|-----|-----|-----|-----|------|--|--|
| COs   | PO1                             | PO2 | PO3 | PO4 | PO5 | PO6 | PO7 | PO8 | PO9 | PO10 |  |  |
| CO1   | S                               | S   | M   | S   | M   | S   | S   | S   | M   | M    |  |  |
| CO2   | S                               | S   | S   | M   | M   | M   | S   | M   | S   | S    |  |  |
| CO3   | S                               | S   | S   | M   | M   | M   | M   | M   | S   | S    |  |  |
| CO4   | S                               | S   | S   | M   | M   | M   | M   | M   | S   | S    |  |  |
| CO5   | S                               | S   | S   | M   | M   | M   | M   | M   | S   | S    |  |  |
|       |                                 |     |     |     |     |     |     |     |     |      |  |  |

<sup>\*</sup>S-Strong; M-Medium; L-Low

| Course code              |  | E Commerce                                | L        | T | P       | C    |
|--------------------------|--|-------------------------------------------|----------|---|---------|------|
| Core/Elective/Supportive |  | Elective : III                            | 5        | 0 | 0       | 4    |
| Pre-requisite            |  | Basic understanding in use of internet in | Syllabus |   | 2020-21 |      |
| G Old                    |  | commercial applications Version           |          |   |         | ards |

The main objectives of this course are to:

- 1. To enable the students to learn and understand the E-Commerce strategies.
- 2. To understand the E-Market and EDI standards and implementations.
- 3. To study and understand the online payments in E-Commerce applications and other E-Commerce applications used in the internet.

# **Expected Course Outcomes:**

On the successful completion of the course, student will be able to:

|   | •                                                                               |           |
|---|---------------------------------------------------------------------------------|-----------|
| 1 | Understanding the basics of E-Commerce and its strategies.                      | K1, K2    |
| 2 | Knowledge in basics of business strategy, E-Commerce implementation, the credit | K2        |
|   | transaction trade cycle.                                                        |           |
| 3 | Understand the E-markets, EDI standards, communication and implementations.     | К3        |
| 4 | Understand the internet, HTML, server side scripting and client side scripting  | K4        |
|   | languages, online payments in E-Commerce applications.                          |           |
| 5 | Knowledge in the internet bookshops, electronic newspapers, virtual auctions    | <b>K4</b> |
|   | gambling on the Net and e-diversity.                                            |           |

K1 - Remember; K2 - Understand; K3 - Apply; K4 - Analyze; K5 - Evaluate; K6 - Create

# Unit:1 Introduction to E-Commerce 10 hours

The Scope of E-Commerce – Definition-E-Commerce & the Trade Cycle – Electronic Market – Electronic Data Interchange – The Internet Commerce – The E-Commerce in Perspective. Business Strategy: The Value Chain – Supply Chains – Porter's Value Chain Model – The Inter Organizational Value Chain

# Unit:2 The Introduction to Business Strategy 10 hours

The Introduction to Business Strategy – Strategic Implications of IT – Technology – Business Environment – Business Capability – Existing Business Strategy – Strategy Formulation & Implementation Planning – e-Commerce Implementation -Commerce Evaluation. The Inter Organizational Transactions – The Credit Transaction Trade Cycle. A Variety of Transactions – Pens & Things.

Unit:3 E-Markets 10 hours

Markets – E-Markets-Usage of E-Markets-Advantages & Disadvantages of E-Markets. EDI: Introduction – Definition - Benefits of EDI – EDI Standards – EDI Communication EDI Implementation – EDI Agreement – EDI Security

Unit:4 The Internet 12 hours

The Internet – The Development of the Internet – TCP/IP – Internet Components – Uses of the Internet – A Page on the Web: HTML Basics – Introduction to HTML – Further HTML – Client Side Scripting – Server Side Scripting – HTML Editors & Editing – The Elements of E-Commerce

: Elements – e-Visibility – The e-Shop – On line Payments - Delivering the Goods – Internet e-Commerce Security. **E-Business: Introduction** Unit:5 12 hours - The Internet Bookshops - Grocery Supplies - Software Supplies and Support - Electronic Newspapers – The Internet Banking - The Virtual Auctions – Online Share Dealing – Gambling on the Net – e-Diversity. Unit:6 **Contemporary Issues** 3 hours Expert lectures, online seminars - webinars **Total Lecture hours** 55 hours Text Book(s) David Whiteley, E-Commerce – Strategy, Technology & Applications, Tata McGrawHill. Reference Book(s) E-Commerce - An Indian Perspective, P.T.Joseph, S.J., Fourth Edition, PHI 2012. Related Online Contents [MOOC, SWAYAM, NPTEL, Websites etc.] 2 Course Designed By:

|     | Mappin | g with P | rogram          | me Outo | comes       | -   | 200 | Allie | S.  |      |
|-----|--------|----------|-----------------|---------|-------------|-----|-----|-------|-----|------|
| Cos | PO1    | PO2      | PO <sub>3</sub> | PO4     | PO5         | PO6 | PO7 | PO8   | PO9 | PO10 |
| CO1 | S      | S        | S               | L       | M           | L   | S   | M     | M   | L    |
| CO3 | S      | S        | S               | L       | M           | M   | S   | M     | S   | L    |
| CO3 | S      | S        | S               | M       | S           | M   | S   | S     | S   | M    |
| CO4 | S      | S        | S               | M       | S           | M   | S   | S     | M   | M    |
| CO5 | S      | M        | M               | M       | M           | S   | S   | S     | S   | M    |
|     |        |          |                 | -       | 1.50 (1.65) |     |     |       |     |      |

<sup>\*</sup>S-Strong; M-Medium; L-Low

| Course code                            |            | Lab – DOT NET LAB                        | L       | Т  | P       | C     |
|----------------------------------------|------------|------------------------------------------|---------|----|---------|-------|
| Core/Elective/                         | Supportive | Skill based Subject Lab: 4               | 0       | 0  | 4       | 3     |
| Due ne surieite                        |            | Students should have strong knowledge in | Syllabu | IS | 2020-21 |       |
| Core/Elective/Supportive Pre-requisite |            | Dot NET.                                 | Version | 1  | Onv     | vards |

The main objectives of this course are to:

- 1. To understand .NET framework to develop web centric applications.
- 2. To enable students to learn the basics of I/O and object oriented programming.
- 3. To familiar with VB.NET and ASP.NET IDE
- 4. To learn about the ASP.NET controls and ADO.NET.
- 5. To enable the students to learn how to build and deployment of web services.

# **Expected Course Outcomes:**

On the successful completion of the course, student will be able to:

| 1 | Understand the basics of VB.NET and develop windows applications.       | K2, K4, K6 |
|---|-------------------------------------------------------------------------|------------|
| 2 | Understand the concept of tree view control and illustrate it the using | K2, K4, K6 |
|   | VB.NET.                                                                 |            |
| 3 | Understand and apply exception handling in VB.NET.                      | K2, K4, K6 |
| 4 | Understand menu resource and create application using menus.            | K2, K4, K6 |
| 5 | Develop database applications in VB.NET.                                | K2, K4, K6 |

K1 - Remember; K2 - Understand; K3 - Apply; K4 - Analyze; K5 - Evaluate; K6 - Create

Programs 36 hours

- 1. Create a VB .Net program to add a string to Combo box with value of Textbox when user clicks button control.
- 2. Create a VB .Net program to display hierarchical representations of items with tree view control using Runtime coding.
- 3. Create a VB .Net program to handle user defined Exceptions.
- 4. Create a VB .Net program for Employee details to read and display the data using constructors and member functions.
- 5. Create an application in VB .Net to demonstrate the following events:
  - i. Click
  - ii. Mouse Down
  - iii. Key Down
  - iv. Form Load
- 6. Create an application in VB .Net for File Menu with Menu items New, Open, Save, Print and Exit & Edit Menu with Menu items Cut, Copy, Paste, Find and Undo.
- 7. Create an application in VB .Net for student information database and perform the following operations:
  - i. Addition
  - ii. Deletion
  - iii. Updation
- 8. Design a website using web form to show the current date and time when a user clicks the button.

| Total Lecture hours | 36 hours |
|---------------------|----------|

# Text Book(s)

1 Bill Evjen, Jason Beres, et.al, Visual Basic .Net programming, Wiley Dreamtech India (p) Ltd. ISBN 81-265-0254-1.

# Reference Books

1

# Related Online Contents [MOOC, SWAYAM, NPTEL, Websites etc.]

- Fergal Grimes, Microsoft .NET for programmers, Shroff Publishers & Distributors (P) Ltd. ISBN 81-7366-540-0.
- Thuan Thai & Hoang Q.Lam, .NET Framework Essentials, Shroff Publishers & Distributors (P) Ltd. ISBN 81-7366-654-7

Course Designed By:

| Mappi | Mapping with Programme Outcomes |     |        |       |     |        |     |     |     |      |  |  |
|-------|---------------------------------|-----|--------|-------|-----|--------|-----|-----|-----|------|--|--|
| Cos   | PO1                             | PO2 | PO3    | PO4   | PO5 | PO6    | PO7 | PO8 | PO9 | PO10 |  |  |
| CO1   | S                               | S   | S      | L     | M   | M      | M   | M   | M   | L    |  |  |
| CO2   | S                               | S   | S      | S     | M   | S      | S   | M   | L   | L    |  |  |
| CO3   | S                               | S   | S      | S     | S   | S      | S   | L   | S   | M    |  |  |
| CO4   | S                               | S   | S      | S     | S   | S      | M   | S   | M   | S    |  |  |
| CO5   | S                               | S   | S      | M     | M   | S      | S   | M   | S   | M    |  |  |
|       |                                 |     | C. 107 | 11.11 |     | many : |     |     |     |      |  |  |

<sup>\*</sup>S-Strong; M-Medium; L-Low

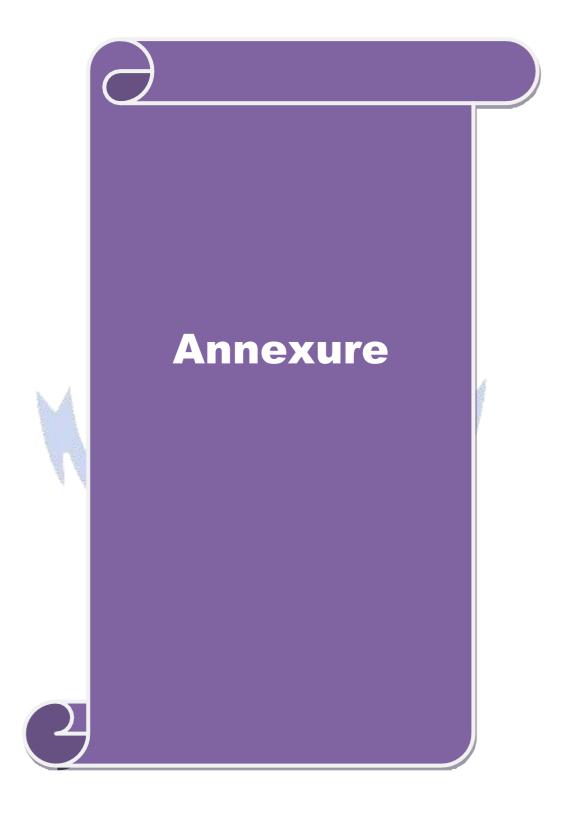

# **B. Sc. Information Technology**

# Syllabus (With effect from 2020 -2021)

**Program Code: 26J** 

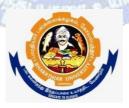

# **DEPARTMENT OF INFORMATION TECHNOLOGY**

# **Bharathiar University**

(A State University, Accredited with "A" Grade by NAAC and 13<sup>th</sup> Rank among Indian Universities by MHRD-NIRF)

Coimbatore 641 046, INDIA

# BHARATHIAR UNIVERSITY:: COIMBATORE 641046 DEPARTMENT OF <u>Information Technology</u>

# **MISSION**

- ✓ To develop IT professionals with ethical and human values.
- ✓ To organize, connect, create and communicate mathematical ideas effectively, through industry 4.0.
- ✓ To provide a learning environment to enhance innovations, problem solving abilities, leadership potentials, team-spirit and moral tasks.
- ✓ To nurture the research values in the developing areas of Computer Science and interdisciplinary fields.
- ✓ Promote inter-disciplinary research among the faculty and the students to create state of art research facilities.
- ✓ To promote quality and ethics among the students.
- ✓ Motivate the students to acquire entrepreneurial skills to become global leaders.

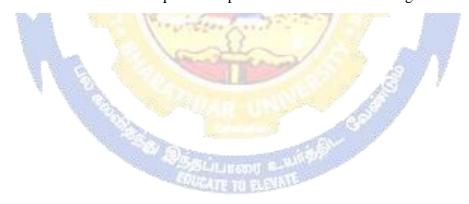